<span id="page-0-0"></span>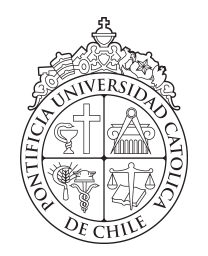

PONTIFICIA UNIVERSIDAD CATOLICA DE CHILE ESCUELA DE INGENIERIA

# CONTROL DE TRAYECTORIA DE ROBOTS MANIPULADORES MÓVILES UTILIZANDO RETROALIMENTACIÓN LINEALIZANTE

# PATRICIO GALARCE ACEVEDO

Tesis presentada a la Dirección de Investigación y Postgrado como parte de los requisitos para optar al grado de Magister en Ciencias de la Ingeniería

Profesor Supervisor: MIGUEL TORRES TORRITI

Santiago de Chile, Enero 2015

c MMXIV, PATRICIO RICARDO GALARCE ACEVEDO

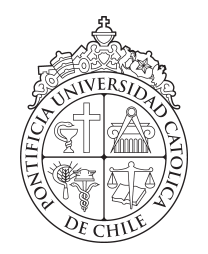

PONTIFICIA UNIVERSIDAD CATOLICA DE CHILE ESCUELA DE INGENIERIA

# CONTROL DE TRAYECTORIA DE ROBOTS MANIPULADORES MÓVILES UTILIZANDO RETROALIMENTACIÓN LINEALIZANTE

## PATRICIO GALARCE ACEVEDO

Miembros del Comité: MIGUEL TORRES TORRITI FERNANDO AUAT CHEEIN ANDRES GUESALAGA MEISSNER ´ FRANCO PEDRESCHI PLASENCIA

Tesis presentada a la Dirección de Investigación y Postgrado como parte de los requisitos para optar al grado de Magister en Ciencias de la Ingeniería

Santiago de Chile, Enero 2015

c MMXIV, PATRICIO RICARDO GALARCE ACEVEDO

*A mi esposa, padres y hermana*

#### AGRADECIMIENTOS

Este proyecto ha sido financiado por la Comisión Nacional de Ciencia y Tecnología (CONICYT), bajo el N◦ 1110343.

En primer lugar quisiera agradecer a mi tutor Miguel Torres por todo su apoyo, confianza y comprensión por el sacrificio que ha significado para mí estudiar y trabajar al mismo tiempo, ya que con su guía y consejo este largo camino ha podido llegar a buen término.

Además quisiera agradecer de forma especial a mi esposa Carolina quién me ha dado su apoyo incondicional todo este tiempo, y ha postergado muchas cosas para que yo pudiera terminar con éxito mis estudios, gracias por todo su amor, sacrificio y comprensión el cual ha sido fundamental para poder seguir adelante.

## INDICE GENERAL

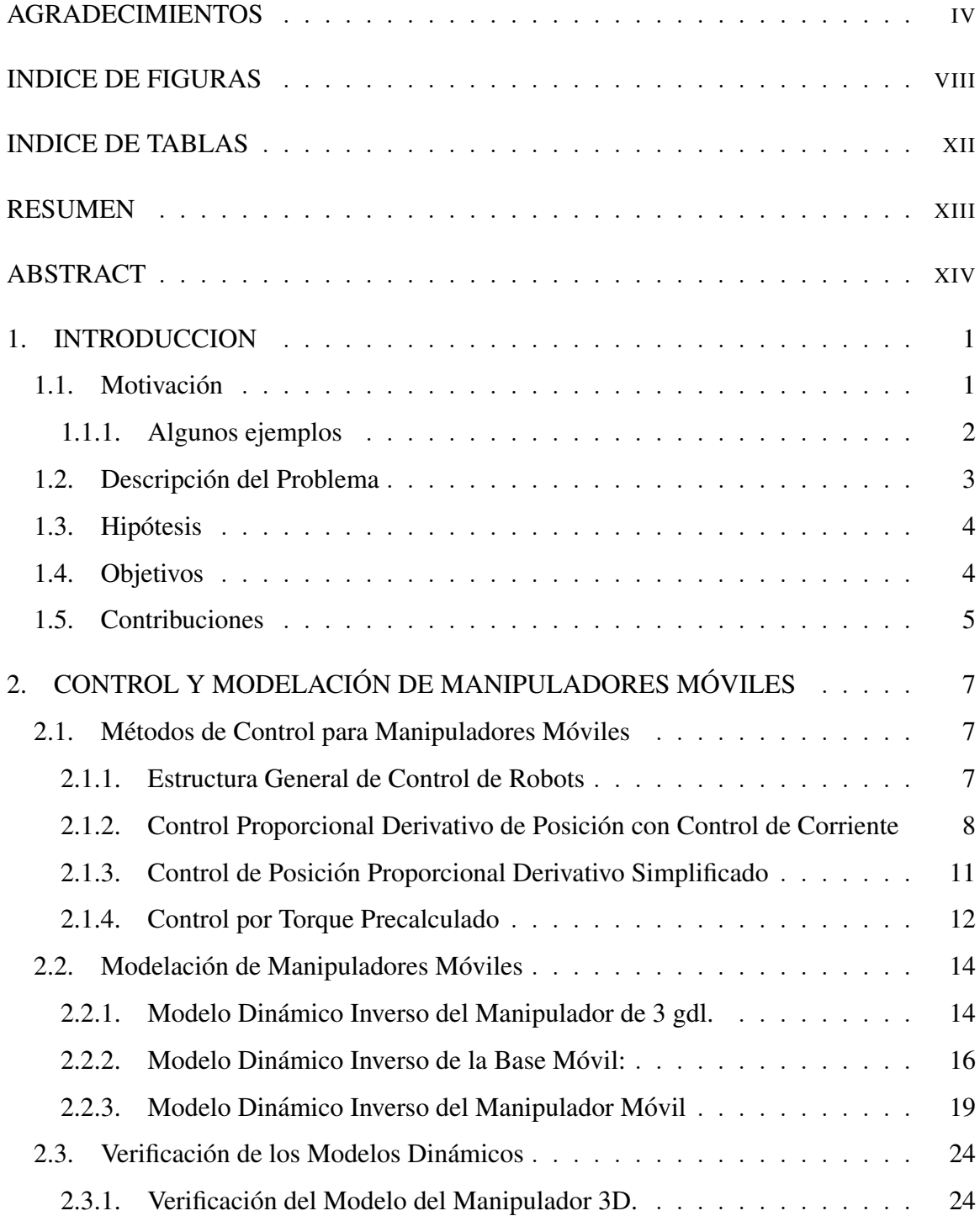

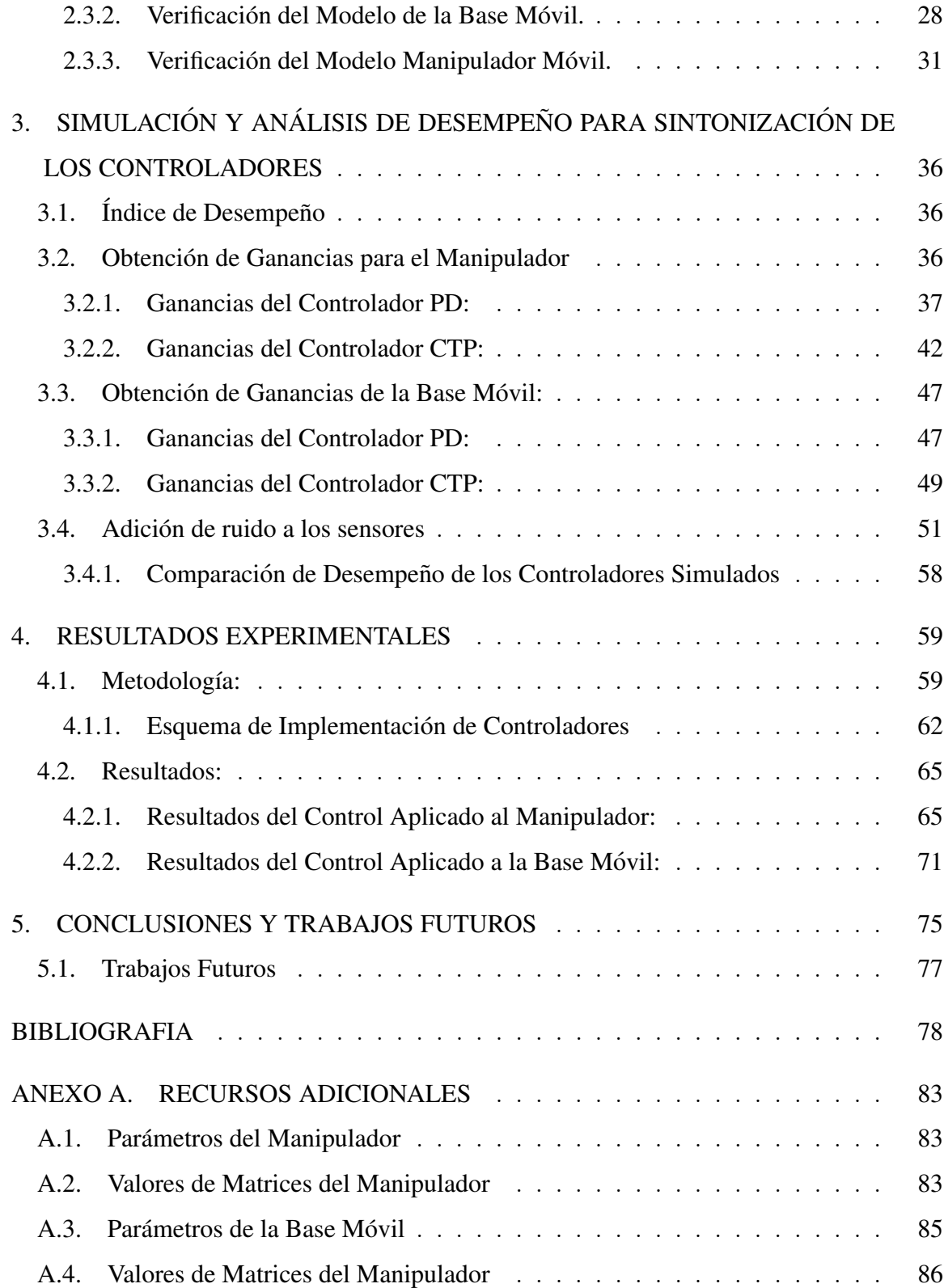

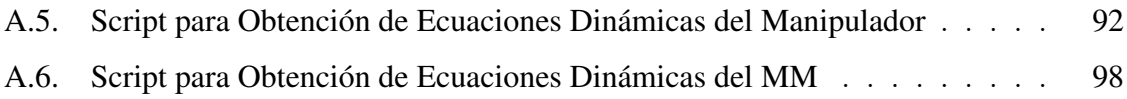

### INDICE DE FIGURAS

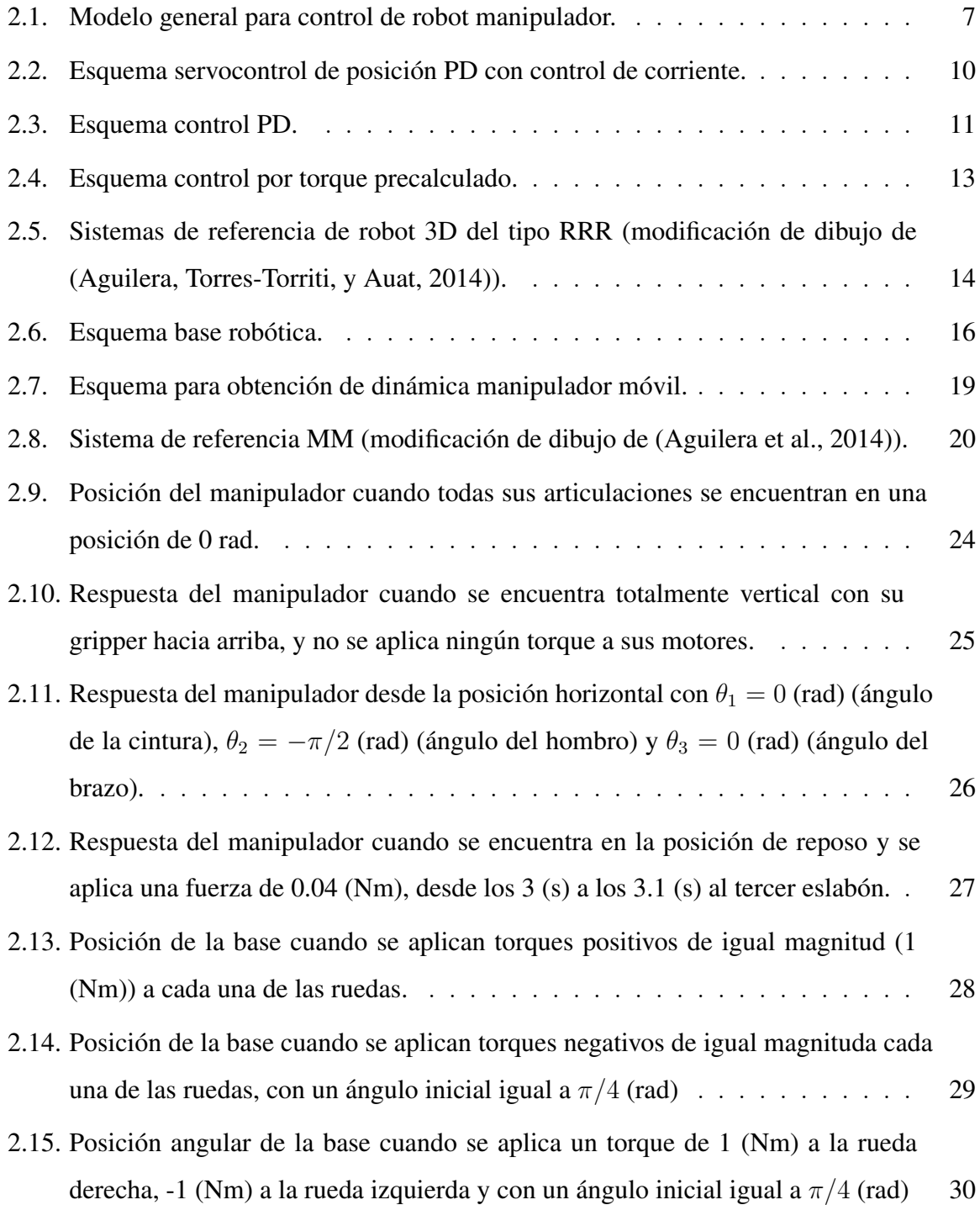

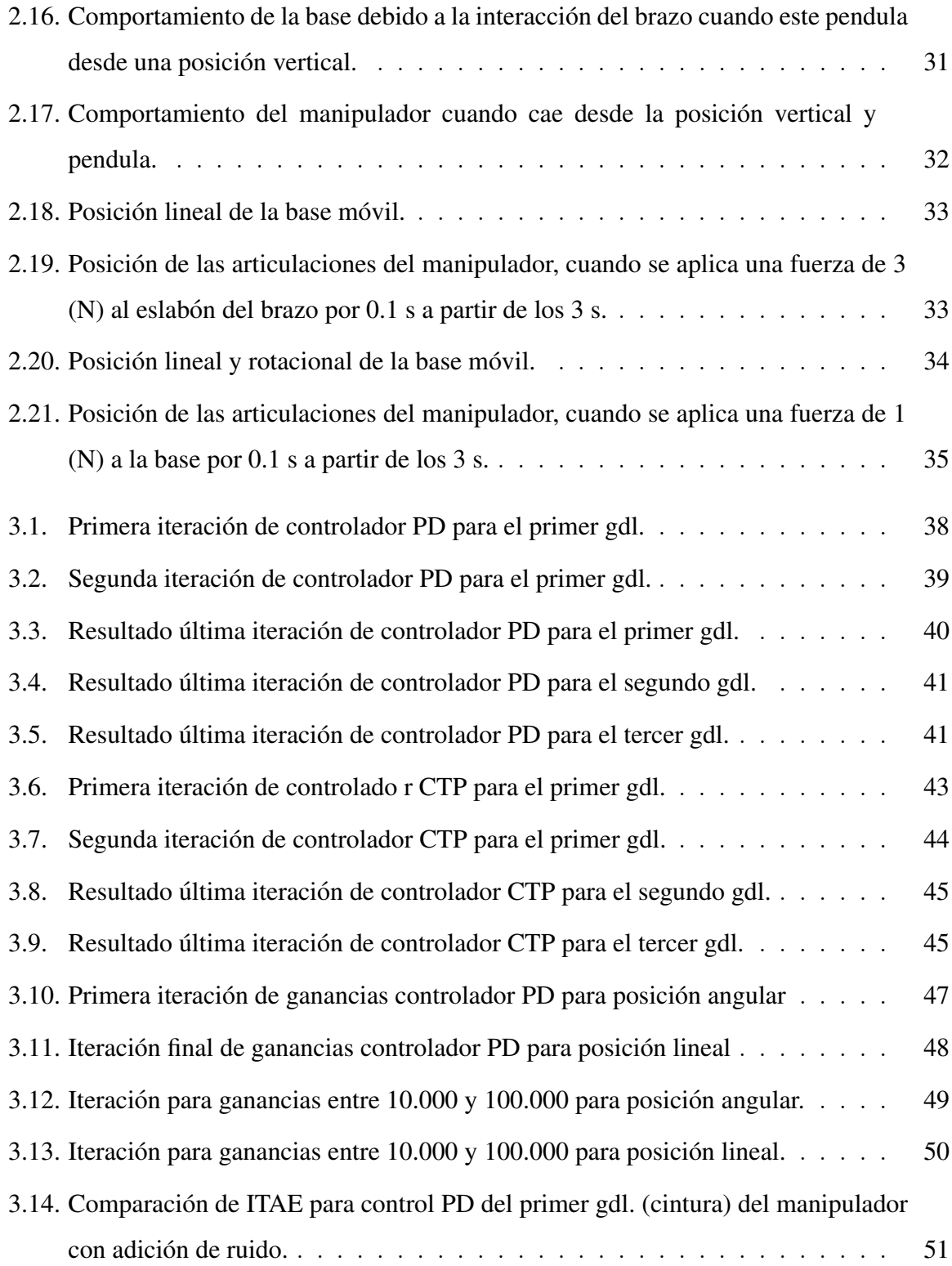

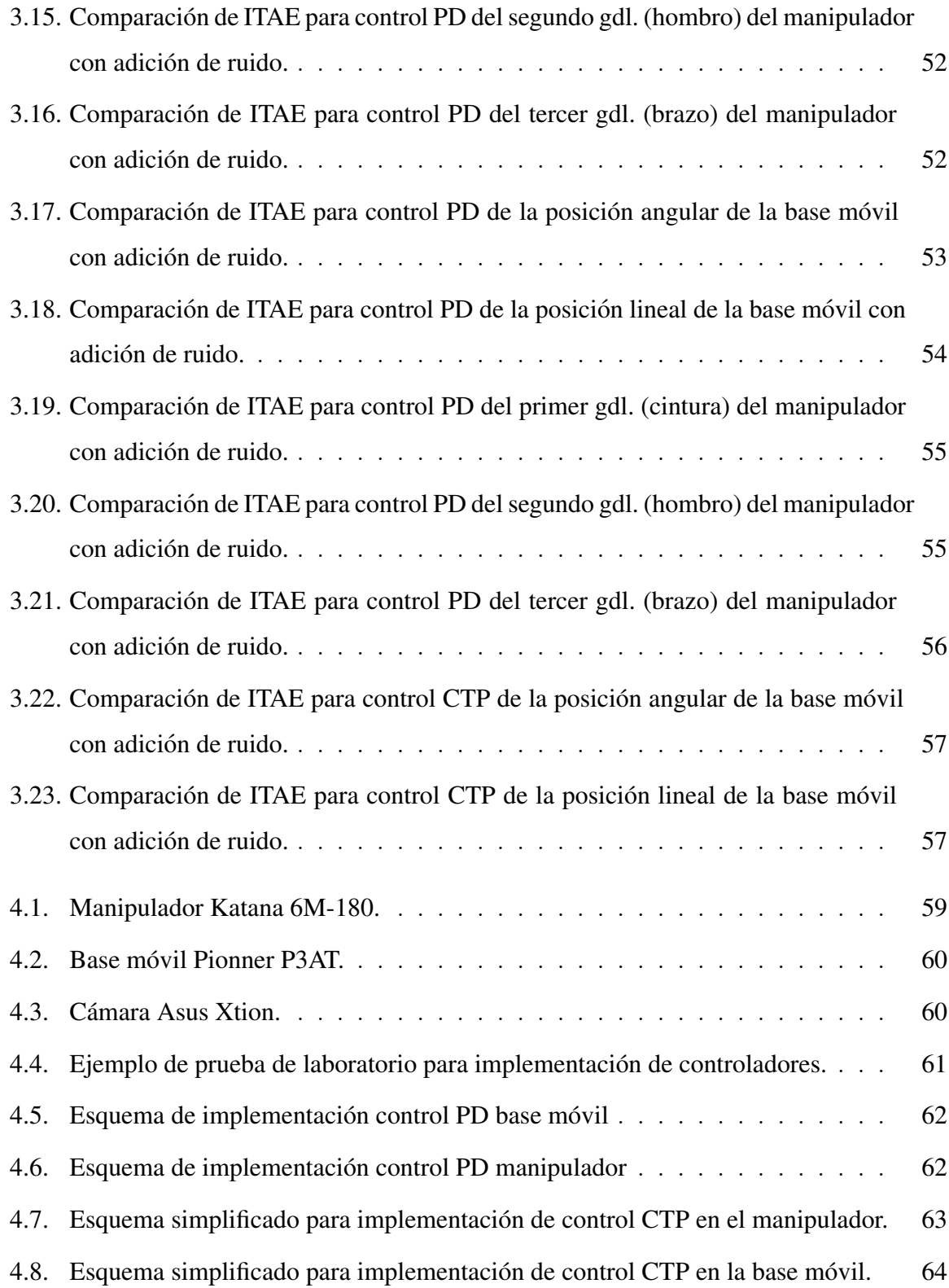

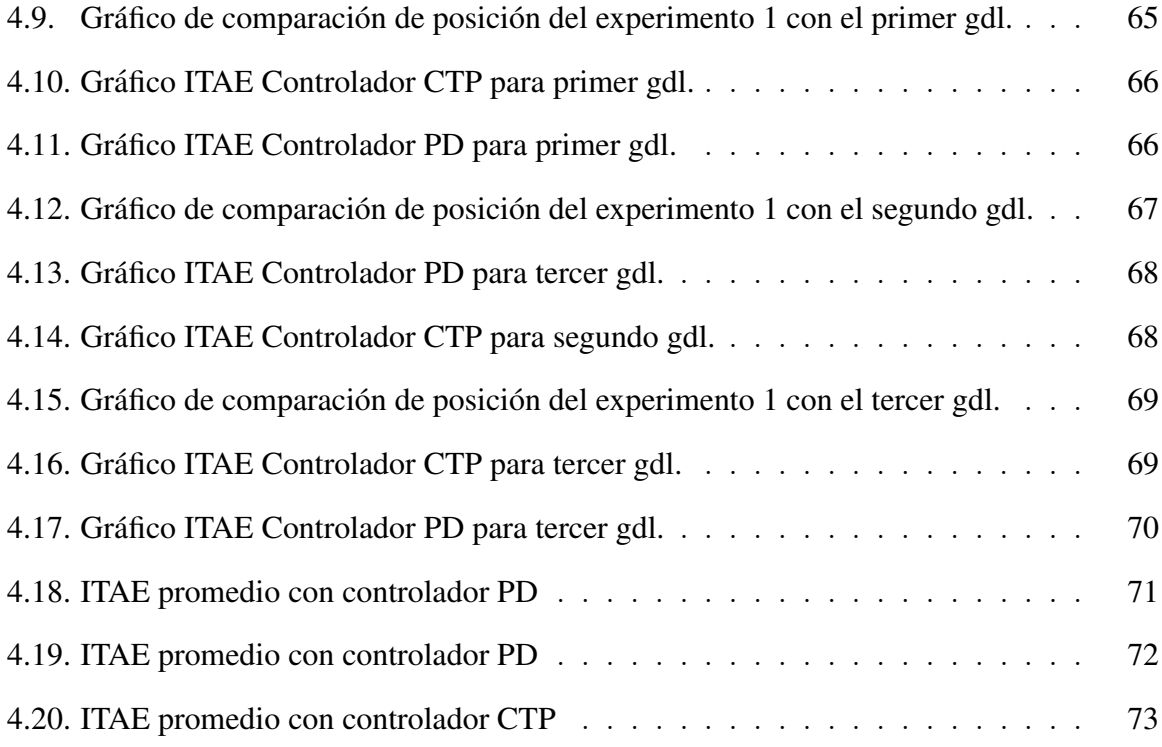

### INDICE DE TABLAS

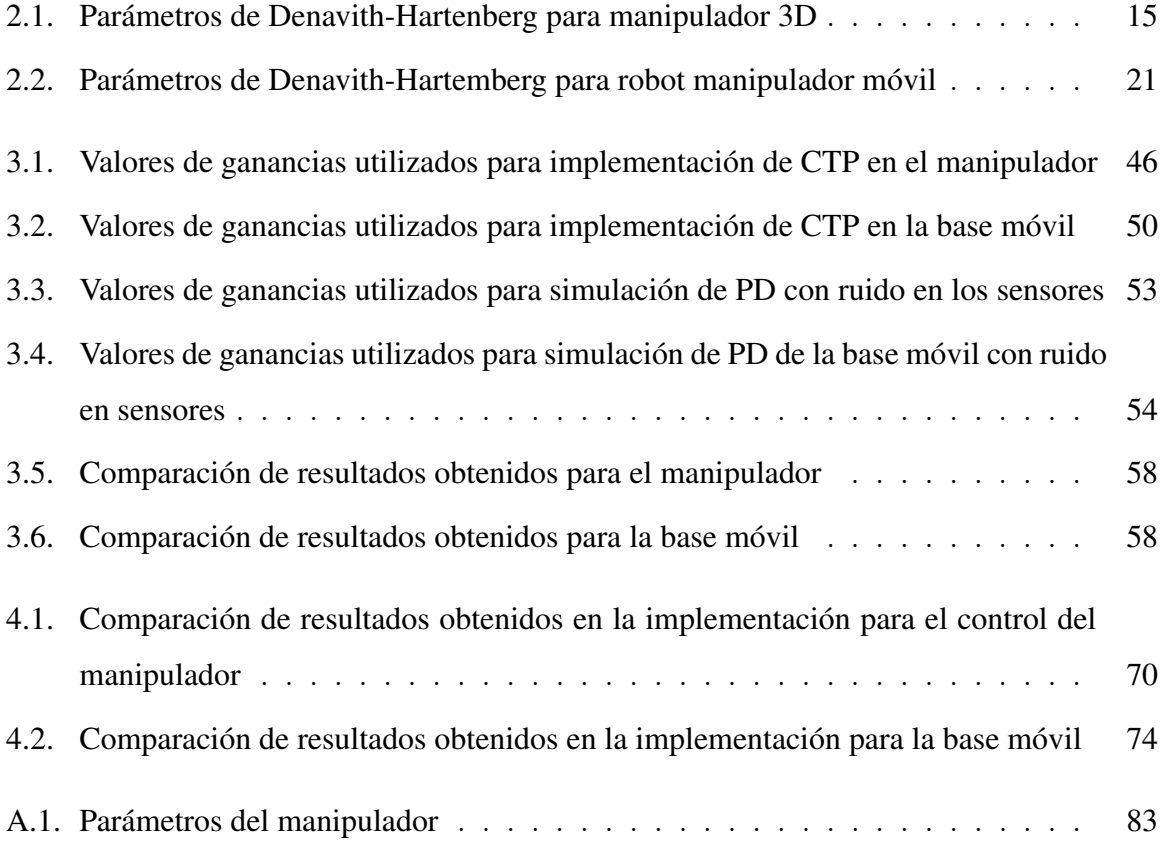

#### RESUMEN

Esta tesis presenta el desarrollo de un controlador de posicion para manipuladores ´ móviles que considera la dinámica de la base y el brazo en forma conjunta y no de manera desacoplada como se realiza habitualmente. El controlador desarrollado corresponde a un control linealizante mediante retroalimentacion no lineal de estado usando el modelo ´ dinámico del manipulador móvil para anular los términos no lineales de las fuerzas y torques. Esta forma particular de linealización mediante retroalimentación no lineal del estado también es conocida como control por torque precalculado (CTP), y si bien es muy conocida en el ambito de los robots manipuladores industriales, este trabajo extiende de manera ´ novedosa la aplicación del método al caso de los robots manipuladores móviles.

El CTP es validado en simulación como en experimentación, comparándo su desempeño con respecto a un controlador por ejes basado en control proporcional-derivativo (PD) optimizado. Ambos controladores son aplicados a un manipulador movil (MM) cuya base ´ tiene tracción diferencial de giro deslizante y un brazo de tres grados de libertad (gdl.). El modelo considera el movimiento de la base móvil en el plano horizontal con tres gdl., dos de los cuales corresponden a la posición en el plano 2D y el tercero a la orientación (rumbo) de la base móvil, el brazo en cambio se mueve en el espacio 3D. Además otro aporte yace en el desarrollo del modelo dinámico del MM empleando el método recursivo de Newton-Euler para el cálculo de la dinámica inversa y una adaptación de la convención de Denavit-Hartenberg para incorporar la influencia de la base sobre el brazo y viceversa.

Los resultados obtenidos muestran que a pesar de la incertidumbre en los parámetros del modelo, el CTP desarrollado tiene un mejor desempeño en términos del índice ITAE que el control PD optimizado. Esto se debe a que este último, si bien es más sencillo, no toma en cuenta la influencia de las perturbaciones que causan los movimientos de la base sobre el brazo, y viceversa.

# Palabras Claves: Manipulador Móvil, Control por Torque Precalculado, Newton-Euler.

#### ABSTRACT

This thesis presents the development of a position controller for mobile manipulators which jointly considers the dynamics of the base and arm and not uncoupled way as it is usually done. The controller developed corresponds to a linearizing control using nonlinear state feedback in order to cancel the nonlinear forces and torques in the dynamic model of the mobile manipulator. This particular form of feedback linearization is also known as computed torque control, and while it is well known in the field of industrial robot manipulators, this work extends the application of the method to the case of mobile robot manipulators in a novel way.

The calculated control torque is validated both by simulation and experimentally, comparing its performance with respect to the independent axes controller based on proportionalderivative optimized control. Both controllers are applied to a mobile manipulator with a skid-steer differential drive-base and a three degrees-of-freedom (dof.) arm. The model considers the movement of the mobile base constrained to the horizontal plane with three dof., two of which correspond to the position in the 2D plane and the third one to the base orientation (heading), while the arm moves in 3D space. In addition another contribution lies in the development of mobile manipulator's dynamic model using the recursive Newton-Euler method for calculating inverse dynamics and an adaptation of the Denavit and Hartenberg convention to incorporate the influence of the base on the arm and vice versa.

The results obtained show that despite the uncertainty in the model parameters, the computed torque control developed has a better performance in terms of the ITAE criterion than the optimized proportional-derivative control. This is because the proportionalderivative control does not take into account the influence of disturbances on the arm caused by the motion of the base and back.

Keywords: Mobile Manipulator, Computed Torque Control, Newton-Euler.

#### <span id="page-14-0"></span>1. INTRODUCCION

#### <span id="page-14-1"></span>1.1. Motivación

En la actualidad aún existen procesos donde para los seres humanos es monótono, peligroso o muy difícil de realizar ciertas tareas, es por esto que se trata de recurrir a métodos alternativos que permitan realizar estas tareas repetitivas o peligrosas a distancia sin la intervención de personas, donde se pueden destacar temas como la extracción automatizada de mineral, confección de mapas de lugares peligrosos, búsqueda y rescate de personas, manipulación de residuos tóxicos, remoción de explosivos, asistencia a minusválidos o ancianos entre otros [\(http://www.webdesignschoolsguide.com,](#page-92-0) [s.f.\)](#page-92-0).

En este sentido la creación de sistemas autónomos (como robots de servicio, ([W. Chung,](#page-91-1) [Rhee, Shim, Lee, y Park,](#page-91-1) [2009\)](#page-91-1) , para soldadura [\(Cuong, Cuong, y Phuong,](#page-92-1) [2013\)](#page-92-1), para desminaje [\(Tojo, Debenest, Fukushima, y Hirose,](#page-94-0) [2004\)](#page-94-0), entre otros) que permitan realizar este tipo de tareas es uno de los desafíos latentes donde se busca realizar estas tareas de la mejor y más óptima de las formas, para ello uno de los métodos más utilizados es el control de robot manipuladores móviles con tracción derrapante (SSMM), los cuales pueden llegar a ser capaces de realizar este tipo de tareas debido a la flexibilidad que presentan en cuanto a su autonomía y maniobrabilidad de trabajo.

Es importante destacar que los robots manipuladores móviles (MM) se diferencian con los robots industriales típicos, ya que estos últimos poseen base estática y los MM poseen base desplazable donde el control debe considerar entre otras cosas la interaccion de la ´ base con el terreno, además que para el manipulador (que se encuentra sobre la base móvil) los objetos son cambiantes y no fijos como en los robots industriales de base estática, lo anterior introduce nuevas perturbaciones, por lo cual las técnicas de control son diferentes y mas complejas que las aplicadas a los robots manipuladores de base fija. ´

El desarrollar mejores controladores o profundizar sobre el uso de controladores para robots manipuladores móviles permitirá mejorar la automatización y robotización de tareas como las anteriormente mencionadas.

#### <span id="page-15-0"></span>1.1.1. Algunos ejemplos

Los primeros metodos de control existentes tratan al MM como un sistema donde in- ´ teractúan una base móvil y un manipulador de manera autónoma uno del otro, podemos nombrar a Yamamoto [\(Yamamoto y Yun,](#page-94-1) [1992\)](#page-94-1) donde el control se realiza con el manipu-lador fijo mientras la base se desplaza, o el método planteado por [Dubowsky](#page-92-2) (Dubowsky [y Vance,](#page-92-2) [1989\)](#page-92-2) o Fukuda [\(Fukuda et al.,](#page-92-3) [1992\)](#page-92-3) donde la base primero se encuentra fija mientras el manipulador realiza la accion de posicionamiento y luego la base se desplaza, ´ estos tipos de metodo de control son muy lentos y pocos eficaces en cuanto a estabilidad ´ y posicionamiento. Luego, el control y planificación de trayectoria se planteó de forma paralela pero independiente como el método utilizado por Sugar ([Sugar y Kumar,](#page-93-0) [1998\)](#page-93-0) para traslado de objetos o para evasión de obstáculos en ambientes dinámicos como fue planteado por Ellekilde [\(Ellekilde y Christensen,](#page-92-4) [2009\)](#page-92-4) , y aunque este tipo de metodos es ´ efectivo y converge de manera más rápida, no toma en cuenta el efecto que produce el movimiento de la base sobre el posicionamiento del brazo, y a su vez el efecto del movimiento del brazo sobre la posición de la base, lo cual introduce una perturbación al sistema que constantemente debe ser corregida.

En la actualidad se buscan metodos de control donde se integre al manipulador con la ´ base movil como un solo sistema, con el fin de optimizar el control de posicionamiento, ´ planificación de trayectoria y uso energético, en este sentido podemos encontrar trabajos de modelación y control cinemático de MM no holonómicos por ejemplo los métodos de optimizacion de control de gradiente proyectado (PG) y reducido (RG) utilizado por De ´ Luca [\(De Luca, Oriolo, y Giordano,](#page-92-5) [2006\)](#page-92-5) o el presentado por Bayle [\(Bayle, Fourquet, y](#page-91-2) [Renaud,](#page-91-2) [2003\)](#page-91-2) para los casos holonómicos y no holonómicos, donde también toman en cuenta las limitaciones cinemáticas de movimiento y de construcción del manipulador co-mo se nombra en Fruchard [\(Fruchard, Morin, y Samson,](#page-92-6) [2006\)](#page-92-6), también en la planificación de trayectoria para la evasión de obstáculos aplicados a MM del tipo omnidireccionales [\(Qiu y Cao,](#page-93-1) [2008\)](#page-93-1), control de MM del tipo oruga utilizados para el trabajo en terrenos de difícil movilidad debido a su superficie que toma en cuenta la interacción entre el MM y el terreno [\(Liu y Liu,](#page-93-2) [2007\)](#page-93-2) e incluso tomando en cuenta posibles fuerzas externas que afecten al MM [\(Inoue, Muralami, y Ihnishi,](#page-93-3) [2001\)](#page-93-3) y cooperación entre más de un MM ([H. Tanner,](#page-93-4) [Loizou, y Kyriakopoulos,](#page-93-4) [2003\)](#page-93-4).

En cuanto a modelación, podemos mencionar la obtención del modelo que incluye la interacción dinámica entre el manipulador y la base móvil ([Ellekilde y Christensen,](#page-92-4) [2009\)](#page-92-4) y [\(Yu y Chen,](#page-94-2) [2002\)](#page-94-2), el enfoque presentado por Yamamoto y Yun [\(Yamamoto y Yun,](#page-94-3) [1996\)](#page-94-3) sobre el efecto de la iteración de la dinámica del manipulador sobre la base y viceversa, el trabajo de Chung [\(J. H. Chung y Velinsky,](#page-91-3) [1998\)](#page-91-3) que utiliza la formulacion de Lagrange ´ dAlembert para integrar el modelamiento del deslizamiento y fricción de los neumáticos, la aproximación de Kane donde es posible incorporar restricciones de movimiento no holonómicas asociadas al deslizamiento y derrape las cuales permiten evitar el vuelco del MM (según lo mencionan ([H. G. Tanner y Kyriakopoulos,](#page-94-4) [2001\)](#page-94-4) y [\(H. Tanner, Kyriakopoulos, y](#page-93-5) [Krikelis,](#page-93-5) [2001\)](#page-93-5)), [\(Ali, Moosavian, y Alipour,](#page-91-4) [2007\)](#page-91-4) que utiliza la formulacion de Newton- ´ Euler para obtener de manera explícita el modelo y lograr la estabilización del sistema, así también incluyendo perturbaciones e incertidumbres con restricciones holonómicas y no holonómicas ([Li, Ge, y Ming,](#page-93-6) [2007\)](#page-93-6).

#### <span id="page-16-0"></span>1.2. Descripción del Problema

Para un manipulador móvil cuya dinámica viene dada por

$$
\boldsymbol{\tau} = \mathbf{M}(\mathbf{q})\ddot{\mathbf{q}} + \mathbf{C}(\mathbf{q}, \dot{\mathbf{q}})\dot{\mathbf{q}} + \mathbf{G}(\mathbf{q}),
$$

el problema consiste en encontrar un vector  $[\tau_1, \tau_2, ..., \tau_n]$ , tal que dado  $q(t) = q_0$  en  $t = t_0$ , entonces  $||\boldsymbol{q}(t) - \boldsymbol{q}^{ref}(t)|| \rightarrow 0$ , para  $t \rightarrow t_f$ .

Además es importante tener en cuenta la interacción entre el manipulador y la base móvil lo cual afecta las velocidades, fuerzas y aceleraciones que uno ejerce sobre el otro. Esto agrega perturbaciones [\(Zhong, Kobayashi, Hoshino, y Emaru,](#page-94-5) [2013\)](#page-94-5) e incertidumbre en los parámetros del modelo ([Dong,](#page-92-7) [2002\)](#page-92-7) con lo cual las técnicas de control deben ser más complejas y tratar de tomar en cuenta estos parámetros.

#### <span id="page-17-0"></span>1.3. Hipótesis

La técnica de control por torque precalculado puede utilizarse para controlar un manipulador móvil de manera más eficiente ya que en un solo controlador se tratan de manera simultánea la dinámica de la base y el brazo, y no de manera desacoplada como cuando se utilizan técnicas de control PD convencionales. Esto permitiría reducir el error de posicionamiento y tiempo de respuesta, aún cuando no se conozcan de manera exacta el modelo dinámico del manipulador móvil y sus parámetros.

#### <span id="page-17-1"></span>1.4. Objetivos

En coherencia con la hipotesis propuesta, el objetivo general de esta tesis consiste en ´ desarrollar un controlador de posición para manipuladores móviles que sea capaz de tomar en cuenta las perturbaciones que causan el movimiento de la base sobre el posicionamiento del brazo y el movimiento del brazo sobre la base.

Los objetivos específicos se resumen en:

1) Desarrollar un controlador en base a la tecnica del control por torque precalculado para ´ tomar en cuenta en forma conjunta la dinamica de la base y el brazo de un manipulador ´ móvil.

2) Desarrollar un modelo dinámico del manipulador móvil que permita implementar la técnica del control por torque precalculado para manipuladores móviles.

3) Validar mediante simulaciones y experimentos el desempeño del control por torque precalculado y compararlo con la estrategia popular basada en el control proporcionalderivativo.

#### <span id="page-18-0"></span>1.5. Contribuciones

Dentro de las contribuciones principales podemos mencionar:

1) Obtención de las ecuaciones dinámicas del movimiento de manipuladores móviles mediante una adaptación original de la convención de Denavit-Hartenberg y el método recursivo de Newton-Euler. La formulación de Denavit-Hartenberg y el método recursivo de Newton-Euler han sido tradicionalmente aplicados a brazos roboticos industriales. En este ´ trabajo en cambio este conocido enfoque es extendido a la modelación de la dinámica de movimiento de manipuladores móviles.

2) Desarrollo de un controlador de posición para el manipulador móvil basado en la técnica del torque precalculado considerando en forma simultánea la dinámica de la base y el brazo, a diferencia de los metodos que de control que tratan la base y el brazo de manera ´ desacoplada. Mediante simulaciones se verificó que esta técnica de linealización por realimentación para anular la dinámica no lineal del robot tiene un mejor desempeño que el

esquema de control PD optimizado para cada eje del manipulador móvil. En la práctica, si bien no fue posible implementar el control por torque precalculado para la base y el brazo de forma conjunta, sino como dos controles de torque precalculado uno para la base y otro para el brazo, el desempeño de este controlador fue de todas formas superior al esquema de control PD optimizado.

3) Implementación de un conjunto de rutinas en lenguaje  $C/C++$  que implementan la técnica del control por torque precalculado y permiten la integración del manipulador Katana 6M-180 y el robot móvil Pionner 3-AT.

4) Generación de un script de Maple que permite automatizar la obtención de las ecuaciones de la dinámica de movimiento de un manipulador móvil usando la convención de Denavit-Hartenberg y el método recursivo de Newton-Euler. Actualmente este script está implementado para un manipulador móvil con un brazo de 3 gdl. el cual podría ser extendido para manipuladores móviles con brazos de más gdl.

## <span id="page-20-0"></span>2. CONTROL Y MODELACIÓN DE MANIPULADORES MÓVILES

#### <span id="page-20-1"></span>2.1. Métodos de Control para Manipuladores Móviles

En este capítulo se explica el funcionamiento de dos de los métodos de control que más comunmente son utilizados en la industria de la robótica como son el controlador proporcional derivativo (PD) y el controlador de torque calculado (CTP). En estricto rigor, los servomotores emplean esquemas de lazos de control anidados, en los que el lazo de control más interno se utiliza para manipular directamente el torque fijando la corriente aplicada al motor proporcionalmente al error de velocidades. Luego un lazo de control más externo fija una referencia de velocidad proporcional al error de posición ([Klafter, Chmielewski, y](#page-93-7) [Negin,](#page-93-7) [1989\)](#page-93-7). En algunos casos, los accionamientos electrónicos más avanzados incluyen un lazo más interno que regula la corriente como se mostrará más adelante.

#### <span id="page-20-2"></span>2.1.1. Estructura General de Control de Robots

La estructura utilizada para realizar el control del manipulador se muestra a continuación:

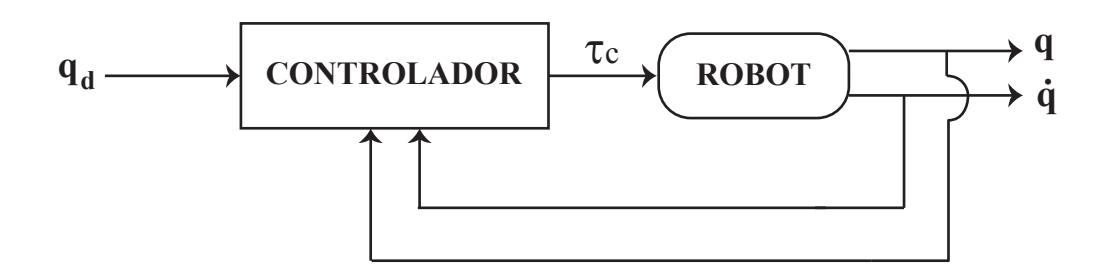

<span id="page-20-3"></span>FIGURA 2.1. Modelo general para control de robot manipulador.

#### donde:

- $q_d$ : Vector de posición articular deseada.
- q: Vector de posición articular medida.
- q˙ : Vector de velocidad articular medida.
- $\tau$ : Vector de torque calculado aplicado al robot.

Otros términos comunmente usados son:

- $\tilde{q}$ : Vector de error de posición se define como  $q_d q$ .
- $\tilde{\mathbf{q}}$ : Vector de error de velocidad se define como  $\dot{\mathbf{q}}_d - \dot{\mathbf{q}}$ .

#### <span id="page-21-0"></span>2.1.2. Control Proporcional Derivativo de Posición con Control de Corriente

Como se mencionó anteriormente, uno de los esquemas de control de movimiento más empleados en robots es el de control PD de posicion con control de corriente. El diagra- ´ ma de bloques de esta estrategia de control se ilustra en la figura [2.2,](#page-23-0) en el cual se puede apreciar el lazo más interno que regula la corriente del accionamiento electrónico  $(I)$  que por simplicidad se ilustra como un lazo de control tipo proporcional, aunque en la practi- ´ ca existe toda una lógica de switching de los transistores de potencia del accionamiento electrónico. La corriente de referencia  $(I_d)$  se calcula a partir del error entre la velocidad deseada  $(\dot{\mathbf{q}}_d)$ y la velocidad ejecutada  $(\dot{\mathbf{q}})$ . A su vez la velocidad deseada se calcula a partir del error de posición  $(\tilde{q})$ . Si bien este es el esquema implementado en los servomotores más avanzados disponibles comercialmente hoy en día, por simplicidad en esta tesis se asume que el accionamiento electrónico tiene una función de tranferencia unitaria. Este supuesto es común debido a que el tiempo de respuesta del accionamiento electrónico es típicamente tres ordenes de magnitud más rápido que el tiempo de respuesta del sistema mecánico [\(Klafter et al.,](#page-93-7) [1989\)](#page-93-7), y con un buen control de corriente sin respuestas subamortiguadas y sin errores permanentes, puede decirse que los accionamientos electrónicos pueden generar la corriente deseada casi de manera instantánea. Por otro lado, en el caso de actuadores

basados en motores DC de imánes permanentes, es posible establecer una relación directa entre el torque y la corriente, y nuevamente asumiendo por simplicidad una constante de torque unitaria, la relación entre torque y corriente es directa. Dado que hoy en día la mayoría de los robots emplean accionamientos electrónicos muy rápidos con motores DC, el estudio en esta tesis empleará un control PD simplificado (sin control de corriente). Por otro lado, el manipulador móvil disponible para este proyecto posee accionamientos electrónicos que no permiten el control de corriente, sino fijar solamente referencias de velocidad o posición en el caso de la base, y referencias únicamente de posición en el caso del brazo a pesar de que el fabricante indica en el manual la posibilidad de cambiar umbrales de corriente. Como estos equipos son muy costosos y modificarlos con electrónica propia tiene sus riesgos y mayores plazos de ejecución, se optó por transformar los comandos de torque en comandos de velocidad y/o posición de acuerdo al modelo dinámico directo del robot, según se explicará más adelante. A continuación se explica brevemente el control de posicion proporcional-derivativo simplificado para mayor claridad. ´

<span id="page-23-0"></span>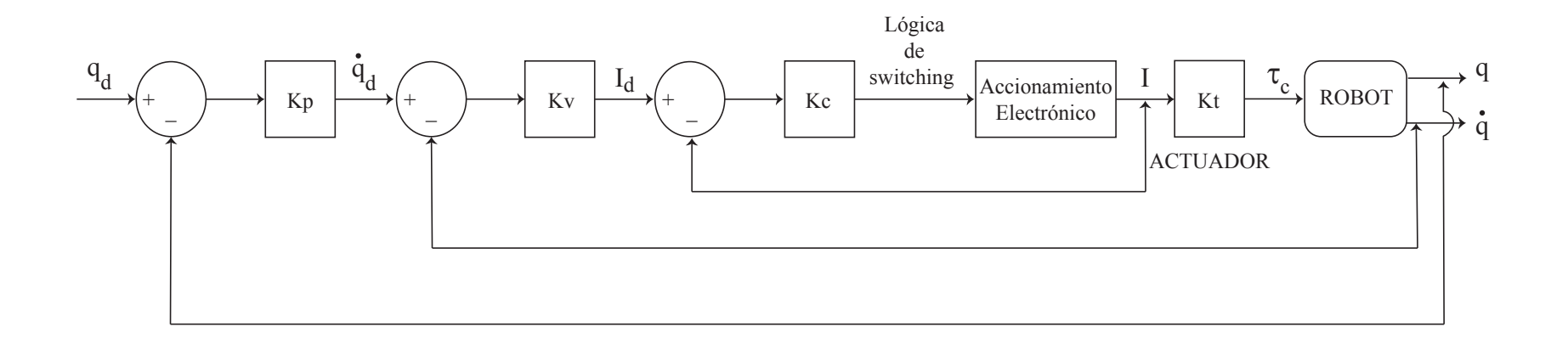

FIGURA 2.2. Esquema servocontrol de posición PD con control de corriente.

#### <span id="page-24-0"></span>2.1.3. Control de Posición Proporcional Derivativo Simplificado

Es un controlador que posee una ganancia asociada al error de posición  $\tilde{q}$  y también una ganancia asociada al error de velocidad  $\dot{\tilde{\mathbf{q}}}$ , para generar una variable manipulada de corriente o torque, sin considerar explícitamente el control de corriente como se explicó en la subsección anterior. El esquema de este control PD simplificado sin regulación de corriente se muestra en la figura [2.3](#page-24-1) la cual corresponde a una implementación de la ecuación del control PD:

$$
\tau_c = \mathbf{K}_p \tilde{\mathbf{q}} + \mathbf{K}_v \dot{\tilde{\mathbf{q}}}
$$
 (2.1)

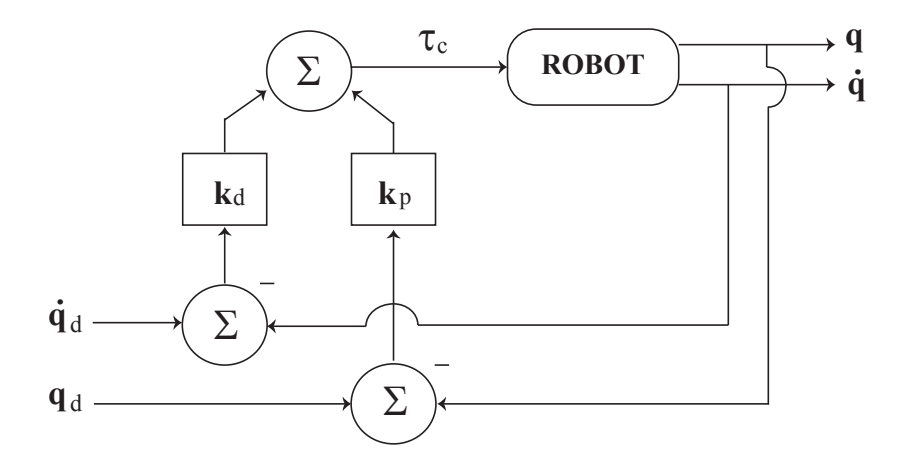

<span id="page-24-1"></span>FIGURA 2.3. Esquema control PD.

#### <span id="page-25-0"></span>2.1.4. Control por Torque Precalculado

El control por torque precalculado es un controlador basado en el modelo general para robots de N gdl. de la siguiente ecuación:

<span id="page-25-2"></span>
$$
\tau = M(q)\ddot{q} + C(q, \dot{q})\dot{q} + G(q) \qquad (2.2)
$$

La ecuación de este controlador viene dada por [2.3](#page-25-1) y describe un controlador no lineal el cual es obtenido de la retroalimentación lineal del modelo y que hace uso explícito del conocimiento de las matrices de este.

<span id="page-25-1"></span>
$$
\tau_{ctp} = \mathbf{M}(\mathbf{q})[\ddot{\mathbf{q}}_d + \mathbf{K}_v \dot{\ddot{\mathbf{q}}} + \mathbf{K}_p \ddot{\mathbf{q}}] + \mathbf{C}(\mathbf{q}, \dot{\mathbf{q}})\dot{\mathbf{q}} + \mathbf{G}(\mathbf{q})
$$
\n(2.3)

La ecuación de lazo cerrado se obtiene sustituyendo la acción de control de la ecuación [2.3](#page-25-1) en la ecuación del modelo general [2.2,](#page-25-2) dando como resultado:

<span id="page-25-3"></span>
$$
\mathbf{M}(\mathbf{q})\ddot{\mathbf{q}} = \mathbf{M}(\mathbf{q})[\ddot{\mathbf{q}}_d + \mathbf{K}_v \dot{\ddot{\mathbf{q}}} + \mathbf{K}_p \tilde{\mathbf{q}}]
$$
(2.4)

Debido a que  $M(q)$  es una matriz definida positiva e invertible (según se explica en (Kelly y Santibáñez, [2003,](#page-93-8) p.258)), la ecuación  $\alpha$ .4 puede reducirse a:

$$
\ddot{\mathbf{q}} + \mathbf{K}_v \dot{\tilde{\mathbf{q}}} + \mathbf{K}_p \tilde{\mathbf{q}} = 0, \tag{2.5}
$$

y en la práctica aunque la cancelación puede no ser perfecta debido a la incertidumbre del modelo y perturbaciones existentes, el sistema puede aproximarse a un sistema lineal.

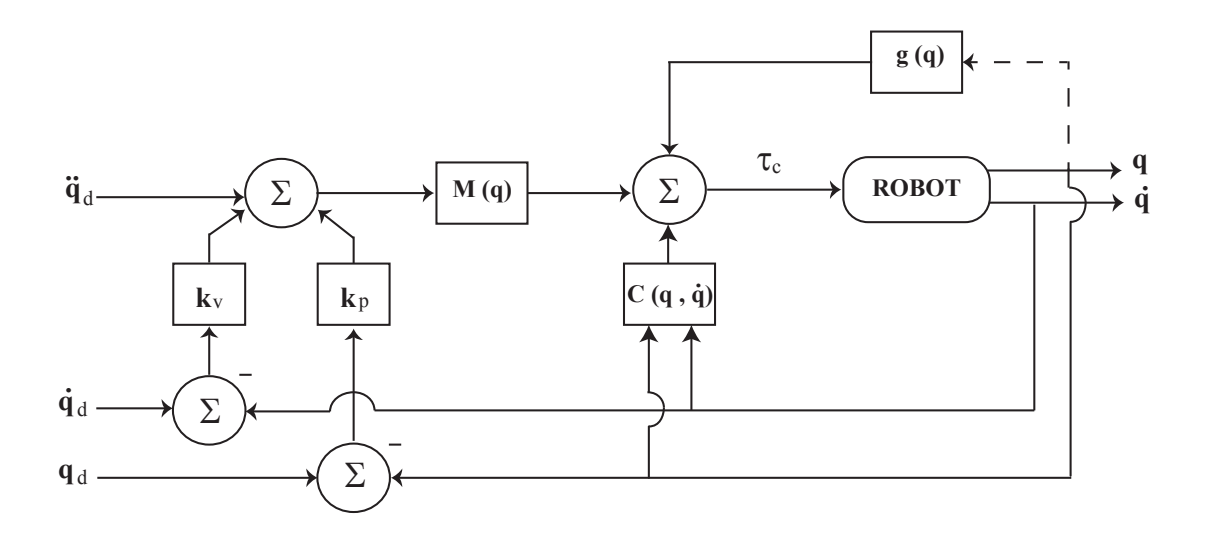

El diagrama en bloques del control por torque precalculado se muestra a continuacion: ´

<span id="page-26-0"></span>FIGURA 2.4. Esquema control por torque precalculado.

#### <span id="page-27-0"></span>2.2. Modelación de Manipuladores Móviles

#### <span id="page-27-1"></span>2.2.1. Modelo Dinámico Inverso del Manipulador de 3 gdl.

Para la obtención de la dinámica inversa se utilizó el esquema del manipulador 3D de la figura [2.5](#page-27-2), donde el ángulo  $\theta_1$  es el ángulo de la cintura y es medido respecto a la vertical, el ángulo  $\theta_2$  es el ángulo de la articulación del hombro y es medido respecto a la horizontal, y el ángulo de  $\theta_3$  es el ángulo del brazo y es medido respecto a la horizontal del ángulo de  $\theta_2$ , además las longitudes de cada eslabón se definen como  $d_1$ ,  $a_2$  y  $a_3$ , y las masas como  $m_1$ ,  $m_2$  y  $m_3$ .

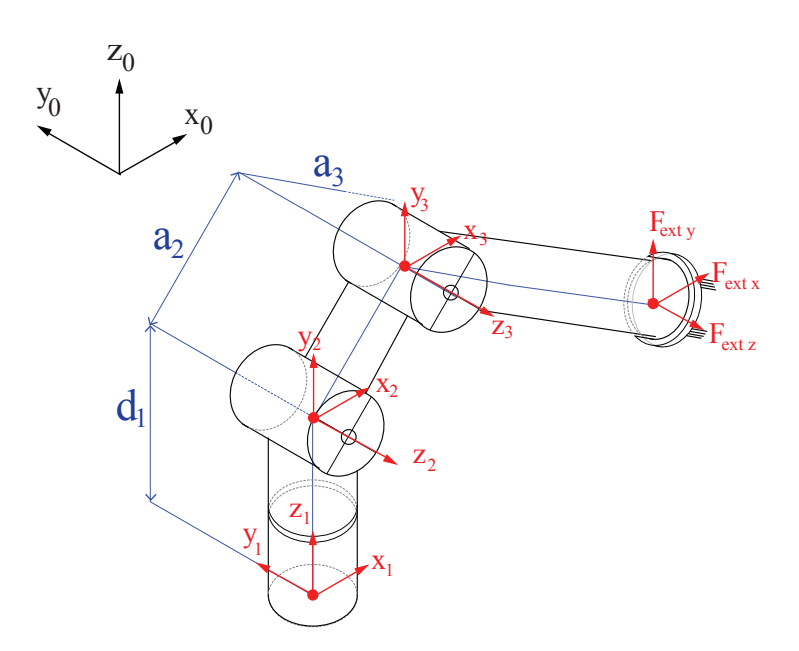

<span id="page-27-2"></span>FIGURA 2.5. Sistemas de referencia de robot 3D del tipo RRR (modificación de dibujo de [\(Aguilera et al.,](#page-91-0) [2014\)](#page-91-0)).

Las ecuaciones de la dinámica inversa se obtuvieron mediante el método recursivo de Newton-Euler, el cual permite obtener la velocidad y aceleracion (lineal y angular) del ´ eslabón i referidos a la base del robot a partir de los correspondientes del eslabón i-1 y del movimiento relativo a la articulación i. De este modo se puede realizar un análisis de cada eslabón y con estos datos se procede a obtener las fuerzas y pares actuantes sobre cada uno de estos (según se menciona en ([Barrientos,](#page-91-5) [1997\)](#page-91-5)).

Para poder aplicar el metodo recursivo de Newton-Euler, es necesario obtener los ´ parametros de Denavith-Hartenber para el robot de 3 gdl. del tipo RRR, los cuales se mues- ´ tran a continuación:

| Articulación $\mid \theta_i \mid$ |            | $d_i$          | $a_i$          | $\alpha_i$ |
|-----------------------------------|------------|----------------|----------------|------------|
|                                   | $\theta_1$ | d <sub>1</sub> | $\overline{0}$ | $\pi/2$    |
|                                   | $\theta_2$ | 0              | a <sub>2</sub> |            |
|                                   | $\theta_3$ |                | $a_3$          |            |

<span id="page-28-0"></span>TABLA 2.1. Parámetros de Denavith-Hartenberg para manipulador 3D

Ademas se deben establecer los vectores de condiciones iniciales, los cuales deben ser ´ iguales a cero para que la base del manipulador se encuentre fija, las condiciones iniciales para el robot 3D fueron las siguientes:

 $\omega_0^b$  = velocidad angular=[0, 0, 0]<sup>T</sup>  $\dot{\omega}_0^b$  = aceleración angular= $[0, 0, 0]^T$  $v_0^b$  = velocidad lineal=[0, 0, 0]<sup>T</sup>  $\dot{v}_0^b$  = aceleración lineal= $[0, 0, -g]^T$  $\mathbf{z}_0 = [0, 0, 1]^T$ ,

las condiciones iniciales mostradas anteriormente son referidas al sistema de la base  $\{S_0\}$ , donde g es la fuerza de gravedad (aplicada a lo largo y en sentido contrario al eje z).

El script utilizado para la obtencion de estas matrices utilizando el procedimiento de ´ Newton-Euler se encuentra disponible en el anexo [A.5](#page-18-0) y los valores de las matrices obte-nidas para el modelo dinámico inverso del manipulador se muestran en el anexo [A.2.](#page-16-0)

#### <span id="page-29-0"></span>2.2.2. Modelo Dinámico Inverso de la Base Móvil:

Para la obtención de la dinámica que rige el movimiento de la base robótica se utilizó el esquema simplificado que se muestra en la figura [2.6](#page-29-1) el cual esta basado en el modelo de ´ Zhang [\(Zhang, Hong, Chung, y Velinsky,](#page-94-6) [1998\)](#page-94-6) y el utilizado por De la Cruz [\(De La Cruz y](#page-92-8) [Carelli,](#page-92-8) [2006\)](#page-92-8), donde el ángulo  $\phi$  es referido respecto a la vertical,  $\omega$  y v son las velocidades angulares y lineales respectivamente,  $a \, y \, b$  son el ancho y la profundidad de la base,  $R_r$  y  $R_l$  son los radios de las ruedas derecha e izquierda,  $\tau_r$  y  $\tau_l$  son los torques aplicados a las ruedas derecha e izquierda.

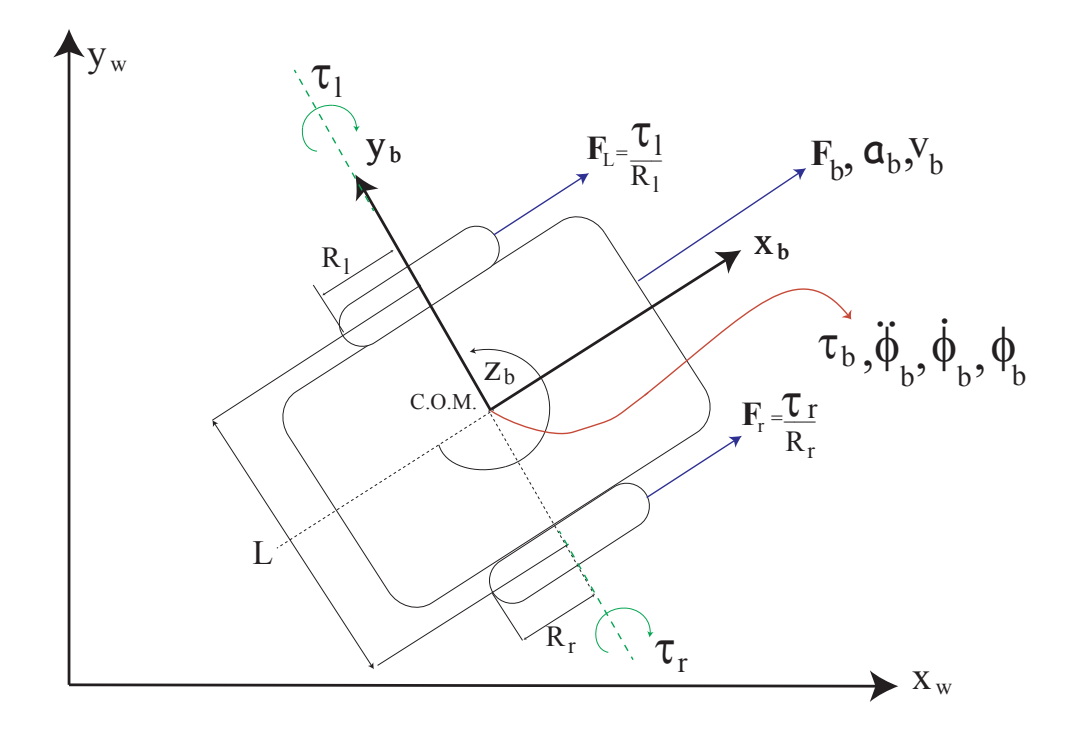

<span id="page-29-1"></span>FIGURA 2.6. Esquema base robótica.

Para obtener las ecuaciones de la dinámica que rigen el movimiento de la base, se utilizaron las leyes de Newton que rigen el movimiento de un cuerpo rígido y referidas a fuerza y torque, las cuales en el caso de la base resultan en:

<span id="page-30-1"></span>
$$
J_b \alpha_b = \tau_b - C_\omega \omega_b \tag{2.6}
$$

$$
m_b a_b = F_b - C_v v_b \tag{2.7}
$$

donde:

- $J_b$ : Momento de inercia de la base en torno al eje  $z_b$
- $\alpha_b$ : Aceleración angular de la base
- $\tau_b$ : Torque aplicado a la base
- $C_{\omega}$ : Constante de roce por movimiento angular
- $\omega_b$ : Velocidad angular de la base
- $m_b$ : Masa de la base
- $a_b$ : Aceleración lineal de la base
- $F_b$ : Fuerza aplicada a la base
- $C_v$ : Constante de roce por movimiento lineal
- $v_b$ : Velocidad lineal

Para relacionar la base con el accionar de las ruedas, se utilizan las siguientes ecuaciones:

<span id="page-30-0"></span>
$$
F_b = \frac{F_r + F_l}{2} \tag{2.8}
$$

$$
\tau_b = \left(\frac{F_r - F_l}{2}\right)L\tag{2.9}
$$

$$
F_r = \frac{\tau_r}{R_r} \tag{2.10}
$$

$$
F_l = \frac{\tau_l}{R_l} \tag{2.11}
$$

$$
\dot{\phi}_b = \omega_b \tag{2.12}
$$

Luego reemplazando las ecuaciones de la [2.8](#page-30-0) a la [2.12](#page-30-0) en [2.7](#page-30-1) y [2.7,](#page-30-1) se obtiene:

<span id="page-31-0"></span>
$$
J_b \ddot{\phi}_b + C_\omega \dot{\phi}_b = \frac{\tau_r L}{2R_r} - \frac{\tau_l L}{2R_l}
$$
\n(2.13)

<span id="page-31-1"></span>
$$
m_b \dot{v}_b + C_v v_b = \frac{\tau_r}{2R_r} + \frac{\tau_l}{2R_l}
$$
 (2.14)

donde:

- $F_l$ : Fuerza aplicada a la rueda izquierda
- $F_r$ : Fuerza aplicada a la rueda derecha
- $\tau_l$ : : Torque aplicado a la rueda izquierda
- $\tau_r$ : Torque aplicado a la rueda derecha
- $R_l$ : : Radio de la rueda izquierda
- Rr: Radio de la rueda derecha
- $\phi_b$ : <sup>b</sup>: Velocidad Angular de la base
- $\omega_b$ : Velocidad Angular de la base
- L: Ancho de la base
- b: Produndidad de la base,

luego, las ecuaciones [2.13](#page-31-0) y [2.14](#page-31-1) pueden ser escritas de la forma general como:

<span id="page-31-2"></span>
$$
M\ddot{q} + C\dot{q} = Bu \tag{2.15}
$$

y los valores de sus matrices y vectores son respectivamente:

$$
\mathbf{M} = \begin{bmatrix} J_b & 0 \\ 0 & m_b \end{bmatrix}, \quad \mathbf{C} = \begin{bmatrix} C_{\omega} & 0 \\ 0 & C_{v} \end{bmatrix}, \quad \mathbf{B} = \begin{bmatrix} \frac{L}{2R_r} & -\frac{L}{2R_l} \\ \frac{1}{2R_r} & \frac{1}{2R_l} \end{bmatrix},
$$

$$
\mathbf{q} = \begin{bmatrix} \phi_b \\ f v_b dt \end{bmatrix}, \quad \dot{\mathbf{q}} = \begin{bmatrix} \dot{\phi}_b \\ v_b \end{bmatrix}, \quad \ddot{\mathbf{q}} = \begin{bmatrix} \ddot{\phi}_b \\ \dot{v}_b \end{bmatrix}, \quad \mathbf{u} = \begin{bmatrix} \tau_r \\ \tau_l \end{bmatrix}.
$$

La ecuación [2.15,](#page-31-2) define el modelo que permitirá realizar las pruebas de lazo abierto y las pruebas a los controladores para la base móvil.

#### <span id="page-32-0"></span>2.2.3. Modelo Dinámico Inverso del Manipulador Móvil

Para la obtención de las ecuaciones dinámicas del sistema manipulador-móvil, fue necesario tomar en cuenta la recursividad que existe en la propagación de las fuerzas ejercidas de la base al manipulador y del manipulador hacia la base según se muestra en la figura [2.7.](#page-32-1)

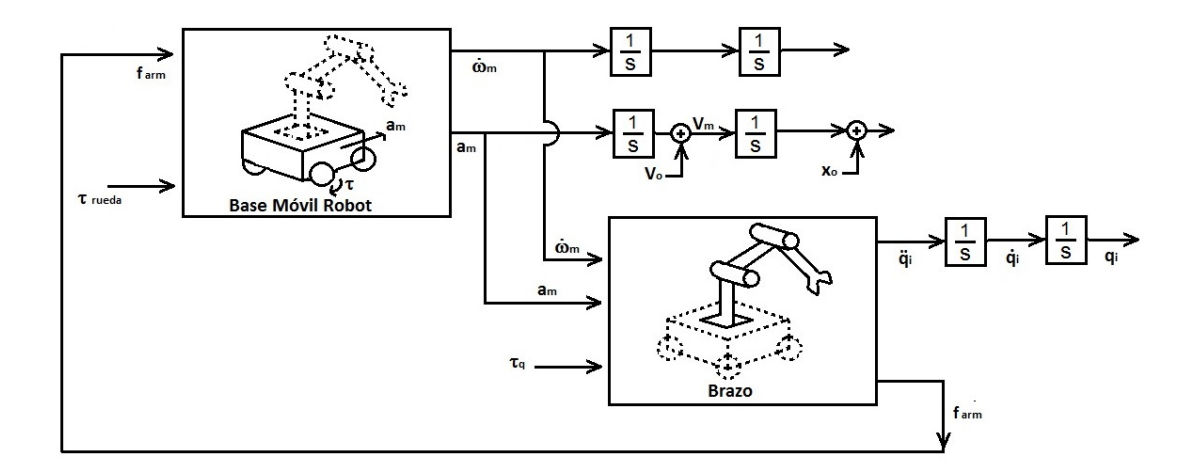

<span id="page-32-1"></span>FIGURA 2.7. Esquema para obtención de dinámica manipulador móvil.

Para lograr lo anteriormente descrito se utilizó la formulación de Newton-Euler, donde la base fue tomada como una articulación que puede ser del tipo rotacional y prismática al mismo tiempo, luego para lograr los parametros de Denavit-Hartenberg se utilizaron los ´ ejes de referencias según se muestra en la siguiente figura.

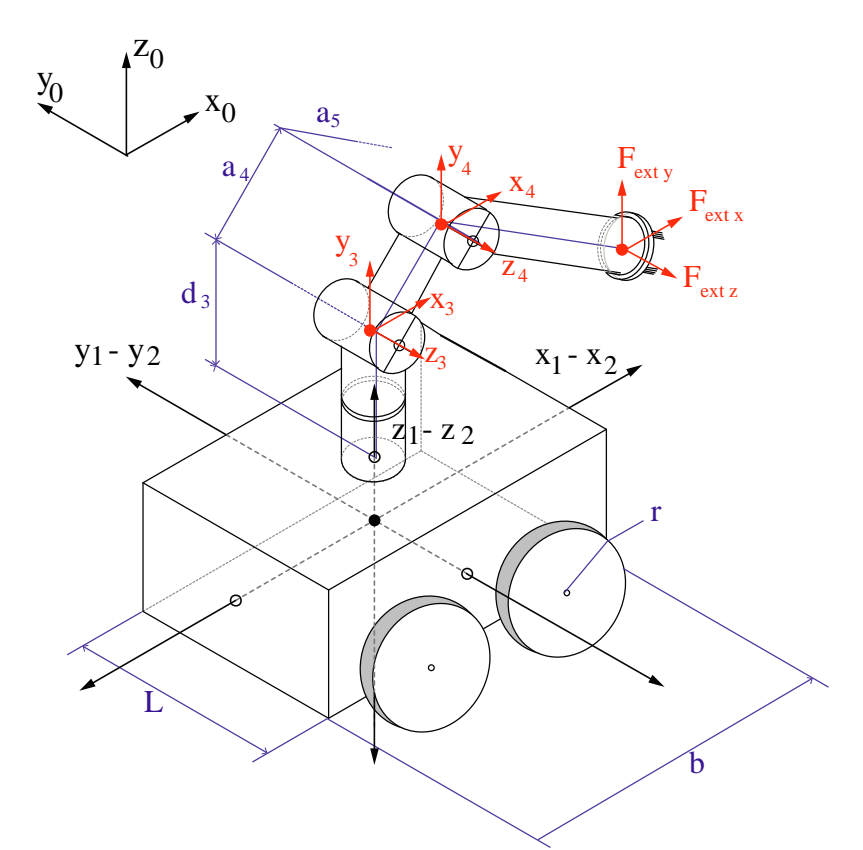

FIGURA 2.8. Sistema de referencia MM (modificación de dibujo de ([Aguilera et](#page-91-0) [al.,](#page-91-0) [2014\)](#page-91-0)).

De la figura [2.8](#page-33-0) se aprecia que existe un sistema de referencia  $\{S_2\}$ , el cual es utilizado solo de manera auxiliar debido a que la base es utilizada como una articulación prismática y rotacional, por lo cual no se utilizará como parte de las ecuaciones dinámicas del manipulador móvil y como su sistema de referencia es igual al del sistema  $\{S_1\}$  la matriz de rotación y su inversa es la matriz identidad.

<span id="page-33-0"></span>,

Los parámetros de Denavit-Hartenberg obtenidos fueron los siguientes:

| Articulación                | $\theta_i$ | $d_i$ | $a_i$        | $\alpha_i$ |
|-----------------------------|------------|-------|--------------|------------|
| 1 (base móvil)              |            |       | $\mathbf{0}$ |            |
| 2 (Articulacón auxiliar)    |            |       | $\mathbf{0}$ |            |
| 3 (Base manipulador)        |            | $d_3$ |              | $\pi/2$    |
| 4 (Articulación del hombro) |            |       | $a_4$        |            |
| 5 (Articulación del brazo)  | $\theta_5$ |       | $a_5$        |            |

<span id="page-34-0"></span>TABLA 2.2. Parámetros de Denavith-Hartemberg para robot manipulador móvil

Las condiciones iniciales para el mundo son las mismas que se utilizaron para el ma-nipulador 3D de la sección [2.2.1,](#page-27-1) y los vectores de posición, velocidad y aceleración son:

$$
\mathbf{q} = \begin{bmatrix} \theta_5 \\ \theta_4 \\ \theta_3 \\ \phi \\ f v_b \end{bmatrix}, \quad \dot{\mathbf{q}} = \begin{bmatrix} \dot{\theta}_5 \\ \dot{\theta}_4 \\ \dot{\theta}_3 \\ \dot{\phi} \\ v_b \end{bmatrix}, \quad \ddot{\mathbf{q}} = \begin{bmatrix} \ddot{\theta}_5 \\ \ddot{\theta}_4 \\ \ddot{\theta}_3 \\ \ddot{\phi} \\ \ddot{v}_b \end{bmatrix}
$$

.

Para aplicar el procedimiento de N-E es necesario obtener la matriz de rotación y su inversa, debido a que el sistema de referencia de la base posee la misma orientación al sistema de referencia del mundo entonces la matriz de rotacion y su inversa es la matriz ´ identidad.

También debido a que el sistema de la base  $\{S_1\}$  está situado justo en el centro de gravedad y centro del sistema coincidiendo completamente con el sistema de referencia de la base, los vectores  $p_1^b$  y  $s_1^b$  son iguales a cero.

Entonces la velocidad angular de la base se obtiene como:

$$
\omega_1^b = ^0 \mathbf{R}_1 \left( \omega_0^b + \dot{\phi}_b z_0 \right) = \begin{bmatrix} 0 \\ 0 \\ \dot{\phi}_b \end{bmatrix}
$$

y la aceleración ángular:

$$
\dot{\omega}_1^b = 0 \mathbf{R}_1 \left[ \dot{\omega}_0^b + \ddot{\phi}_b z_0 + \omega_0^b \times \left( \dot{\phi}_b \mathbf{z}_0 \right) \right] = \begin{bmatrix} 0 \\ 0 \\ \ddot{\phi}_b \end{bmatrix}
$$

Luego para obtener la aceleración lineal del sistema es necesario tener en cuenta que la base posee desplazamiento, velocidad y aceleración lineal en el eje  $x$  por lo cual el vector z para este caso debe cambiar y ser:

$$
\mathbf{z}_b = \begin{bmatrix} 1 \\ 0 \\ 0 \end{bmatrix}
$$

Tomando en cuenta lo anterior entonces la aceleracion lineal del sistema de la base ´ puede calcularse como:

$$
\dot{v}_1^b = ^1\mathbf{R}_0 \left( \dot{\phi} \mathbf{z}_b + \dot{\mathbf{v}}_0^b \right) + \dot{\omega}_1^b \times \mathbf{p}_1^b + 2 \omega_1^b \times \left( \dot{\phi}^1 \mathbf{R}_0 z_b \right) + \left( \omega_1^b \times \mathbf{p}_1^b \right) = \begin{bmatrix} \dot{v}_b \\ 2 \dot{\phi} v_b \\ g \end{bmatrix}
$$
Y la aceleracion lineal del centro de gravedad de la base: ´

$$
\mathbf{a}_1^b = \dot{\omega}_0^b \times \mathbf{s}_1^b + \omega_1^b \times (\omega_1^b \times \mathbf{s}_1^b) + \dot{\mathbf{v}}_1^b = \begin{bmatrix} \dot{v}_b \\ 2 \dot{\phi} v_b \\ g \end{bmatrix}
$$

La aceleración lineal del sistema y la aceleración de su centro de gravedad son iguales lo cual es coherente, ya que el centro de gravedad de la base se encuentra situado justo en el origen del sistema, el cual coincide exactamente con su centro de gravedad.

Finalmente para obtener los torques de cada articulación y de la base, es necesario tomar en cuenta que la base del manipulador móvil realiza el movimiento de una articulación rotacional y prismatica al mismo, por lo cual a parte de obtener el torque se debe obtener ´ la fuerza que afecta a la base teniendo en cuenta que el vector utilizado para este calculo ´ debe ser  $z_b$ , la expresión para obtener la fuerza lineal se muestra a continuación:

$$
\mathbf{f}_{lin_{(base)}} = \mathbf{f}_{1}^{b^{T}}\,\left( \mathbf{^{1}R}_{0}\,\mathbf{z}_{b} \right)
$$

Con lo anteriormente explicado, se incluyeron las fuerzas y torques ejercidos desde el manipulador hacia la base, con lo cual se logra propagar las fuerzas del manipulador a la base y viceversa, la expresión obtenida de forma matricial es:

$$
M(q)\ddot{q} + C(q, \dot{q})\dot{q} + G(q) = \tau \qquad (2.16)
$$

El proceso completo para la obtención de la dinámica inversa fué realizado utilizando Maple<sup>®</sup>, el script utilizado para la obtención de las ecuaciones dinámicas del MM utilizando el procedimiento de Newton - Euler modificado se encuentra disponible en el anexo [A.6,](#page-111-0) y los valores de las matrices obtenidas para el modelo dinamico se encuentran dispo- ´ nibles en el anexo [A.4.](#page-17-0)

## 2.3. Verificación de los Modelos Dinámicos

#### 2.3.1. Verificacion del Modelo del Manipulador 3D. ´

Para realizar la verificación de la dinámica del robot de 3 gdl. se utilizó el Robotics-Toolbox de Peter Korke ([\(Corke,](#page-91-0) [2011\)](#page-91-0)), el cual permite simular un manipulador en base a sus parámetros de Denavith-Hartemberg. Esta simulación es importante debido a que el algoritmo de Newton-Euler se basa como primer paso en la obtención correcta de estos parámetros.

En la siguiente figura se muestra una de las pruebas realizadas, la cual consiste en posicionar los angulos de la cintura, hombro y codo en cero, con lo cual el manipulador ´ debería posicionarse de manera horizontal.

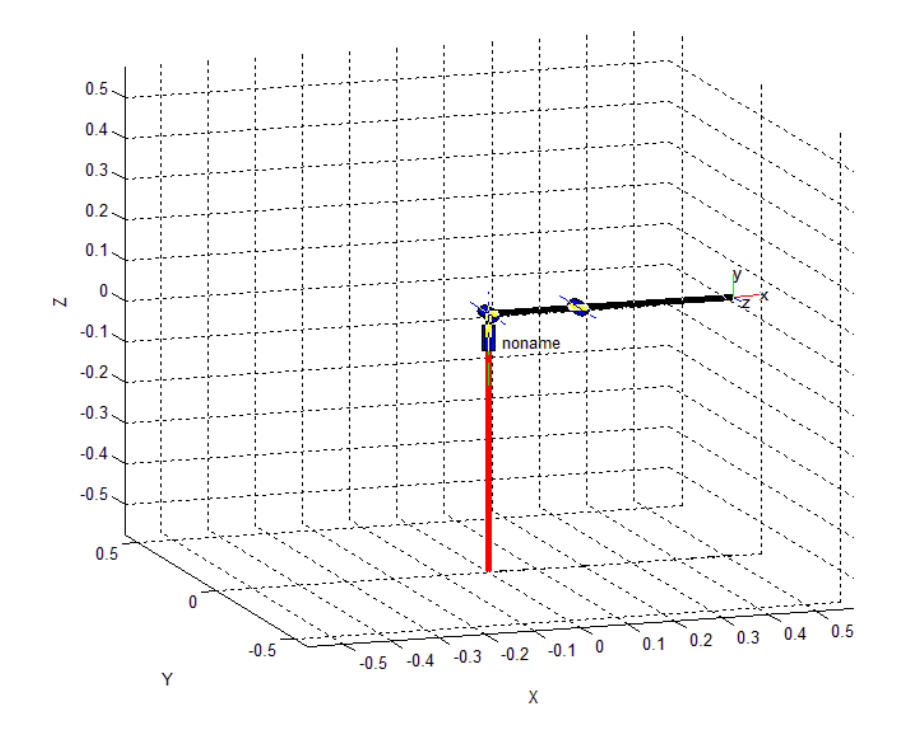

FIGURA 2.9. Posición del manipulador cuando todas sus articulaciones se encuentran en una posición de 0 rad.

Los parámetros utilizados para simulación e implementación se detallan en el anexo [A.1,](#page-14-0) y las pruebas de verificación del modelo se describen a continuación:

La primera prueba fue con el brazo posicionado totalmente estirado verticalmente con su gripper hacia arriba es decir, el ángulo del segundo eslabón es  $\pi/2$  (rad) y el del tercer eslabón es 0 (rad), mientras que para esta prueba el ángulo del primer eslabón no es importante, para esta prueba no se le aplica ninguna fuerza en ninguno de sus eslabones al manipulador, el comportamiento del manipulador para esta prueba se muestra a continuación:

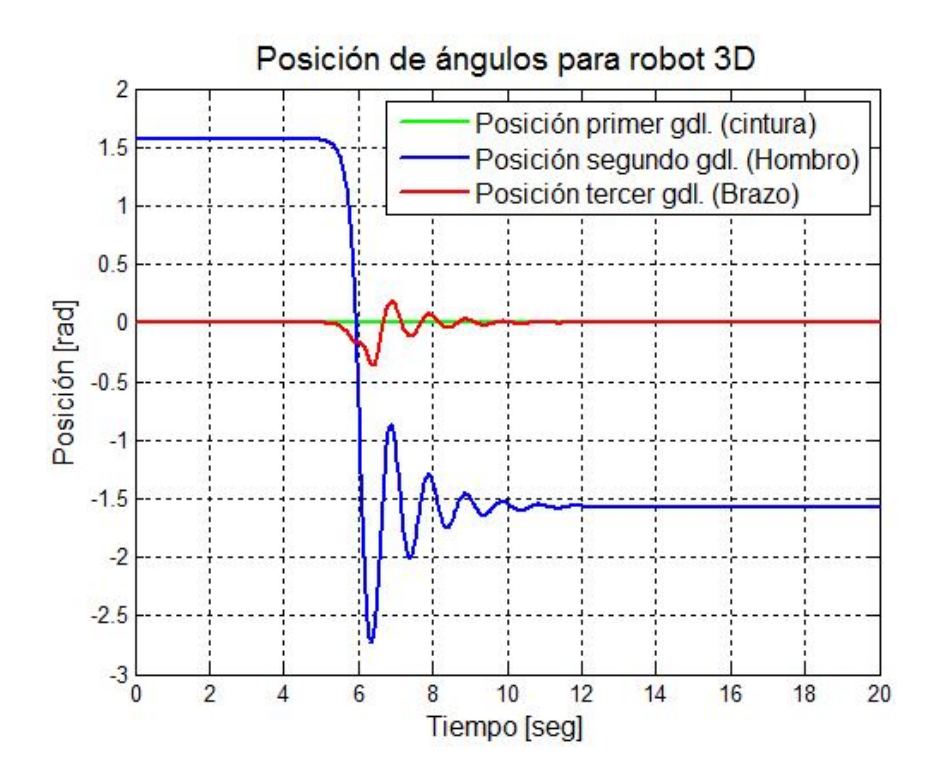

<span id="page-38-0"></span>FIGURA 2.10. Respuesta del manipulador cuando se encuentra totalmente vertical con su gripper hacia arriba, y no se aplica ningún torque a sus motores.

De la figura [2.10,](#page-38-0) se aprecia que el brazo se mantiene en su posición, hasta que en cierto momento el brazo sale de la inercia y el segundo y tercer eslabón comienzan a oscilar hasta llegar a su posicion de reposo (brazo totalmente vertical con el gripper hacia abajo), ´ esto ocurre solo debido al error numérico que produce la simulación, por su parte el primer eslabón se mantiene es su posición original.

La segunda prueba fue con el brazo posicionado con sus articulaciones del hombro y codo de forma horizontal es decir, el segundo eslabón tiene un ángulo de  $0$  (rad) respecto a la horizontal y el tercer eslabón con un ángulo de 0 [rad] respecto al segundo eslabón, el comportamiento del manipulador es el que se muestra a continuación:

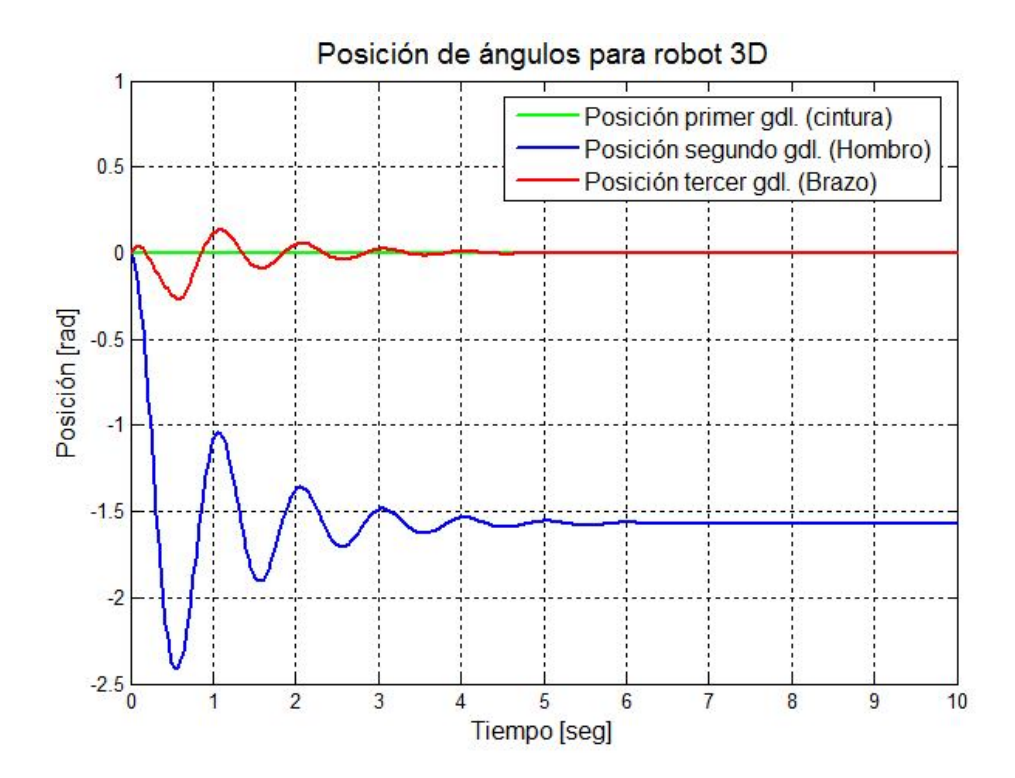

<span id="page-39-0"></span>FIGURA 2.11. Respuesta del manipulador desde la posición horizontal con  $\theta_1 = 0$ (rad) (ángulo de la cintura),  $\theta_2 = -\pi/2$  (rad) (ángulo del hombro) y  $\theta_3 = 0$  (rad) (angulo del brazo). ´

De la figura [2.11,](#page-39-0) se aprecia que el brazo comienza a oscilar y luego lentamente comienza a frenar debido al roce existente en los ejes del motor para volver a su posicion de ´ reposo.

La tercera prueba es con el brazo posicionado totalmente vertical con el gripper hacia abajo y luego se aplica una fuerza de magnitud 0.04 (Nm) durante 0.1 (s) (desde los 3.0 (s) a los 3.1 (s)) al tercer eslabón, el comportamiento del manipulador es el que se muestra a continuación:

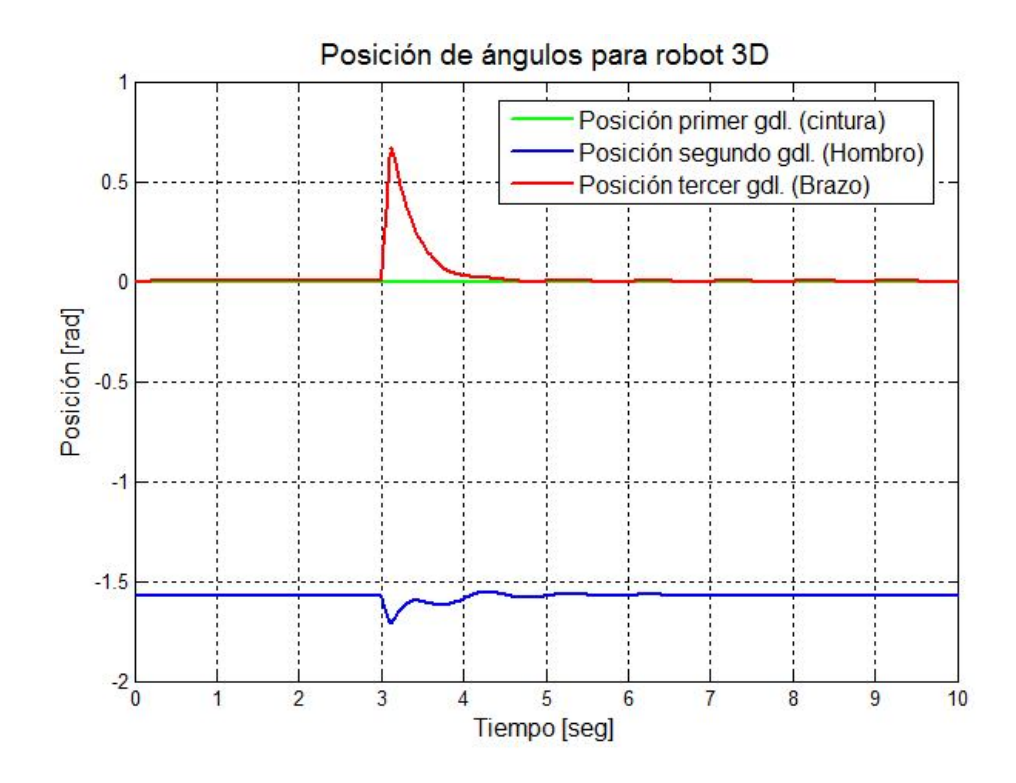

<span id="page-40-0"></span>FIGURA 2.12. Respuesta del manipulador cuando se encuentra en la posición de reposo y se aplica una fuerza de 0.04 (Nm), desde los 3 (s) a los 3.1 (s) al tercer eslabón.

De la figura [2.12](#page-40-0) se aprecia que que a los 3 segundos los ángulos del brazo y codo son perturbados por una fuerza pero luego vuelven a su estado de equilibrio, y por su parte la articulación de la cintura no se ve afectada.

#### 2.3.2. Verificación del Modelo de la Base Móvil.

Para la verificación del modelo de la base móvil se realizaron diferentes pruebas, las cuales consistieron en la aplicación de diferentes magnitudes de torque a cada rueda de la base, los parámetros se detallan en el anexo [A.3](#page-17-1) y las pruebas se detalla a continuación.

La primera prueba realizada fue aplicando torques positivos de magnitud 1(Nm) a cada una de las ruedas de la base, el comportamiento de la posicion lineal fue el siguiente: ´

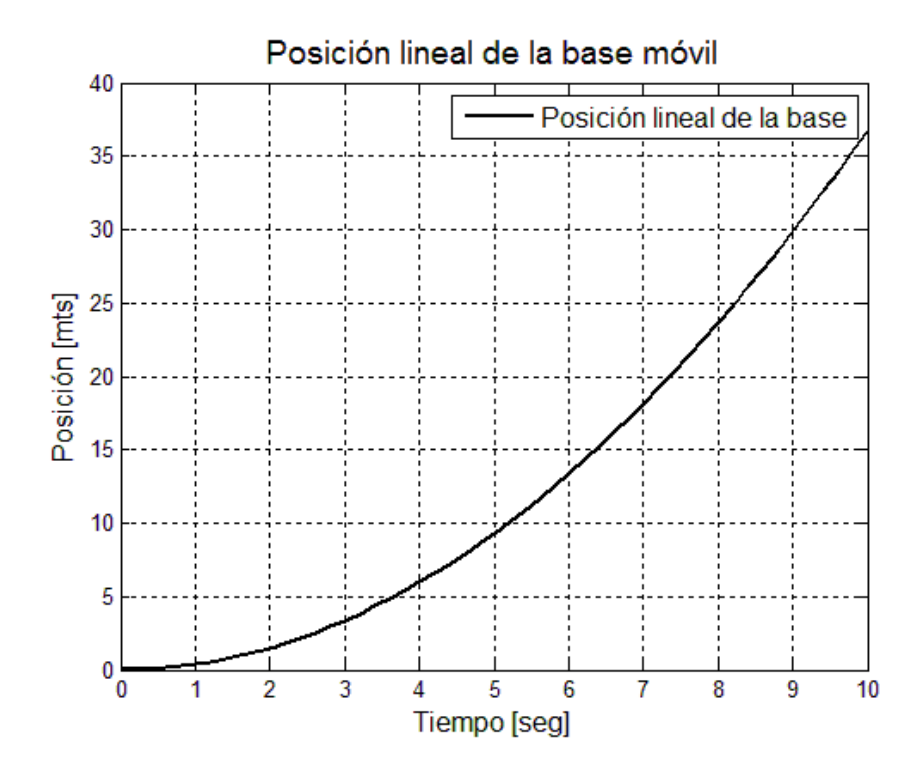

FIGURA 2.13. Posición de la base cuando se aplican torques positivos de igual magnitud (1 (Nm)) a cada una de las ruedas.

La segunda prueba realizada fue aplicando torques negativos de igual magnitud a cada una de las ruedas de la base, el comportamiento de la posicion lineal se muestra a conti- ´ nuación:

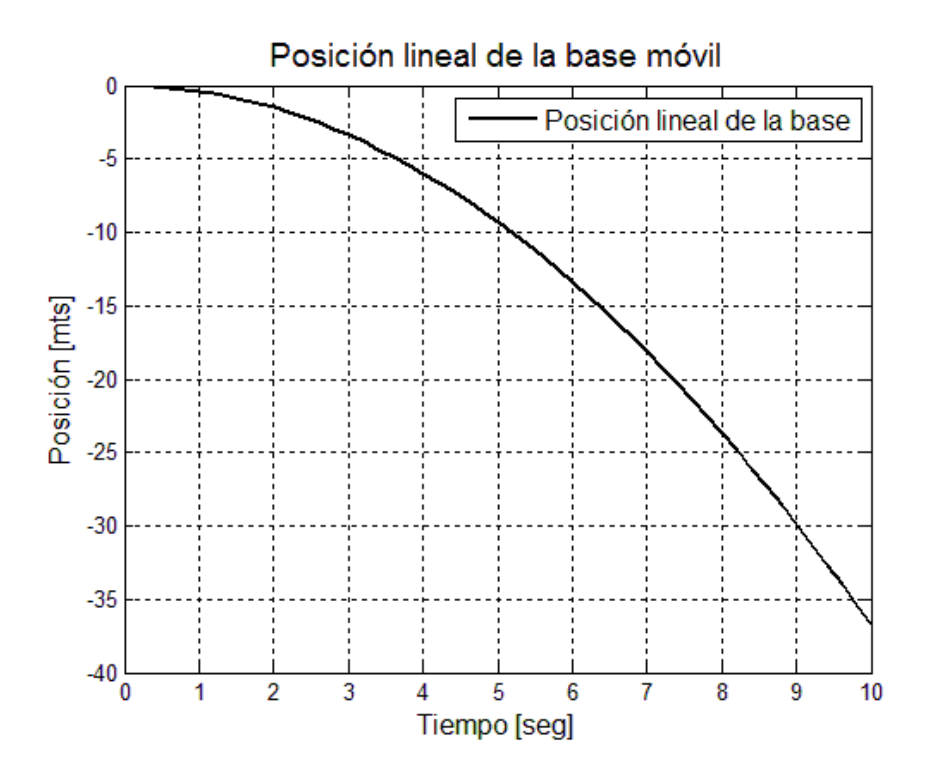

FIGURA 2.14. Posición de la base cuando se aplican torques negativos de igual magnituda cada una de las ruedas, con un ángulo inicial igual a  $\pi/4$  (rad)

La última prueba fue realizada aplicando torques de 1 (Nm) a la rueda derecha y -1 (Nm) a la rueda izquierda, el comportamiento del ángulo de la base fue el siguiente:

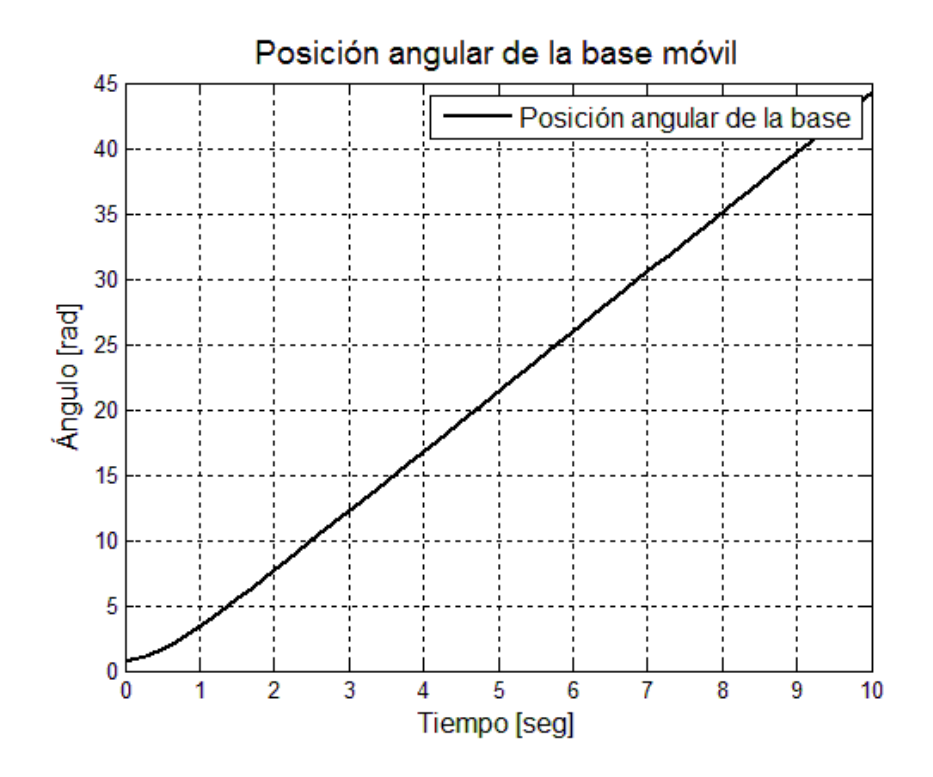

FIGURA 2.15. Posición angular de la base cuando se aplica un torque de 1 (Nm) a la rueda derecha, -1 (Nm) a la rueda izquierda y con un ángulo inicial igual a  $\pi/4$ (rad)

#### 2.3.3. Verificación del Modelo Manipulador Móvil.

La primera prueba fue utilizando la fuerza inercial de la fuerza de gravedad sobre el manipulador es decir, posicionando el manipulador de manera horizontal (articulaciones posicionadas en 0 rad) y la base detenida, los resultados se muestran a continuacion: ´

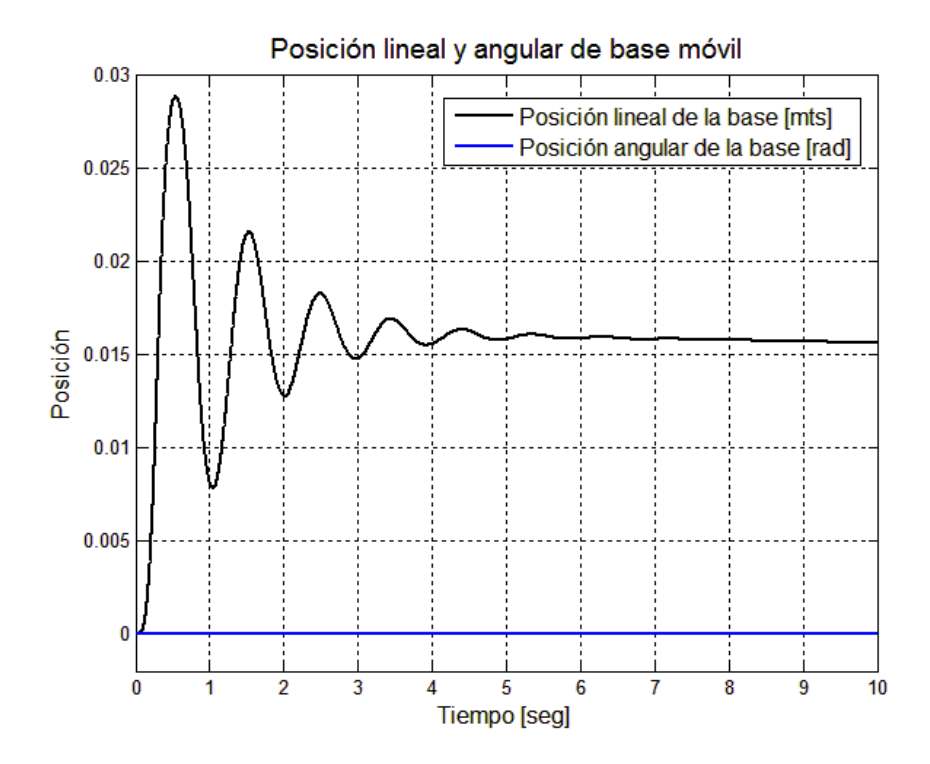

<span id="page-44-0"></span>FIGURA 2.16. Comportamiento de la base debido a la interacción del brazo cuando este pendula desde una posicion vertical. ´

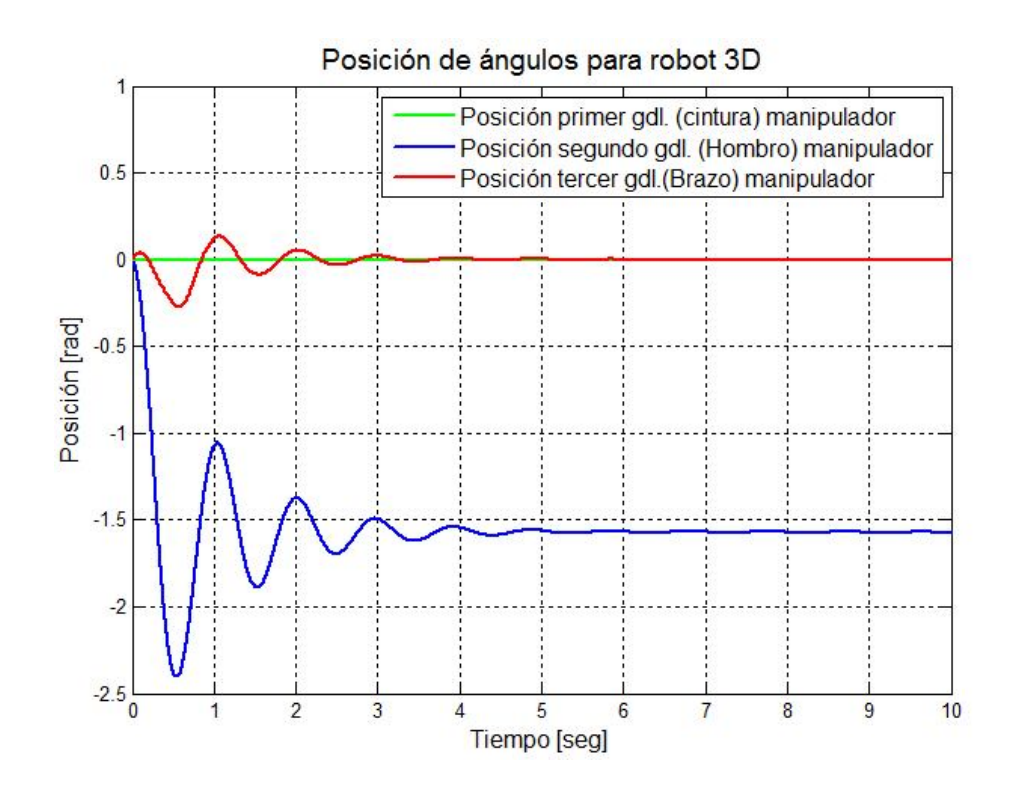

<span id="page-45-0"></span>FIGURA 2.17. Comportamiento del manipulador cuando cae desde la posicion´ vertical y pendula.

De la figura [2.16](#page-44-0) se aprecia que al dejar el manipulador posicionado de forma horizontal por efecto de la gravedad este cae lo cual afecta a la base móvil y hace que esta realice un pequeño desplazamiento y una vez que el manipulador se detiene (figura [2.17\)](#page-45-0), la base mantiene su posición.

La segunda prueba fue posicionando al manipulador móvil en reposo y la base completamente detenida, luego por 0.1 (s) (a partir de los 3 (s)) se aplica una fuerza de 3 (N) al eslabón del brazo (segundo gdl.), el resultado del experimento fue el que se muestra a continuación.

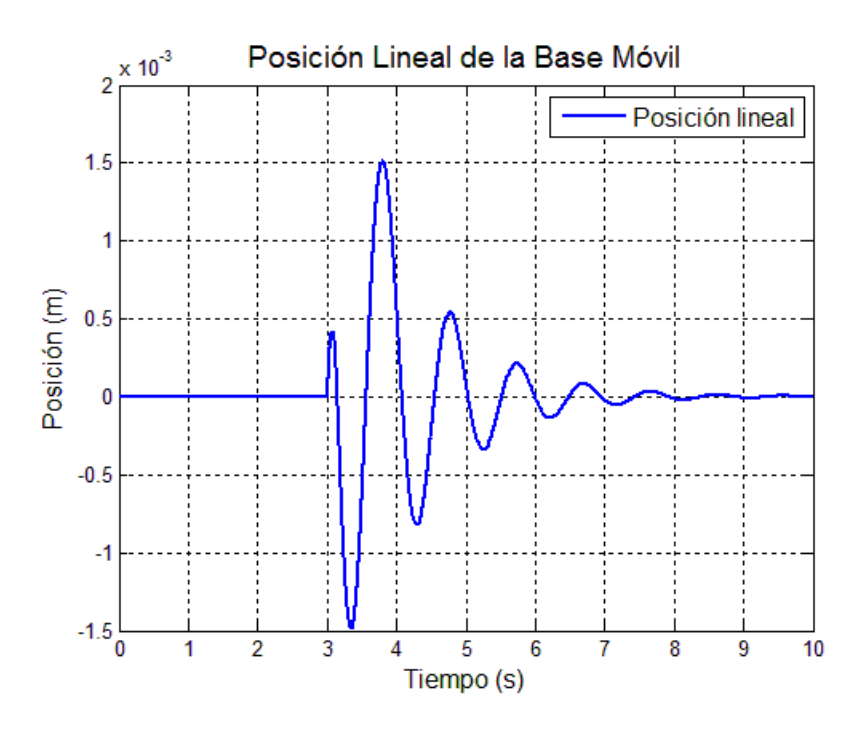

<span id="page-46-1"></span>FIGURA 2.18. Posición lineal de la base móvil.

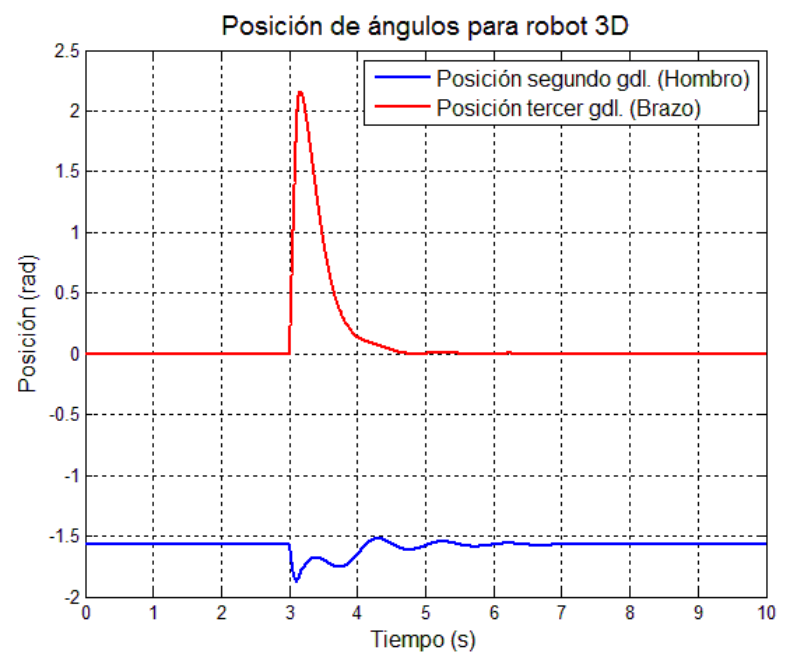

<span id="page-46-0"></span>FIGURA 2.19. Posición de las articulaciones del manipulador, cuando se aplica una fuerza de 3 (N) al eslabón del brazo por 0.1 s a partir de los 3 s.

De la figura [2.19,](#page-46-0) se aprecia que el manipulador a los 3 (s) es afectada por una fuerza por lo cual las articulaciones del brazo y hombro sufren cambios en sus posiciones para luego volver a sus posiciones de reposo y la articulación de la cintura no sufre cambios, por su parte la base se ve igualmente afectada a los 3 (s) por la perturbacion que genera ´ el brazo sobre esta (figura [2.18\)](#page-46-1), por lo cual existe un pequeño desplazamiento el cual es oscilante para luego mantener su posición, debido a que ya no existe la perturbación que la afectaba y por su parte la orientación de la base no sufre cambios.

Se realizó una tercera prueba con el manipulador móvil en reposo, donde esta vez se aplicó la misma fuerza que en la prueba anterior, pero esta vez afectando al desplazamiento lineal de la base, el resultado se puede apreciar en las siguientes figuras.

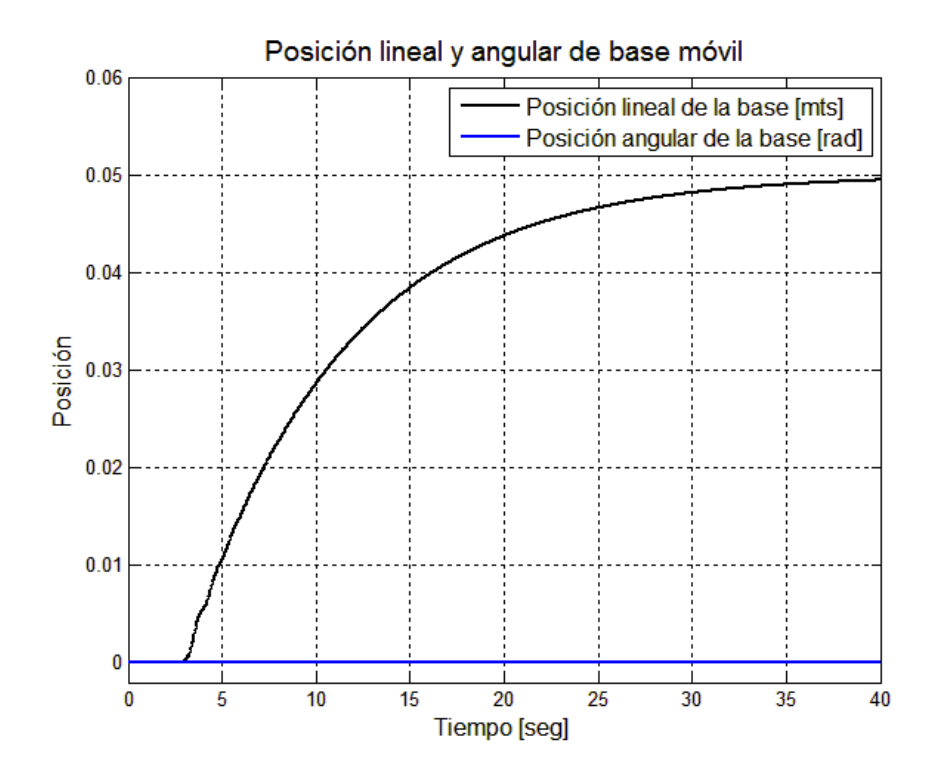

<span id="page-47-0"></span>FIGURA 2.20. Posición lineal y rotacional de la base móvil.

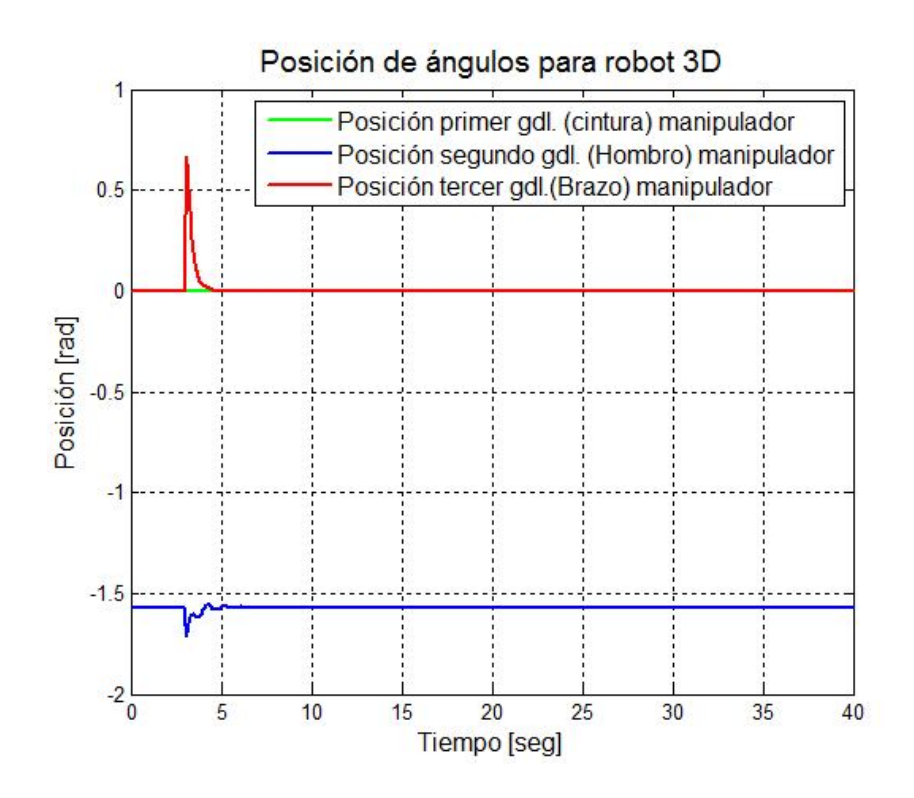

<span id="page-48-0"></span>FIGURA 2.21. Posicion de las articulaciones del manipulador, cuando se aplica ´ una fuerza de 1 (N) a la base por 0.1 s a partir de los 3 s.

De la figura [2.20,](#page-47-0) se aprecia que la base a los 3 (s) es afectado por una fuerza por pequeño período de tiempo lo cual produce un desplazamiento sobre esta, para luego detenerse debido a que la fuerza externa desaparece, por su parte el manipulador es perturbado por el desplazamiento de la base que afecta a las articulaciones del brazo y hombro por un pequeño período de tiempo según se aprecia en la figura [2.21.](#page-48-0)

# 3. SIMULACIÓN Y ANÁLISIS DE DESEMPEÑO PARA SINTONIZACIÓN DE LOS CONTROLADORES

En este capítulo se explica la metodología utilizada para obtener las ganancias de los controladores PD y CTP para el manipulador 3D y para la base móvil.

# 3.1. Índice de Desempeño

Existen variados índices de desempeño utilizados en automatización dentro de los cuales podemos nombrar la intregral del cuadrado del error (ISE), la integral del valor absoluto del error (IAE), entre otros. En este trabajo se utilizó el índice de desempeño de la integral del valor absotulo del error multiplicado por el tiempo (ITAE), el cual se define como:

$$
ITAE = \int_0^t |\dot{\tilde{\mathbf{q}}} | t dt,
$$

la elección de este índice en particular se realizó ya que pondera el error de posicionamiento ya sea negativo o positivo y ademas lo penaliza con el tiempo transcurrido. ´

#### 3.2. Obtención de Ganancias para el Manipulador

Para el controlador CTP y PD la metodología utilizada consiste en encontrar la mejor combinacion de ganancias (proporcional y derivativa) para las tres articulaciones del ma- ´ nipulador y para ambos controladores, para lo cual es necesario realizar una comparacion´ del desempeño del controlador para todas las combinaciones existentes entre las ganancias de las tres articulaciones del manipulador. Sin embargo este proceso es muy complejo, ya ´ que para evaluar todas las posibles combinaciones de ganancias para las tres articulaciones sería necesario demasiado tiempo de computo, por lo cual se utilizó una solución subóptima del problema la cual consiste en minimizar el error de seguimiento de una trayectoria

articular a la vez, el método utilizado consiste en dejar fijo 2 de los 3 gdl. y con la articulación que queda libre realizar las pruebas para la obtención del mejor par de ganancias, ante una entrada escalón desde 0 rad a 1 rad en 1 s, luego este proceso se debe repetir para cada articulación.

A continuación se muestran las curvas de respuesta sobre la evaluación de las combinaciones de ganancias con respecto al ITAE obtenido.

#### 3.2.1. Ganancias del Controlador PD:

Para la obtención de ganancias del controlador PD y en base al método explicado anteriormente es necesario limitar el espacio de evaluación, el cual fue limitado desde 0 hasta 10.000 y en algunos casos de 0 a 100.000 para la ganancia proporcional al igual que para la ganancia derivativa, luego en base a los resultados obtenidos se repitio el proceso ´ con el fin de acotar el espacio y buscar un valor más preciso de ganancias.

Para las tres articulaciones se utilizó una referencia del tipo escalón con una magnitud que varía desde  $0$  (rad) a 1 (rad) en 1 (s).

Para el primer gdl. (cintura del manipulador), el resultado de la primera interación se muestra a continuación:

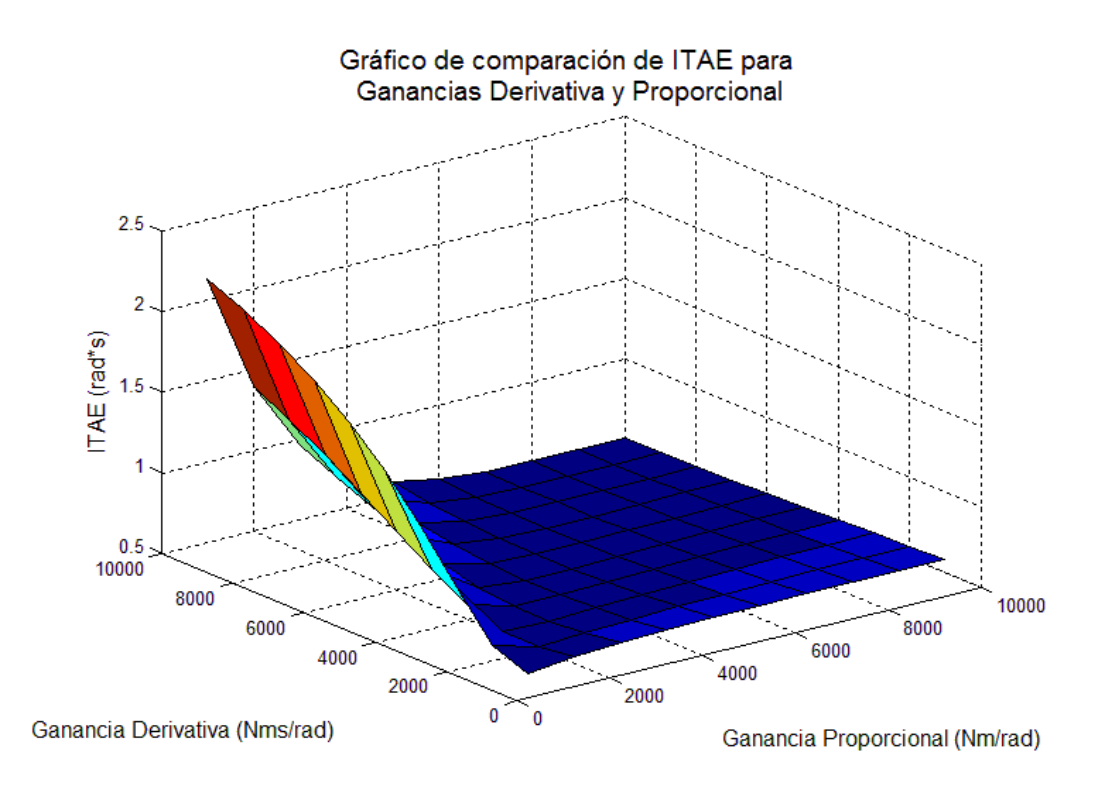

<span id="page-51-0"></span>FIGURA 3.1. Primera iteración de controlador PD para el primer gdl.

De la figura [3.1](#page-51-0) y la respuesta del cómputo el menor ITAE se encuentra ubicado aproximadamente en los 7.000 (Nms/rad) para la ganancia proporcional y en 6.000 (Nm/rad) para la ganancia derivativa, con estos datos se acota nuevamente el espacio de ganancias y se vuelve a realizar la iteración, el resultado de la segunda iteración se muestra en la siguiente figura:

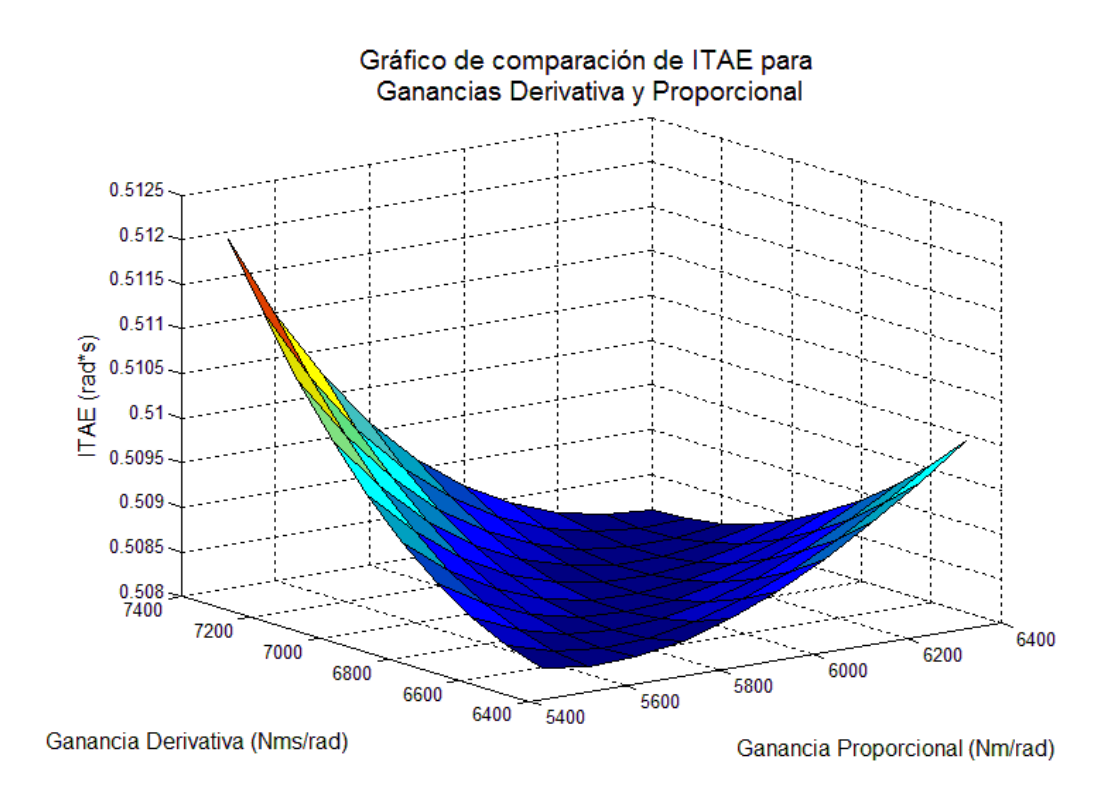

FIGURA 3.2. Segunda iteración de controlador PD para el primer gdl.

Luego, se repitió el proceso varias veces, la gráfica de la última interación se muestra a continuación:

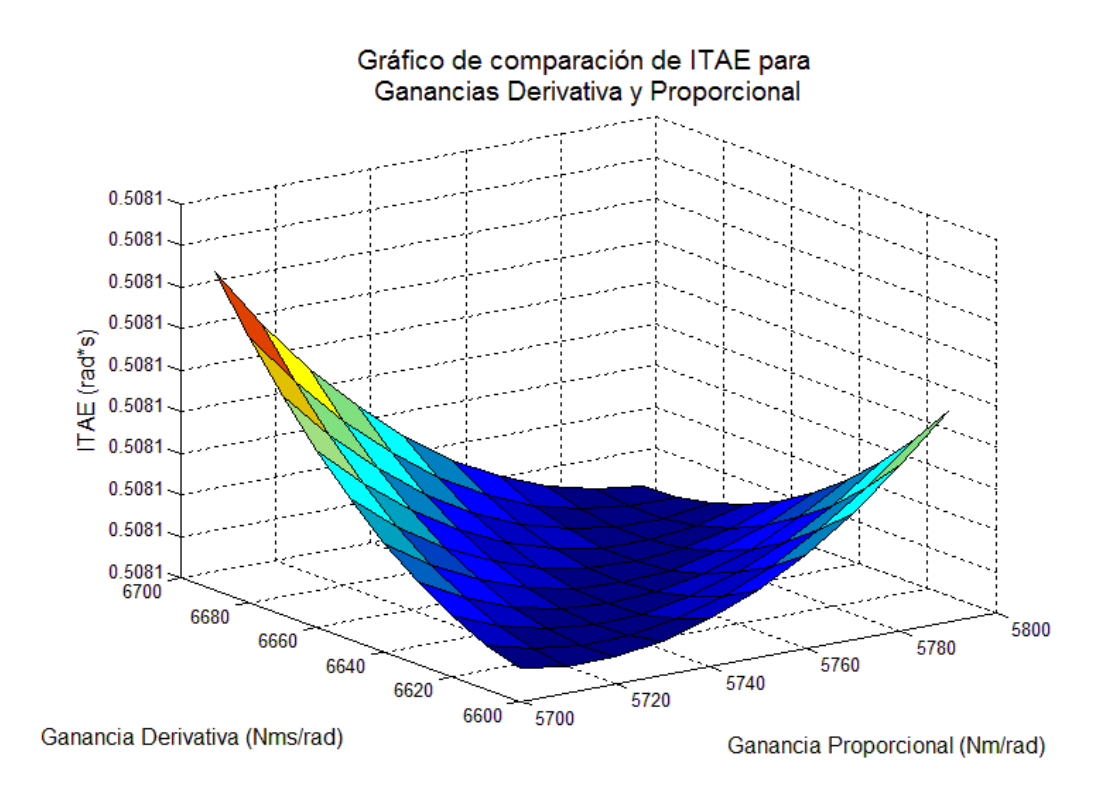

<span id="page-53-0"></span>FIGURA 3.3. Resultado última iteración de controlador PD para el primer gdl.

De la figura [3.3,](#page-53-0) el resultado del cómputo de las ganancias obtenidas que minimizan el ITAE para el primer gdl. es de 6.630 (Nms/rad) para la ganancia proporcional y 5.740 (Nm/rad) para la ganancia derivativa.

Para el segundo y el tercer gdl. (hombro y brazo respectivamente) la última iteración se muestra en las siguientes figuras.

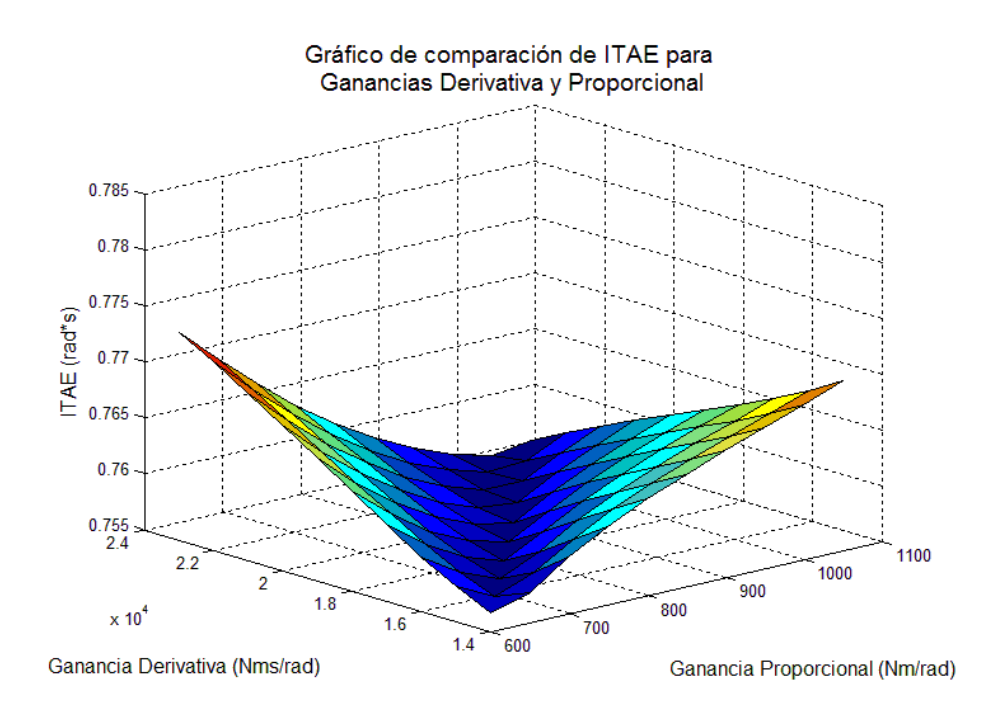

<span id="page-54-0"></span>FIGURA 3.4. Resultado última iteración de controlador PD para el segundo gdl.

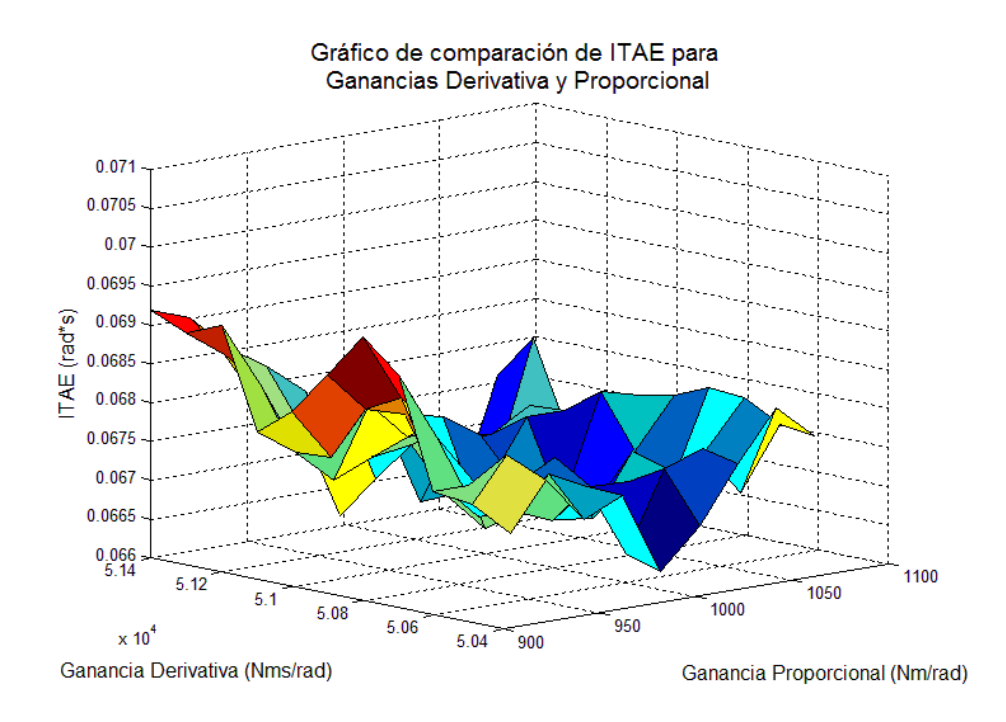

<span id="page-54-1"></span>FIGURA 3.5. Resultado última iteración de controlador PD para el tercer gdl.

De la figura [3.4](#page-54-0) se obtuvo que las ganancias que minimizan el ITAE tienen un valor de 18.000 (Nms/rad) para la ganancia proporcional y 800 (Nm/rad) para la ganancia derivati-va. Para el tercer gdl. (figura [3.5\)](#page-54-1) el gráfico muestra pequeñas perturbaciones producidas por el movimiento del brazo que afectan al hombro y viceversa, donde las ganancias que minimizan el ITAE tienen un valor de 51.400 (Nms/rad) para la ganancia proporcional y 1.040 (Nm/rad) para la ganancia derivativa.

#### <span id="page-55-0"></span>3.2.2. Ganancias del Controlador CTP:

Para la obtención de las ganancias del controlador CTP se procedió de la misma manera que para el controlador PD, sin embargo fue necesario cambiar la referencia debido a que la segunda derivada del escalon es un impulso de magnitud positiva y otro de magnitud ´ negativa, lo cual produce que el controlador CTP nunca converja debido a su estructura de diseño, por lo cual se utilizó una refencia exponencial (la cual posee una segunda derivada definida y de magnitud finita para el tiempo de simulación) con una pendiente grande de modo de asegurar una referencia que cambia rápidamente y así poder evaluar el desempeño del controlador.

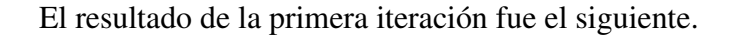

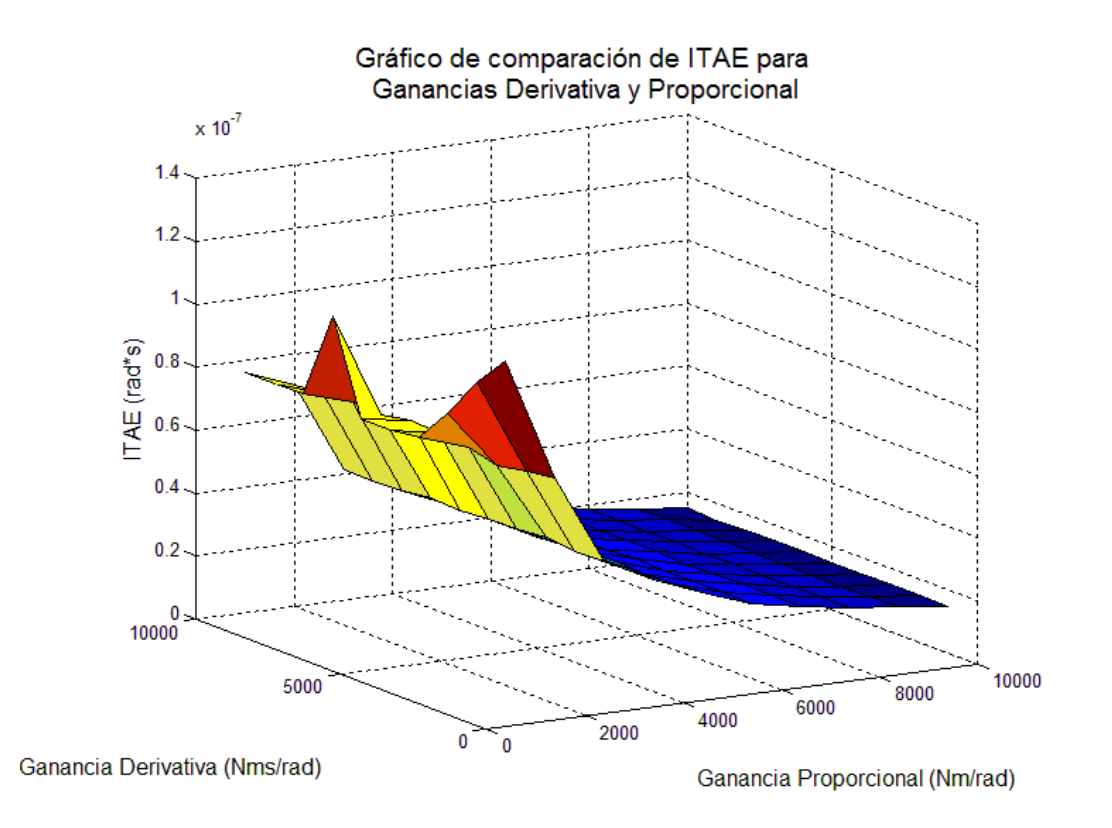

<span id="page-56-0"></span>FIGURA 3.6. Primera iteración de controlado r CTP para el primer gdl.

De la figura [3.6,](#page-56-0) se aprecia que el ITAE dismimuye cuando se aumentan las ganancias proporcional y derivativa, por lo cual se amplió el límite para realizar la evaluación de las ganancias, el resultado de la segunda iteracion se muestra la siguiente figura. ´

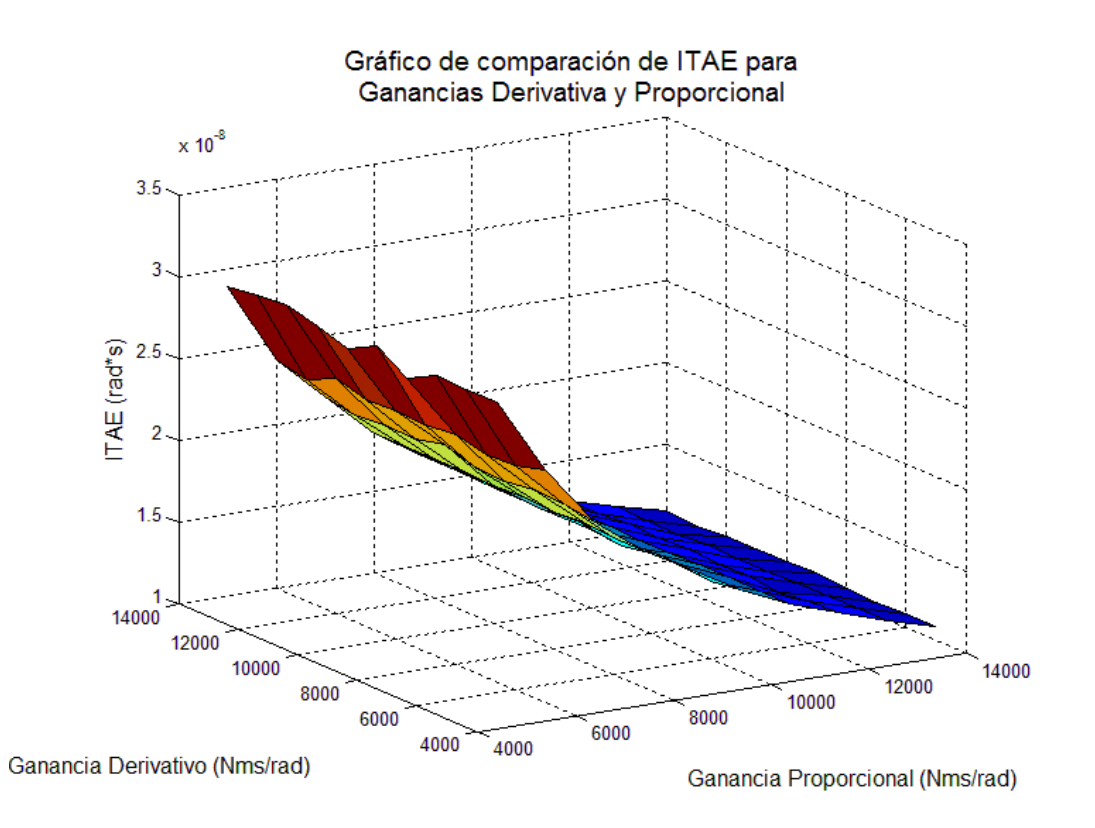

<span id="page-57-0"></span>FIGURA 3.7. Segunda iteración de controlador CTP para el primer gdl.

De la figura [3.6](#page-56-0) y [3.7](#page-57-0) se aprecia que al aumentar la ganancia proporcional el ITAE continúa disminuyendo, lo cual sucede (según se explica en el libro de Kelly y Santibañez (Kelly y Santibáñez, [2003,](#page-93-0) pp. 268–269)) debido a que para cualquier valor de  $K_p$  y  $K_v$ positivo el CTP converge, además los polos de la función de transferencia de lazo cerrado se alejan más del origen y se hacen cada vez más negativos. Sin embargo en la práctica es imposible aumentar la ganancia proporcional hasta el infinito debido a las limitaciones físicas del hardware, por lo cual fue necesario mediante pruebas de laboratorio encontrar los valores de ganancia que minimizaran el ITAE.

Para corroborar que lo anteriormente descrito se cumple con las demás articulaciones, el resultado de las pruebas realizadas para la segunda y tercera articulación se muestran a continuación:

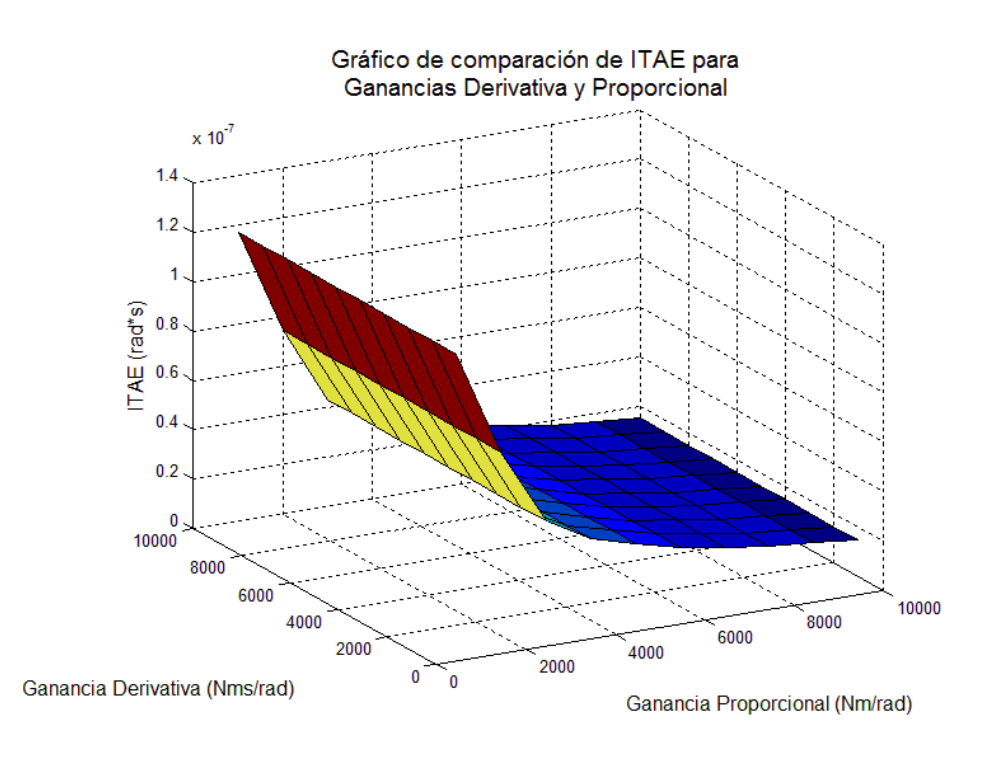

FIGURA 3.8. Resultado última iteración de controlador CTP para el segundo gdl.

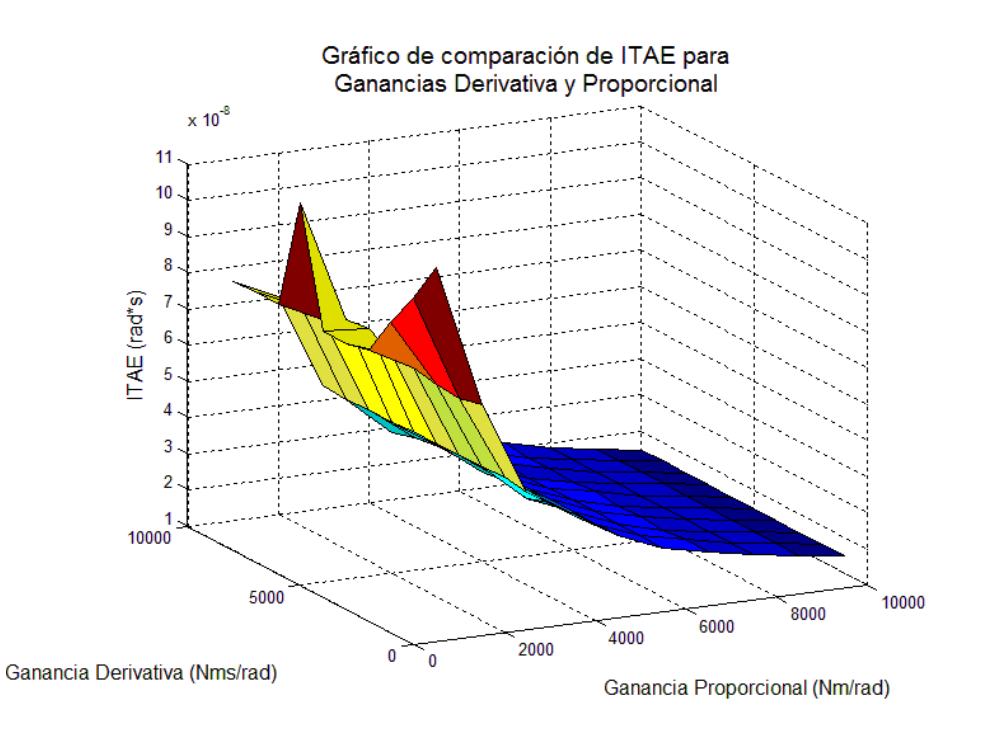

FIGURA 3.9. Resultado última iteración de controlador CTP para el tercer gdl.

Para escoger las ganancias utilizadas para la implementación se realizó el mismo procedimiento que en la simulacion donde se cambiaron varias veces los valores de ganancia ´ de tal manera que se minimizara el ITAE, las ganancias obtenidas en la práctica fueron de:

| Articulación | $k_p$ (Nms/rad) | $k_d$ (Nm/rad) |
|--------------|-----------------|----------------|
| Cintura      | 331500          | 28700          |
| Hombro       | 90000           | 514000         |
| <b>Brazo</b> | 8000            | 5200           |

TABLA 3.1. Valores de ganancias utilizados para implementación de CTP en el manipulador

# 3.3. Obtención de Ganancias de la Base Móvil:

Para las ganancias de la base móvil se realizó el mismo procedimiento utilizado para el manipulador 3D, el cual se aplicó para el control de posición lineal y angular (según el modelo descrito en [2.2.2\)](#page-29-0), los experimentos realizados para la obtención de las ganancias de los controladores se detallan a continuación:

## 3.3.1. Ganancias del Controlador PD:

Al igual que en los métodos anteriores se comenzó a iterar sobre un rango de ganancias entre 0 y 1.000, para el control de la posición angular el resultado fue el siguiente.

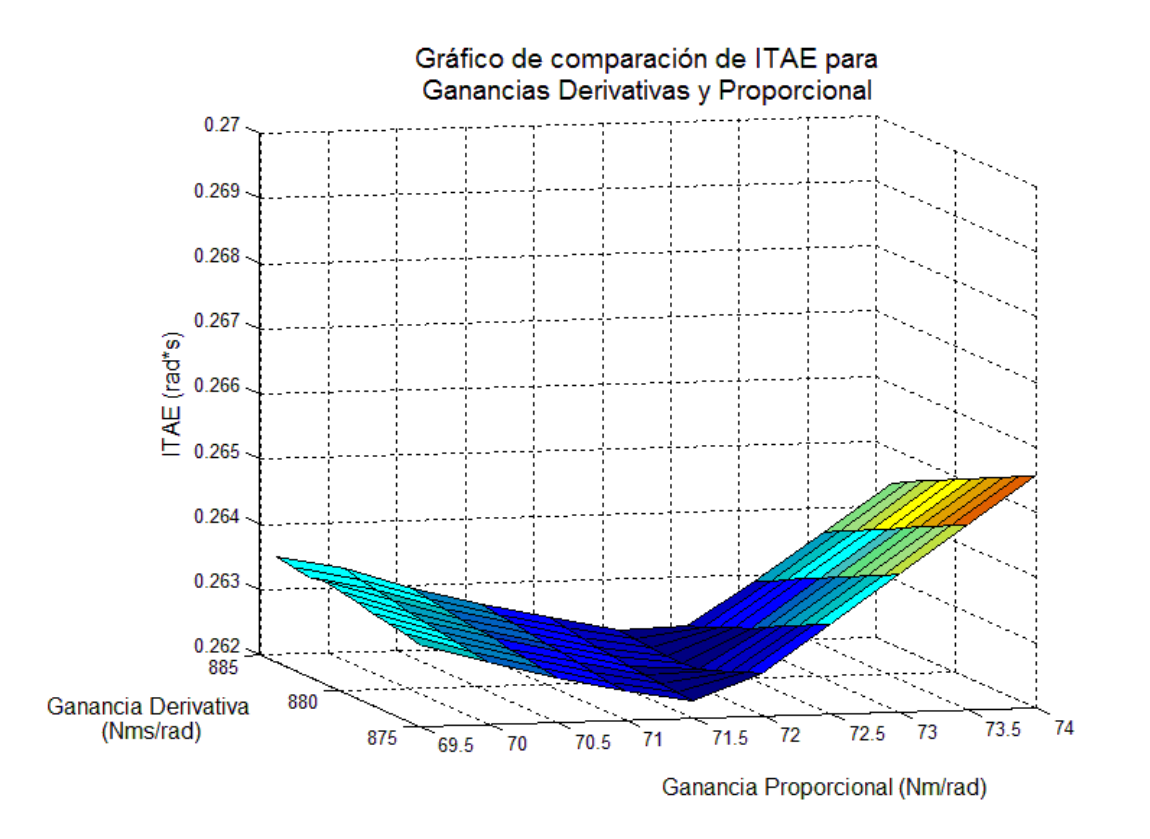

<span id="page-60-0"></span>FIGURA 3.10. Primera iteración de ganancias controlador PD para posición angular

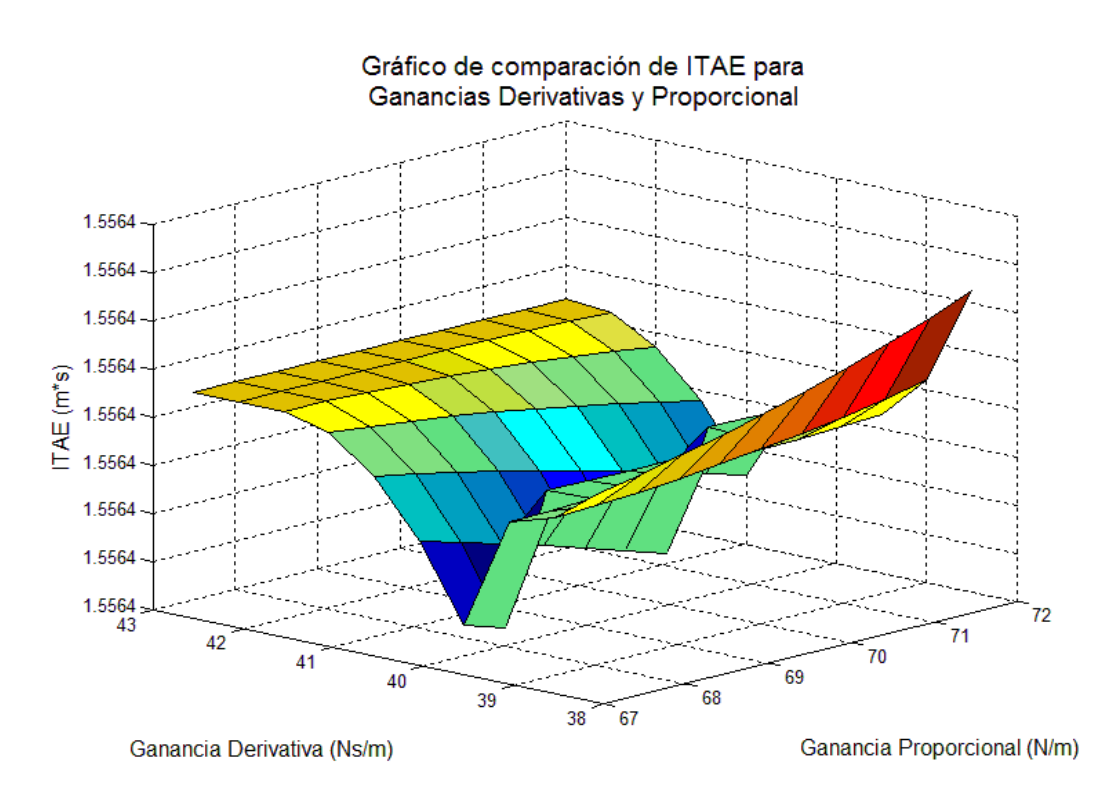

La iteración final para el control de posición lineal fue el que se muestra a continuación:

<span id="page-61-0"></span>FIGURA 3.11. Iteración final de ganancias controlador PD para posición lineal

De las figuras [3.10](#page-60-0) y [3.11](#page-61-0) las ganancias obtenidas para el control de posición angular fueron  $k_p = 880$  (Nm/rad) y  $k_d = 72$  (Nms/rad) y para el control de posición lineal fueron de  $K_p = 40$  (Nm/mts) y  $K_d = 68$  (Nms/mts).

# 3.3.2. Ganancias del Controlador CTP:

Con el fin de comprobar que los resultados para el controlador CTP de la base son similares a los obtenidos para el controlador CTP del manipulador, las pruebas realizadas se muestran a continuación:

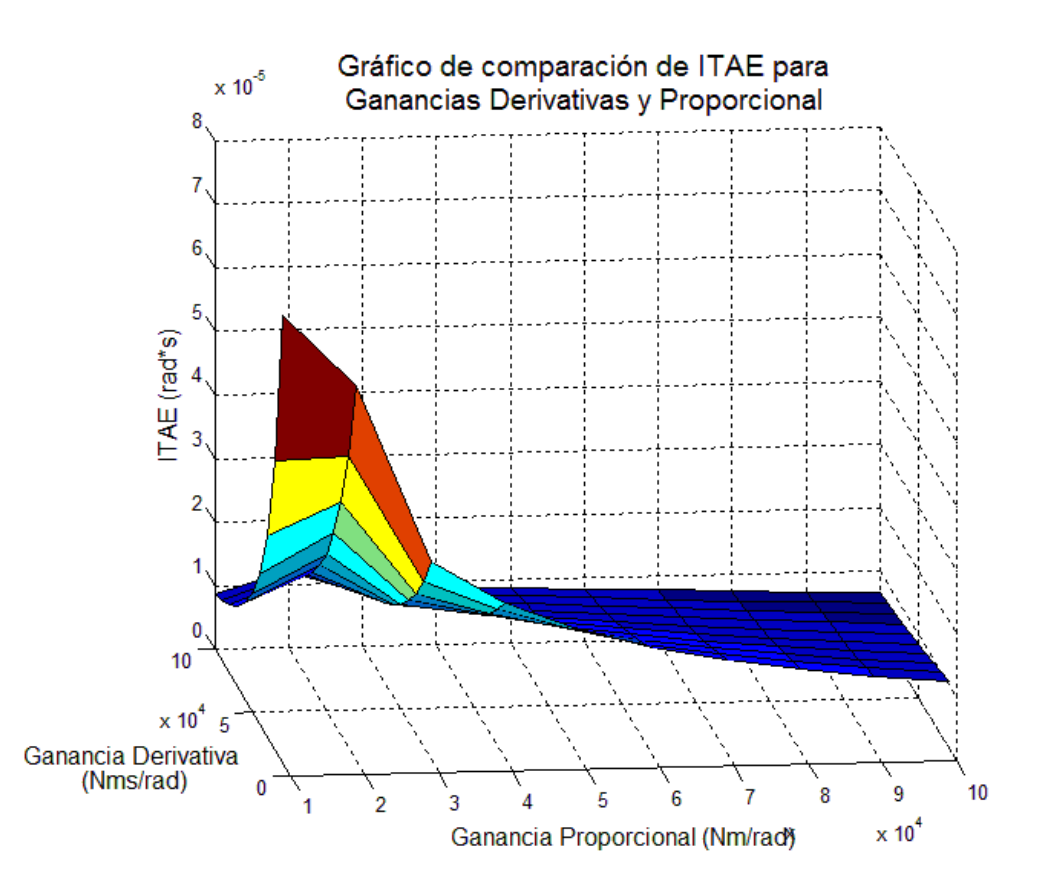

<span id="page-62-0"></span>FIGURA 3.12. Iteración para ganancias entre 10.000 y 100.000 para posición angular.

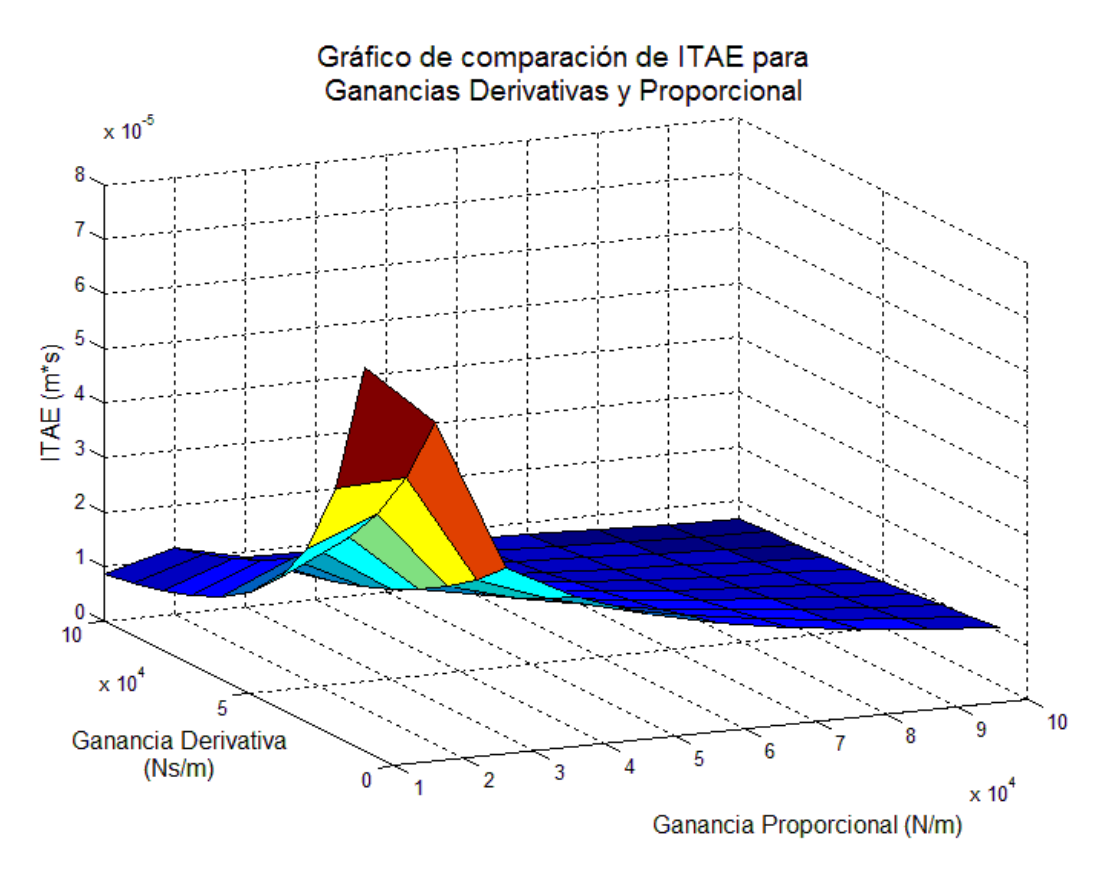

<span id="page-63-0"></span>FIGURA 3.13. Iteración para ganancias entre 10.000 y 100.000 para posición lineal.

Los resultados obtenidos (según se muestra en las figuras  $3.12$  y  $3.13$ ), concuerdan con los obtenidos en la sección [3.2.2,](#page-55-0) por lo cual también fue necesario buscar el valor de las ganancias para la base utilizando la misma metodología práctica utilizada para el manipulador. El valor de ganancias utilizadas para la implementación del control CTP de la base fueron las siguientes:

TABLA 3.2. Valores de ganancias utilizados para implementación de CTP en la base móvil

| Tipo de posicionamiento   Ganancia proporcional   Ganancia derivativa |                 |               |  |  |
|-----------------------------------------------------------------------|-----------------|---------------|--|--|
| Angular                                                               | 44000 (Nms/rad) | 3600 (Nm/rad) |  |  |
| Lineal                                                                | 11110(N/m)      | $150$ (Ns/m)  |  |  |

## 3.4. Adición de ruido a los sensores

Para estudiar el efecto del ruido se adiciona a cada simulación el equivalente a un error de 3 encoders por vuelta en el sensor, tanto para el manipulador como para la base móvil. A continuación se muestran los resultados obtenidos con el controlador PD para el manipulador.

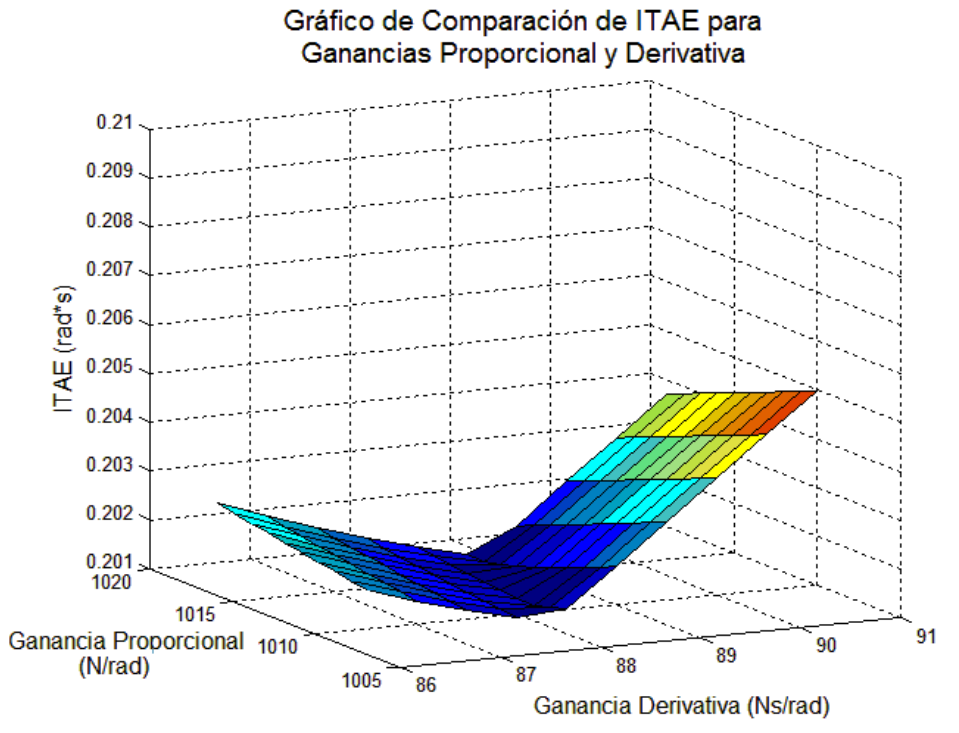

FIGURA 3.14. Comparación de ITAE para control PD del primer gdl. (cintura) del manipulador con adición de ruido.

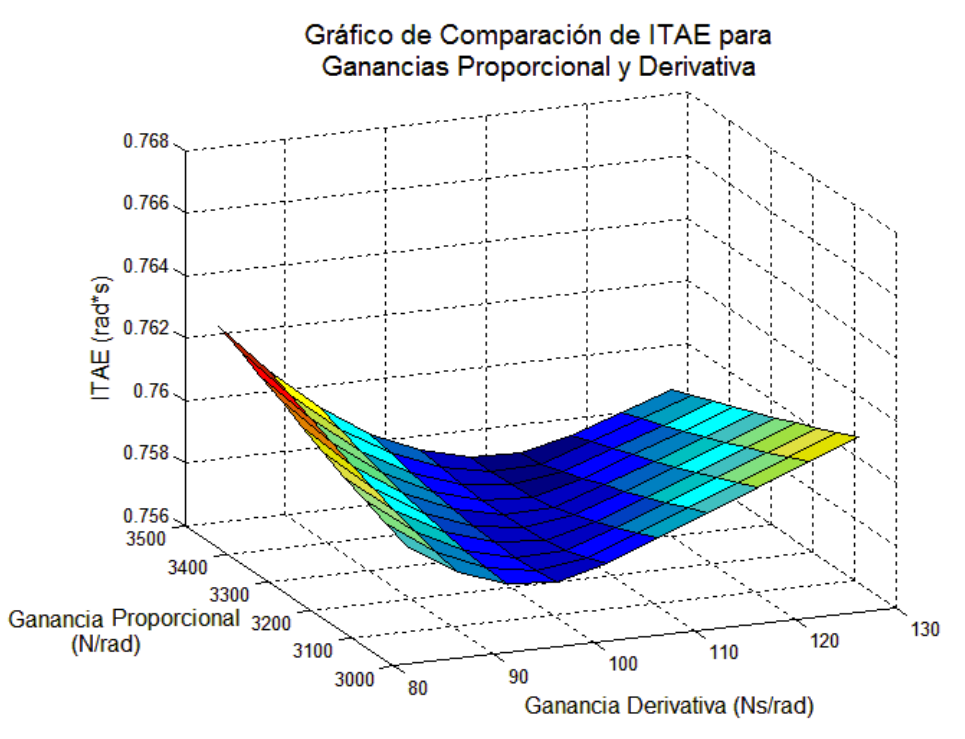

FIGURA 3.15. Comparación de ITAE para control PD del segundo gdl. (hombro) del manipulador con adición de ruido.

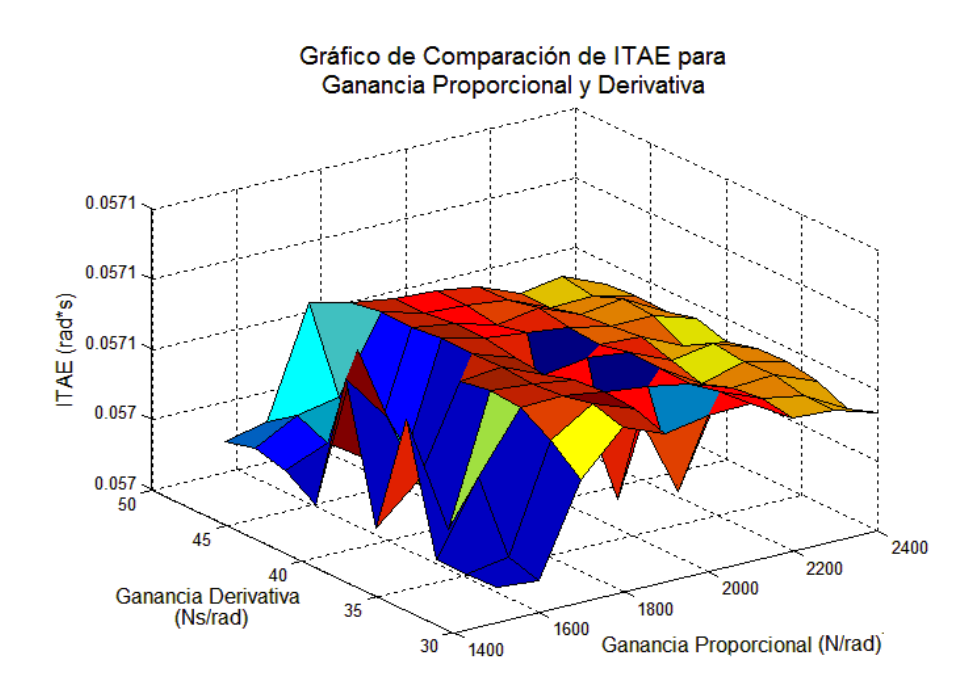

FIGURA 3.16. Comparación de ITAE para control PD del tercer gdl. (brazo) del manipulador con adición de ruido.

Los valores de ganancias obtenidos fueron los que se muestran a continuación:

| Articulación | $k_p$ (Nms/rad) | $k_d$ (Nm/rad) |
|--------------|-----------------|----------------|
| Cintura      | 1009            | 88             |
| Hombro       | 3490            | 113            |
| Brazo        | 2000            | 40             |

TABLA 3.3. Valores de ganancias utilizados para simulación de PD con ruido en los sensores

Los resultados del control PD para la base móvil fueron los siguientes:

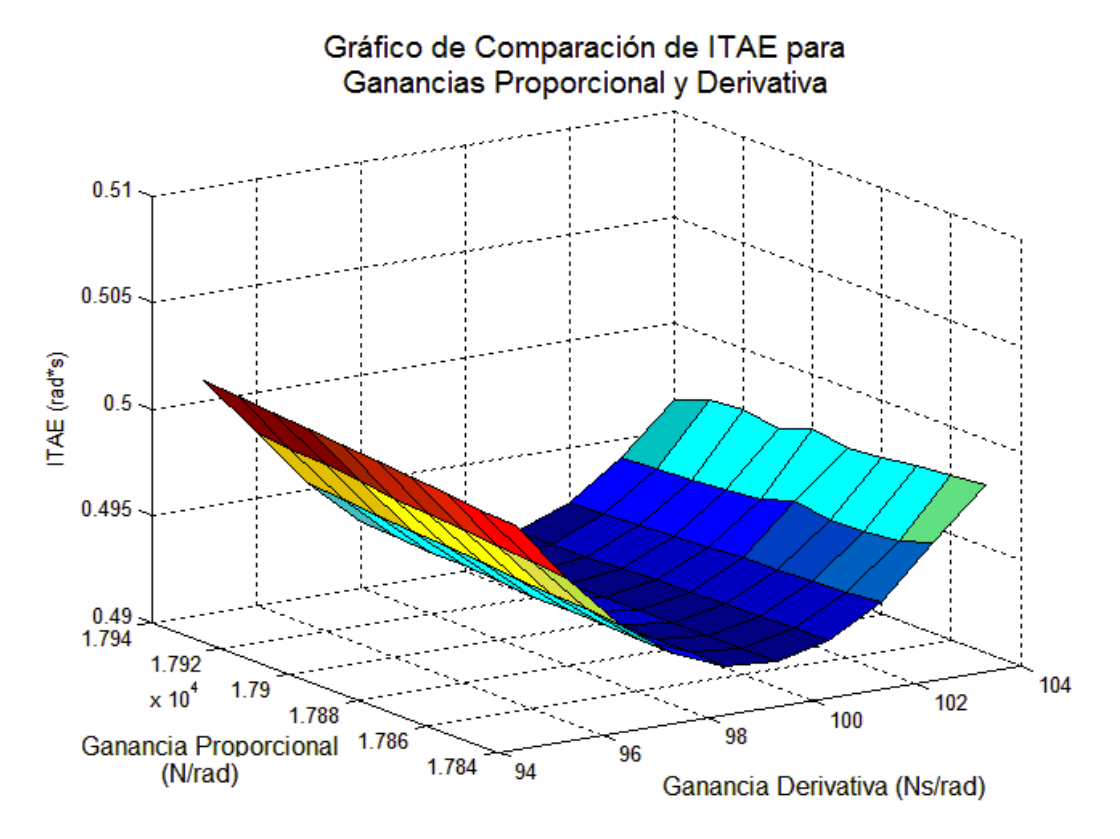

FIGURA 3.17. Comparación de ITAE para control PD de la posición angular de la base móvil con adición de ruido.

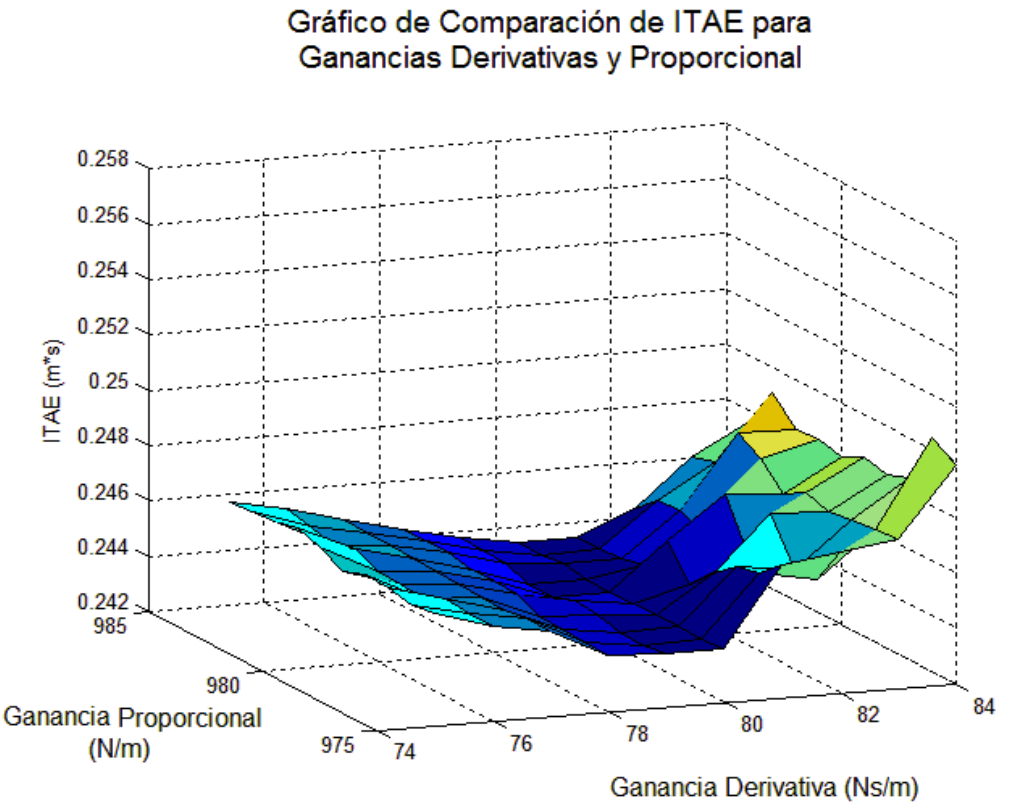

FIGURA 3.18. Comparación de ITAE para control PD de la posición lineal de la base móvil con adición de ruido.

Los valores de ganancias obtenidos fueron los que se muestran a continuación:

| Tipo de posicionamiento   Ganancia proporcional   Ganancia derivativa |                |                 |  |  |
|-----------------------------------------------------------------------|----------------|-----------------|--|--|
| Angular                                                               | 17920 (Nm/rad) | $100$ (Nms/rad) |  |  |
| Lineal                                                                | 557 ( $N/m$ )  | 89 (Ns/m)       |  |  |

TABLA 3.4. Valores de ganancias utilizados para simulacion de PD de la base ´ móvil con ruido en sensores

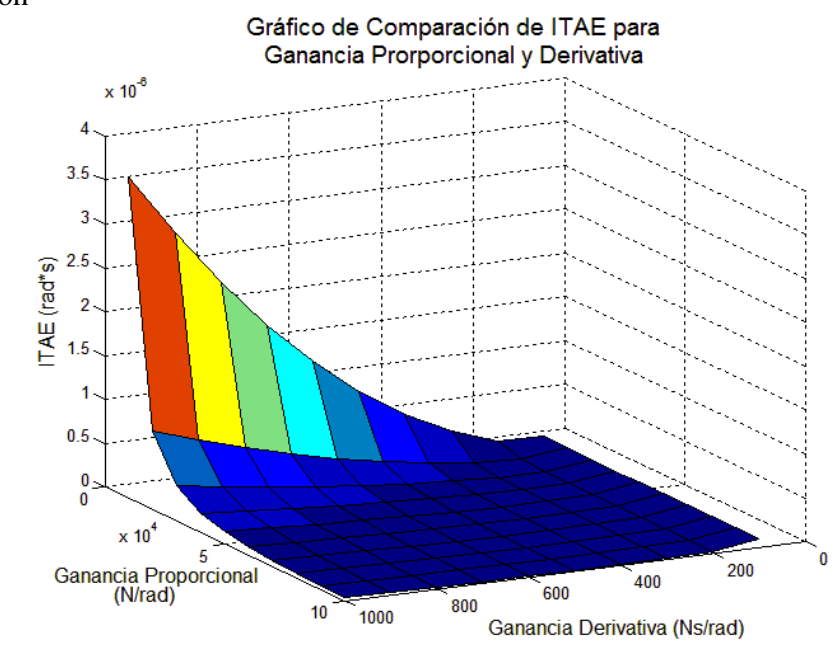

Los resultados de las iteraciones para el control CTP del manipulador se muestran a continuación<sup>.</sup>

FIGURA 3.19. Comparación de ITAE para control PD del primer gdl. (cintura) del manipulador con adición de ruido.

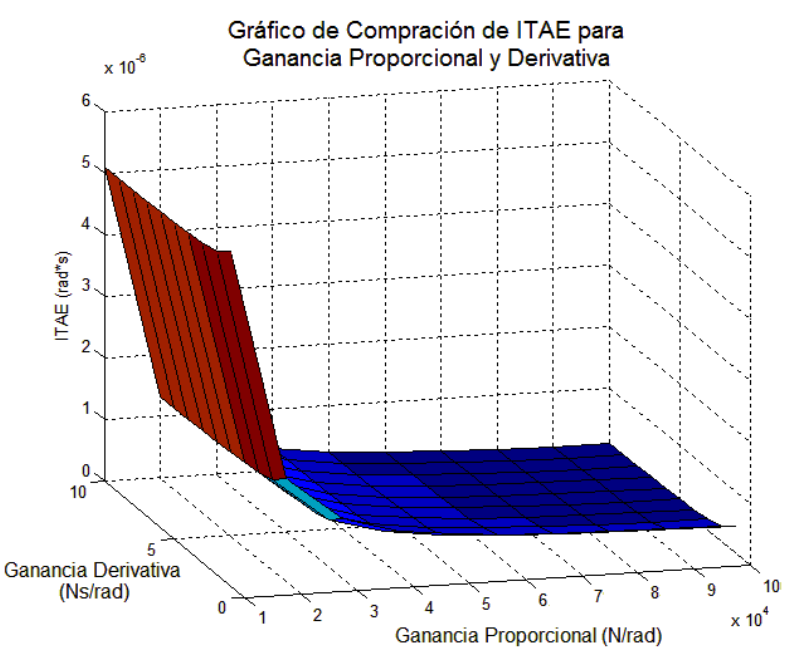

FIGURA 3.20. Comparación de ITAE para control PD del segundo gdl. (hombro) del manipulador con adición de ruido.

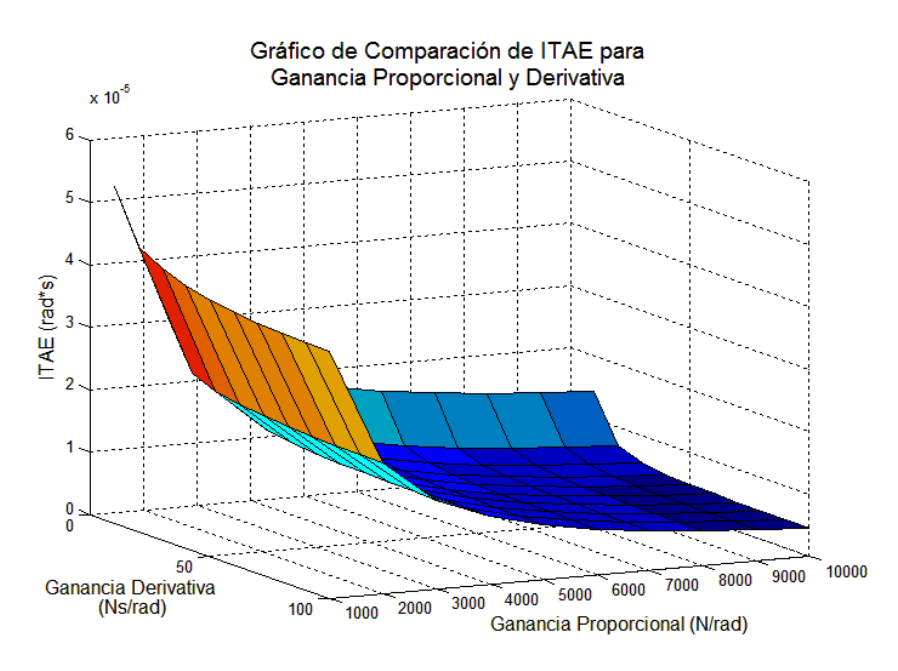

FIGURA 3.21. Comparación de ITAE para control PD del tercer gdl. (brazo) del manipulador con adición de ruido.

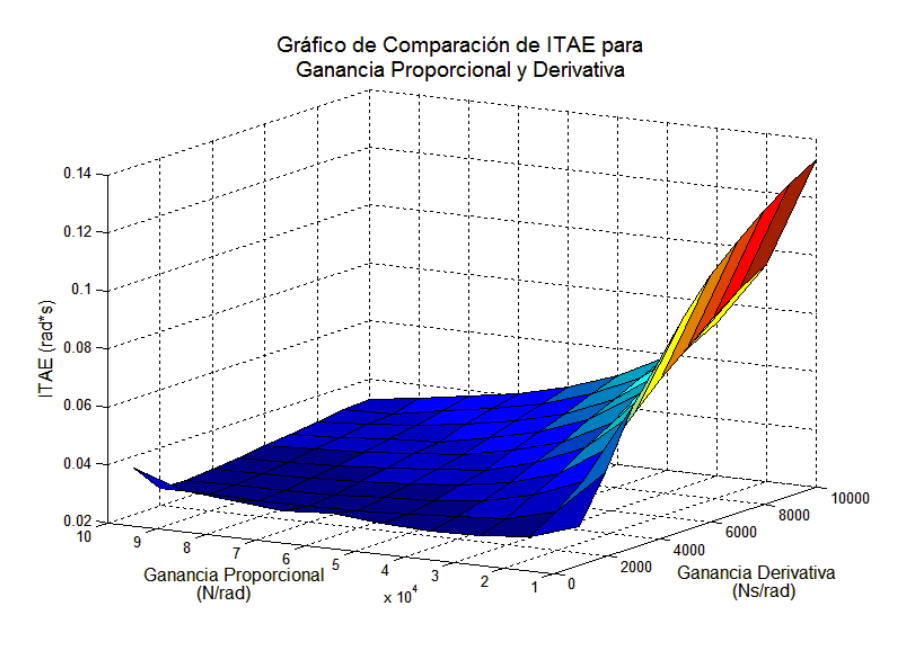

El ITAE para la base móvil se muestra a continuación:

FIGURA 3.22. Comparación de ITAE para control CTP de la posición angular de la base móvil con adición de ruido.

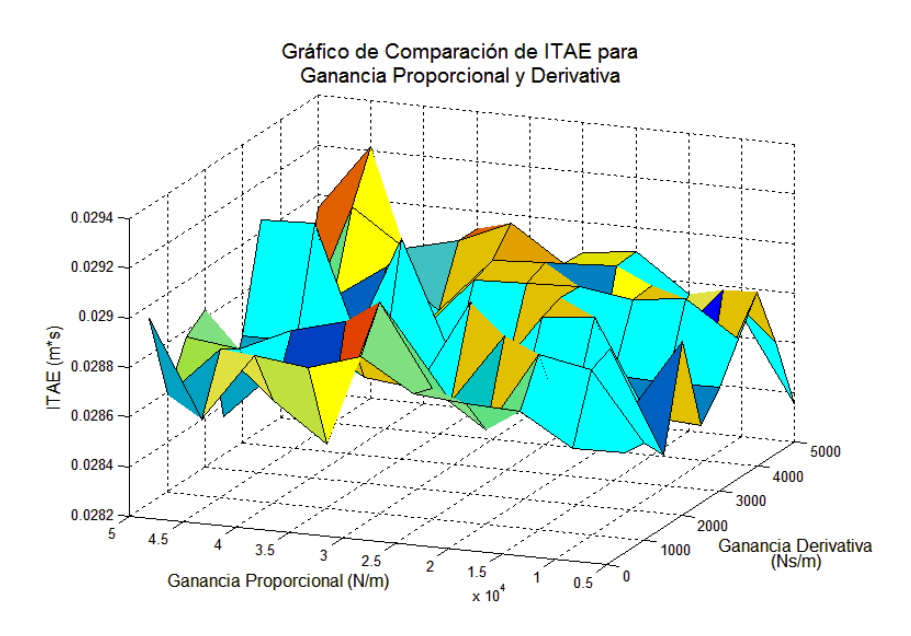

FIGURA 3.23. Comparación de ITAE para control CTP de la posición lineal de la base móvil con adición de ruido.

#### 3.4.1. Comparación de Desempeño de los Controladores Simulados

Se realizó una comparación de desempeño de los controladores PD y CTP para establecer cual de los controladores se posee mejor desempeño con y sin ruido en los sensores.

En las siguientes tablas se muestra una comparación del ITAE máximo con las ganancias obtenidas con el método iterativo (con ruido y sin ruido) y una comparación del tiempo de establecimiento.

<span id="page-71-1"></span>

|              | Simulación sin ruido |            |              |            | Simulación con ruido |                  |              |       |  |
|--------------|----------------------|------------|--------------|------------|----------------------|------------------|--------------|-------|--|
| Articulación | ITAE $(rad·s)$       |            | Tiempo $(s)$ |            | ITAE $(rad·s)$       |                  | Tiempo $(s)$ |       |  |
|              | PD.                  | <b>CTP</b> | PD.          | <b>CTP</b> | PD <sub>1</sub>      | <b>CTP</b>       | <b>PD</b>    | CTP   |  |
| Cintura      | $1.400e-4$           | 5.194e-7   | $14.97$      | 1.352      | 0.200                | 3.090e-6   1.392 |              | 1.417 |  |
| Hombro       | $7.914e-3$           | 1.336e-5   | N.E.         | N.E.       | 0.914                | $ 31.80e-3 $     | N.E.         | N.E.  |  |
| <b>Brazo</b> | 7.910e-3             | 8.627e-7   | 14.65        | 7.161      | 0.170                | $1.183e-3$       | N.E.         | N.E.  |  |

TABLA 3.5. Comparación de resultados obtenidos para el manipulador

TABLA 3.6. Comparación de resultados obtenidos para la base móvil

<span id="page-71-0"></span>

|                 | Simulación sin ruido |                      |              |            | Simulación con ruido |            |              |      |
|-----------------|----------------------|----------------------|--------------|------------|----------------------|------------|--------------|------|
| Tipo de         | <b>ITAE</b>          |                      |              |            | <b>ITAE</b>          |            |              |      |
| posicionamiento |                      | angular $(rad·s)$ ,  | Tiempo $(s)$ |            | angular $(rad·s)$ ,  |            | Tiempo $(s)$ |      |
|                 |                      | lineal $(m \cdot s)$ |              |            | lineal $(m·s)$       |            |              |      |
|                 | <b>PD</b>            | <b>CTP</b>           | <b>PD</b>    | <b>CTP</b> | <b>PD</b>            | <b>CTP</b> | PD           | CTP  |
| Angular         | $1.636e-3$           | 1.363e-3             | 1.78         | 1.58       | 0.626                | 0.325      | 2.985        | 1.62 |
| Lineal          | 0.658                | 0.1469               | N.E.         | 5.413      | 1.405                | 0.598      | 6.6          | 2.83 |

De las tablas [3.6](#page-71-0) y [3.5](#page-71-1) se aprecia que para las simulaciones con y sin ruido el CTP obtuvo un mejor desempeño que el controlador PD tanto para el índice de desempeño ITAE como en el tiempo de establecimiento.
### 4. RESULTADOS EXPERIMENTALES

En este capítulo se explica la metodología utilizada para llevar a cabo los experimentos de laboratorio para implementación de los controladores PD y CTP aplicados al MM y se muestra la comparación de desempeño de los dos controladores implementados, con el fin de establecer diferencias entre el error de posicionamiento y el tiempo de establecimiento utilizando el índice de desempeño ITAE, y corroborar los resultados obtenidos en la sección anterior.

#### 4.1. Metodología:

Para llevar a cabo la implementación de los controladores, se utilizaron una manipulador modelo Katana 6M-180, una base móvil modelo Pionner 3AT y una cámara Asus Xtion, los cuales se muestran a continuación:

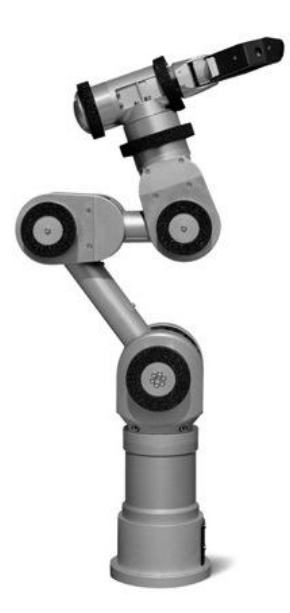

FIGURA 4.1. Manipulador Katana 6M-180.

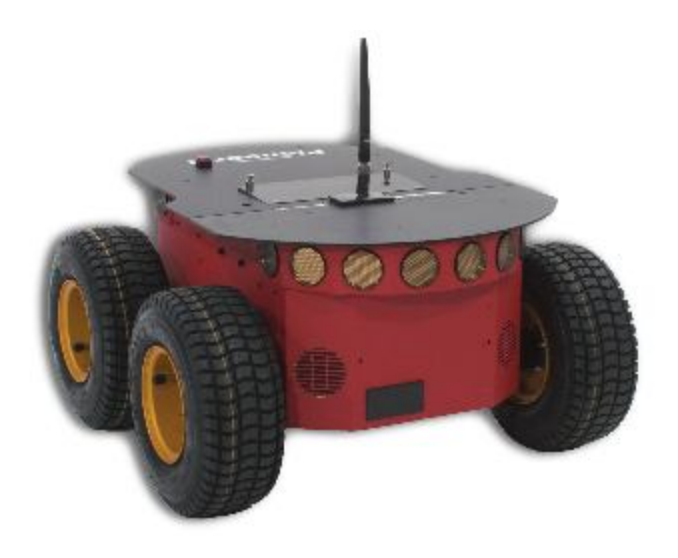

FIGURA 4.2. Base móvil Pionner P3AT.

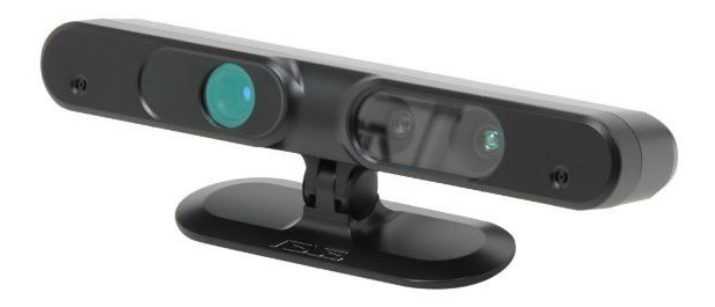

FIGURA 4.3. Cámara Asus Xtion.

Se realizó el montaje del manipulador y la cámara sobre la base móvil, y además se monto sobre la base un laptop el cual permitía la toma de datos.

Las pruebas realizadas consistieron en posicionar al manipulador a una cierta distancia y ángulo de inclinación de la base con respecto a un objeto de color rojo, el cual era segmentado por la cámara. Esta enviaba la referencia de distancia y posición angular al software para la toma de muestras, estas pruebas fueron realizadas varias veces con el fin de establecer un promedio en las muestras tomadas y realizar la comparación de desemepeño de los dos controladores implementados, una fotografía de las pruebas de laboratorio realizadas se muestra a continuación:

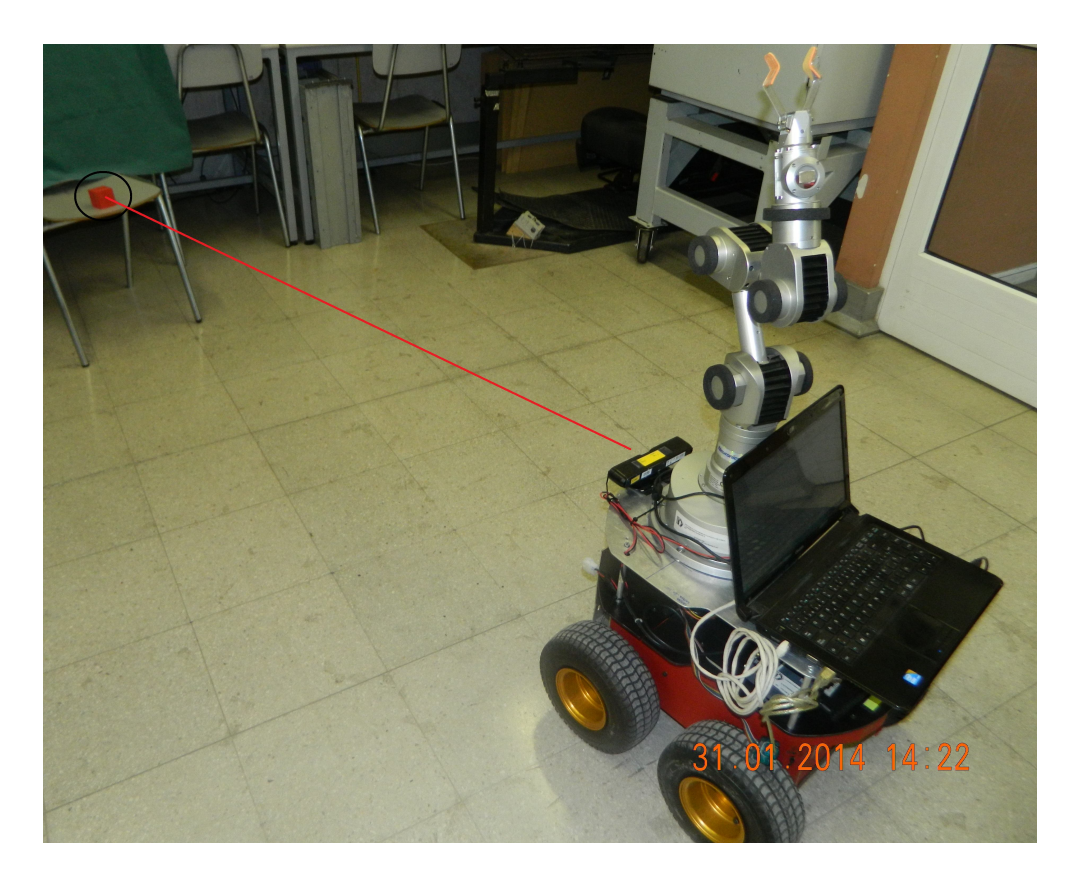

FIGURA 4.4. Ejemplo de prueba de laboratorio para implementación de controladores.

#### 4.1.1. Esquema de Implementación de Controladores

Para la implementación de los controladores se utilizaron diferentes esquemas dependiendo de las variables a las que se tenía acceso según el robot a controlar. Los esquemas para implementacion de rutinas de control fueron los siguientes: ´

#### 4.1.1.1. Controlador Proporcional Derivativo

El esquema simplificado para implementación del control de posición lineal y angular de la base fue el siguiente:

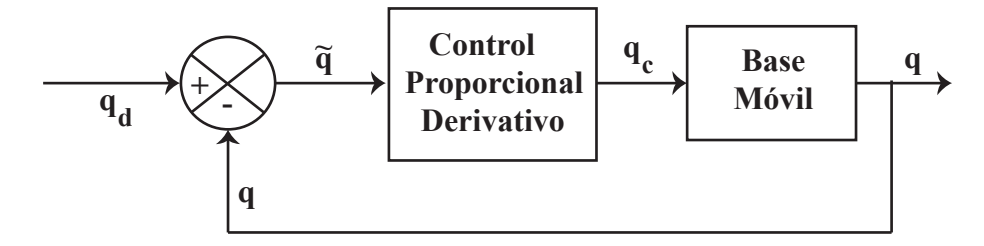

FIGURA 4.5. Esquema de implementación control PD base móvil

Y el esquema simplificado para implementación de cada grado de libertad para el manipulador fue el que se muestra a continuacion: ´

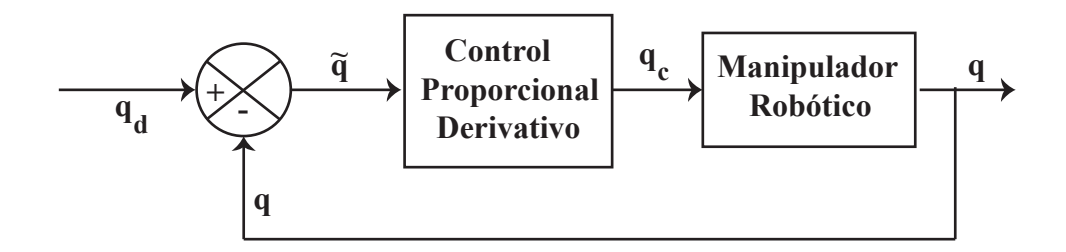

FIGURA 4.6. Esquema de implementación control PD manipulador

#### <span id="page-76-1"></span>4.1.1.2. Controlador por Torque Precalculado

Como se explicó anteriormente en el capítulo [2,](#page-20-0) no es posible manipular directamente la corriente, y por ende el torque aplicado a las ruedas o articulaciones del brazo disponible en el laboratorio. Por esta razón, para la realización del experimento se generó una trayectoria de referencia equivalente a la que se realizar´ıa de tener acceso directo a la corriente de los motores. Esta trayectoria de referencia equivalente al perfil de torque generado por el CTP se obtiene empleando las ecuaciones de la dinamica directa e integrando las acelera- ´ ciones angulares de las ruedas y articulaciones. Bajo el supuesto de que el modelo dinamico ´ aproxima de manera razonable el sistema real, y que el cálculo de la dinámica directa no introduce retardos significativos en el lazo de control, es posible considerar que los controladores internos de posicion y velocidad llevan al robot a ejecutar torques equivalentes ´ a los que habría fijado directamente el CTP debido a la relación establecida por el modelo dinámico inverso entre el torque y las posiciones, velocidades y aceleraciones.

El esquema simplificado para implementacion del control CTP utilizado para el mani- ´ pulador fue el siguiente:

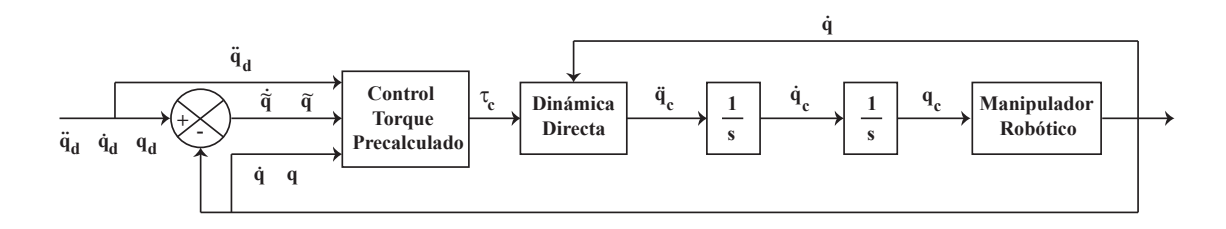

<span id="page-76-0"></span>FIGURA 4.7. Esquema simplificado para implementacion de control CTP en el manipulador. ´

De la figura [4.7](#page-76-0) se aprecia que fue necesario integrar dos veces el resultado de la aceleración de referencia entregada por la rutina de dinámica directa lo que entrega como resultado una posicion de referencia, la cual es configurada en el manipulador para que este ´

realice el posionamiento deseado. Este proceso además necesita de la velocidad medida la cual es obtenida como la derivada discreta de la posicion medida. ´

Por su parte el esquema simplificado para implementación del control CTP en la base móvil fue el siguiente:

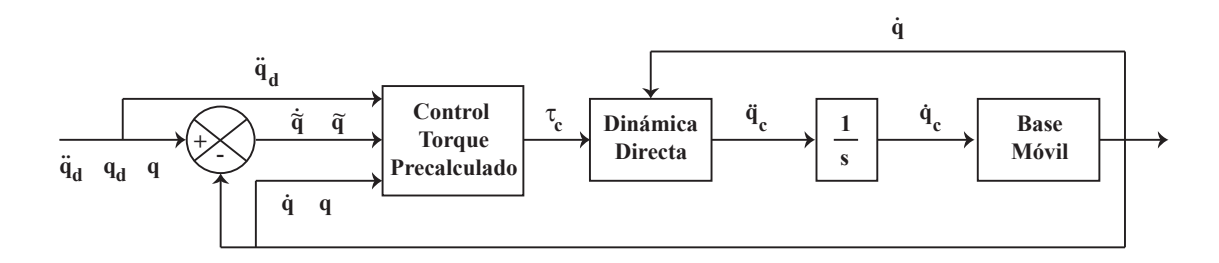

<span id="page-77-0"></span>FIGURA 4.8. Esquema simplificado para implementación de control CTP en la base móvil.

De la figura [4.8](#page-77-0) se aprecia que al igual que para el manipulador fue necesario desarrollar una rutina para la obtención de la dinámica directa de la base móvil, sin embargo el resultado de esta rutina solo fue integrado una vez y luego aplicado a la base móvil como velocidad lineal y angular, ya que a diferencia del manipulador a la base móvil si es posible manipular directamente su velocidad, y también la rutina de dinámica directa solo necesita la velocidad medida (tal como se especificó en la ecuación [2.15\)](#page-31-0), la cual puede ser obtenida directamente de la base.

### <span id="page-78-0"></span>4.2. Resultados:

Con las ganancias obtenidas en la simulación se procedió a realizar pruebas de implementación del controlador CTP y PD, para lo cual se envía al manipulador siete veces al mismo lugar (distancia de 2 (m) y ángulo de la base de -40° respecto al objeto) y luego se evalúa su rendimiento en base al ITAE promedio calculado de las pruebas realizadas.

### 4.2.1. Resultados del Control Aplicado al Manipulador:

A continuación se muestra un ejemplo sobre la trayectoria de referencia utilizada y la trayectoria medida para el primer gdl.

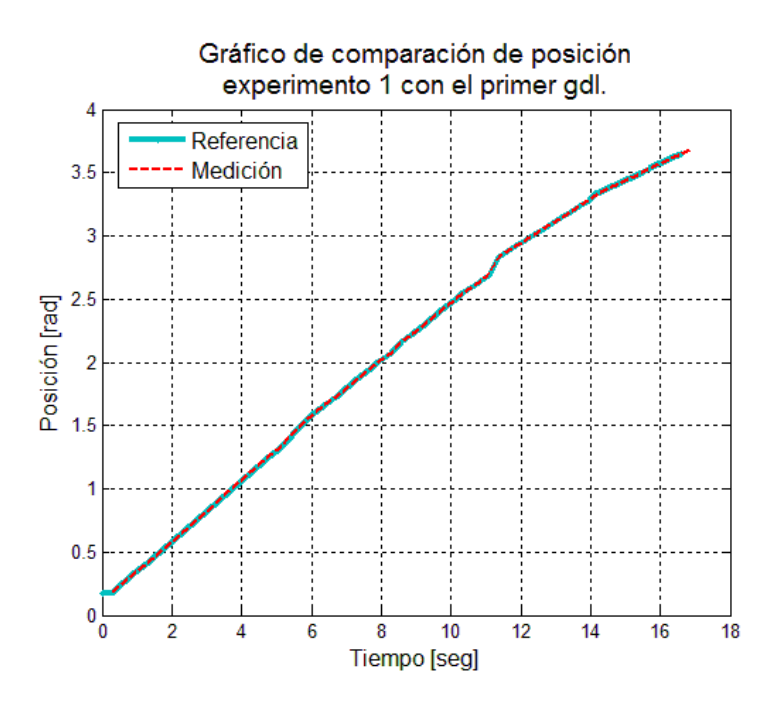

FIGURA 4.9. Gráfico de comparación de posición del experimento 1 con el primer gdl.

La evolución del ITAE promedio para los controladores PD y CTP fue el siguiente:

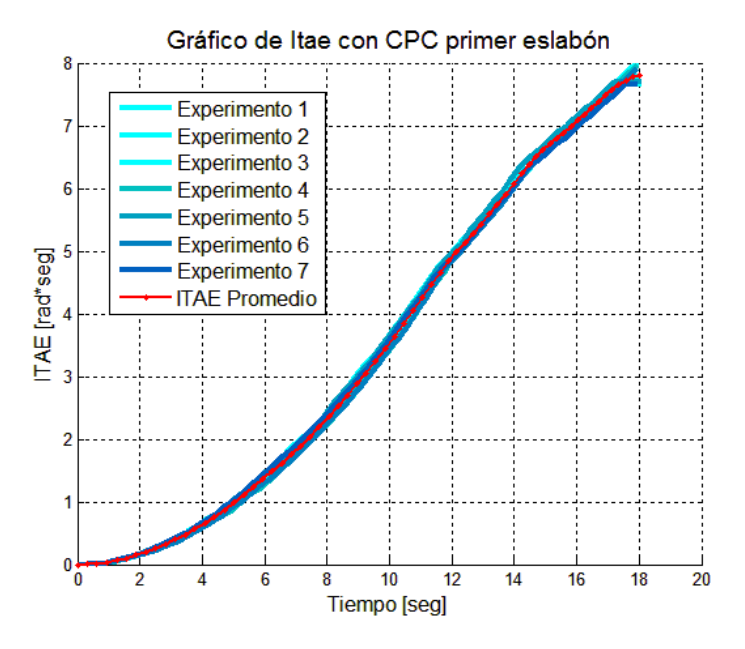

FIGURA 4.10. Gráfico ITAE Controlador CTP para primer gdl.

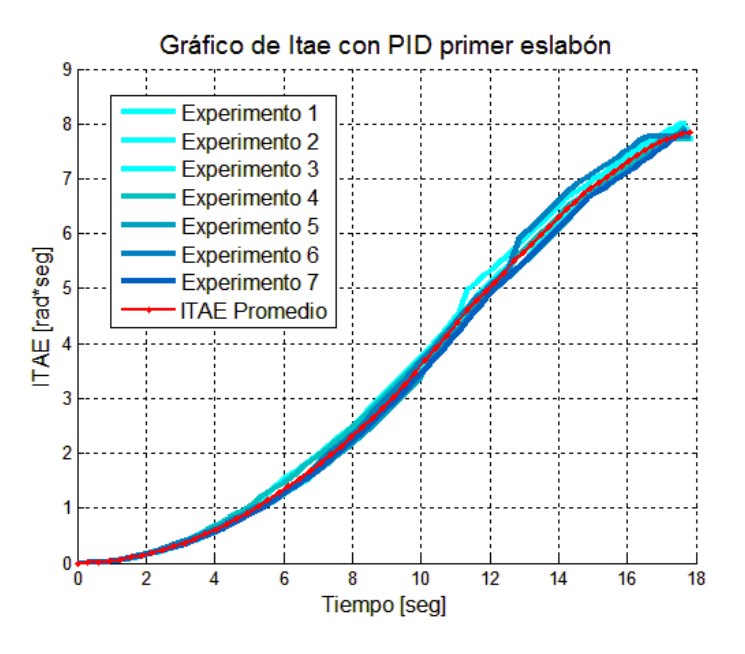

FIGURA 4.11. Gráfico ITAE Controlador PD para primer gdl.

Para el segundo gdl. la referencia y medición aplicados se muestran en la siguiente figura:

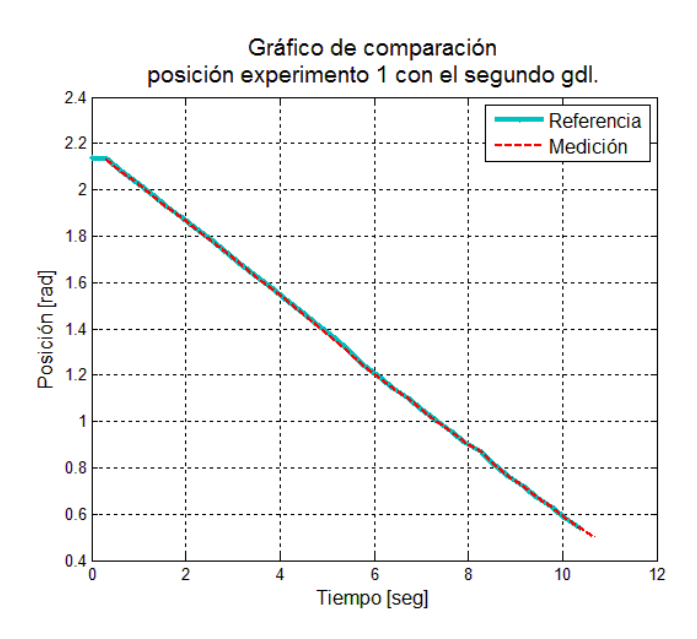

FIGURA 4.12. Gráfico de comparación de posición del experimento 1 con el segundo gdl.

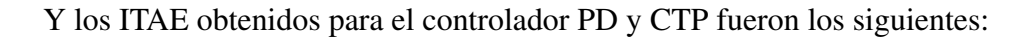

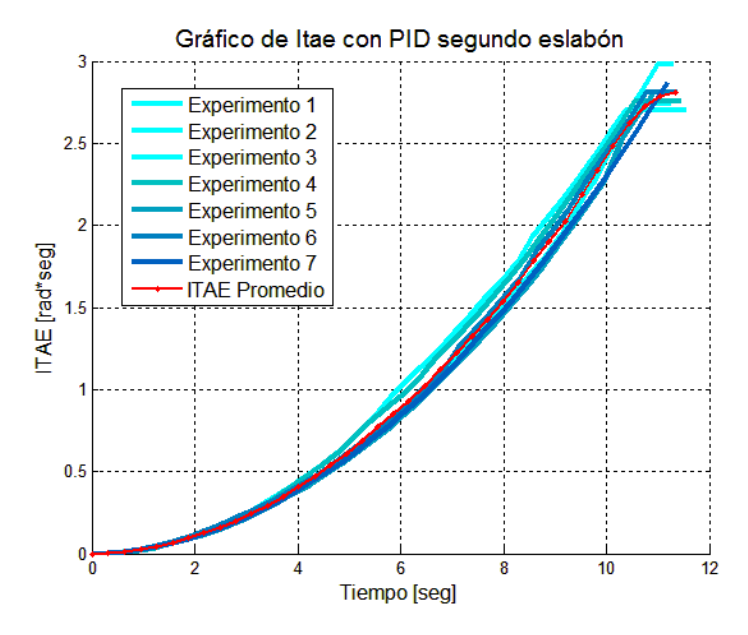

FIGURA 4.13. Gráfico ITAE Controlador PD para tercer gdl.

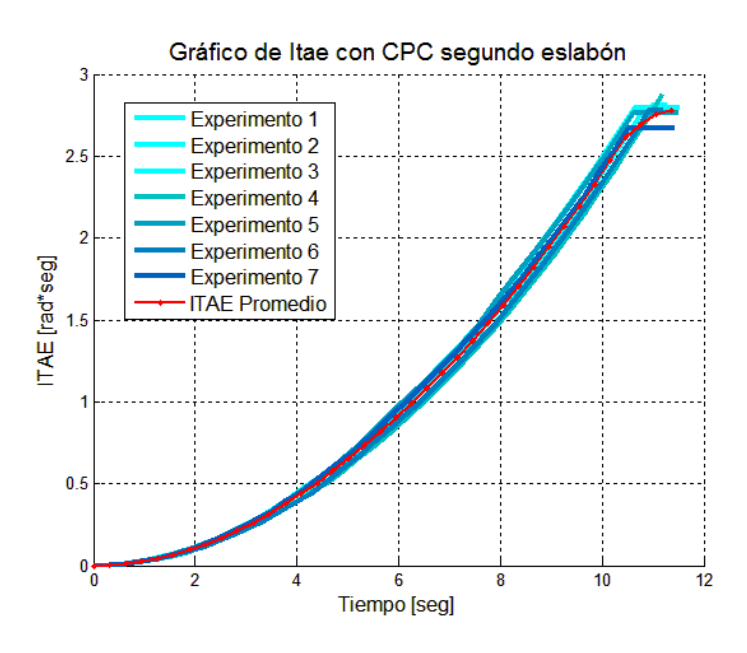

FIGURA 4.14. Gráfico ITAE Controlador CTP para segundo gdl.

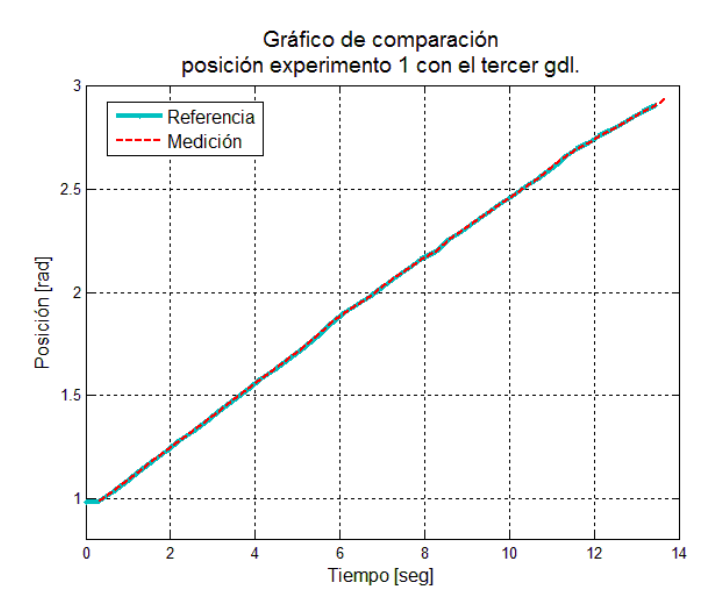

Para el tercer gdl. la posición de referencia y la medición fue la siguiente:

FIGURA 4.15. Gráfico de comparación de posición del experimento 1 con el tercer gdl.

La evolución del ITAE para el controlador PD y CTP se muestran a continuación:

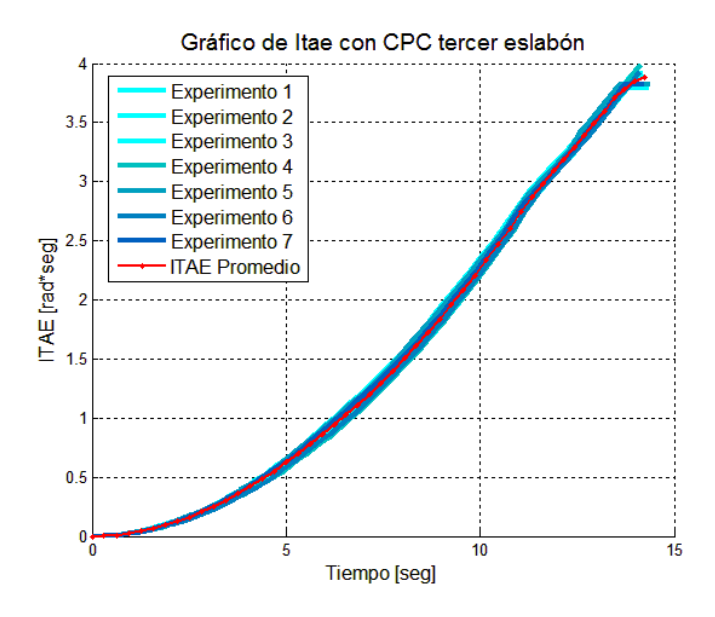

FIGURA 4.16. Gráfico ITAE Controlador CTP para tercer gdl.

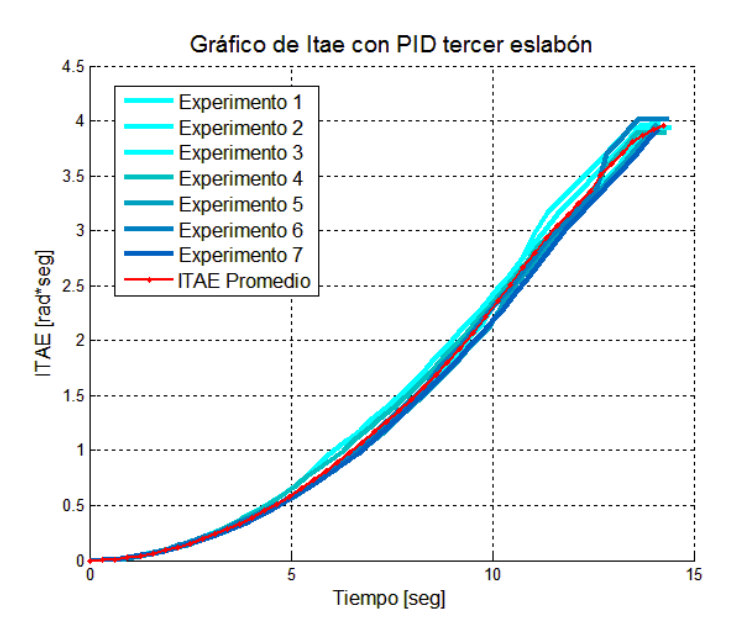

FIGURA 4.17. Gráfico ITAE Controlador PD para tercer gdl.

La comparación en cuanto a magnitud y tiempo de establecimiento sobre los controladores implementados se muestra en la tabla [4.1.](#page-83-0)

| Articulación | ITAE promedio |        | Tiempo de       |         |
|--------------|---------------|--------|-----------------|---------|
|              | (rad·s)       |        | establecimiento |         |
|              |               |        | promedio (s)    |         |
|              | CTP           | PD.    | <b>CTP</b>      | PD      |
| Cintura      | 7.8021        | 7.8531 | 17.6008         | 17.1884 |
| Hombro       | 2.7793        | 2.8098 | 10.8030         | 10.7823 |
| <b>Brazo</b> | 3.8800        | 3.9514 | 13.8637         | 13.7791 |

<span id="page-83-0"></span>TABLA 4.1. Comparación de resultados obtenidos en la implementación para el control del manipulador

### 4.2.2. Resultados del Control Aplicado a la Base Móvil:

La metodología fue similiar a la utilizada con el manipulador, la referencia de posición lineal y angular fueron las cuales se muestran a continuación:

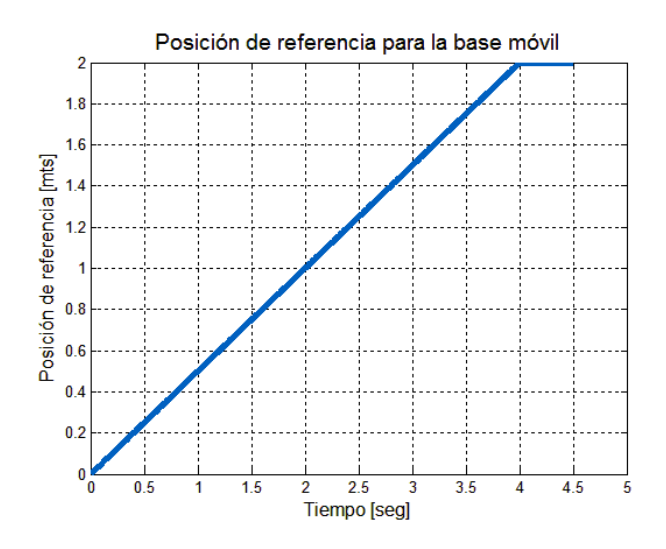

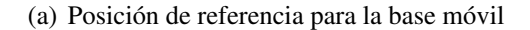

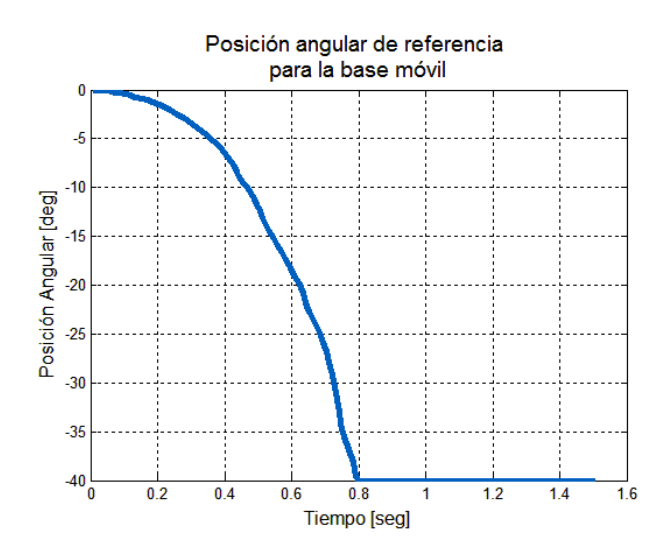

(b) Ángulo de referencia para la base móvil FIGURA 4.18. ITAE promedio con controlador PD

La evolución del ITAE promedio para el control PD de posición lineal y angular fue el siguiente:

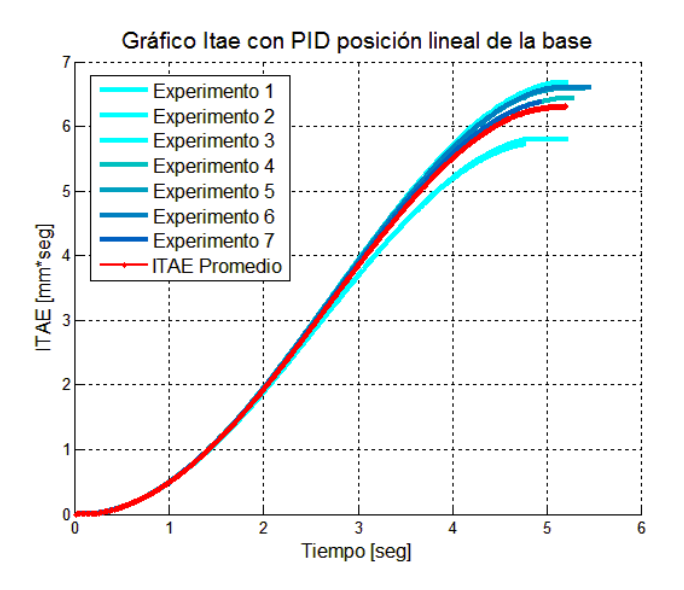

(a) ITAE promedio posición lineal

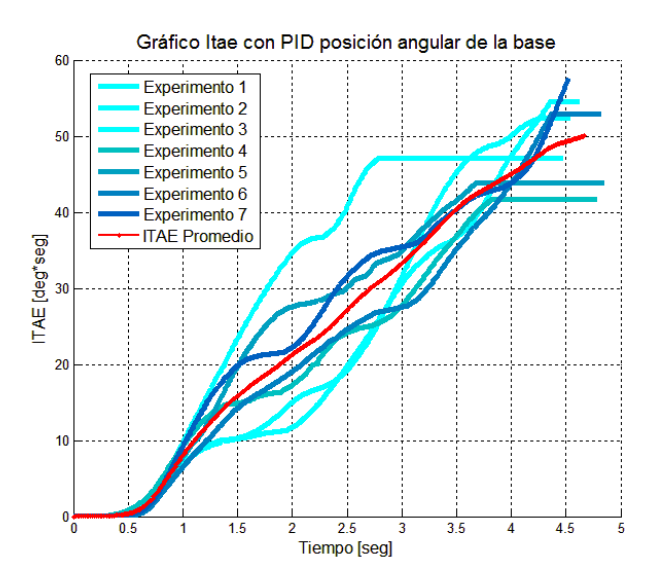

(b) ITAE promedio posición angular FIGURA 4.19. ITAE promedio con controlador PD

La evolución del ITAE promedio para el control CTP de posición lineal y angular fue el siguiente:

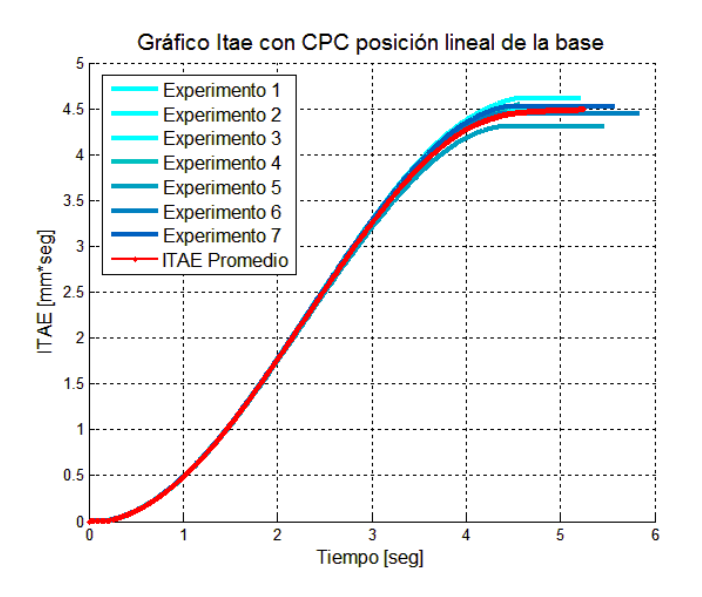

(a) ITAE promedio posición lineal

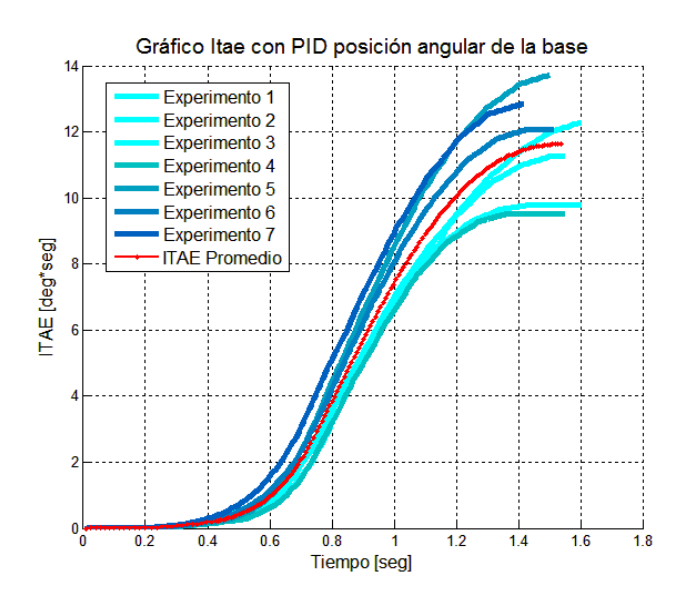

(b) ITAE promedio posición angular FIGURA 4.20. ITAE promedio con controlador CTP

La comparación sobre el ITAE para la base móvil de los controladores implementados en cuanto a magnitud y tiempo de establecimiento, se muestran en la siguiente tabla.

| Tipo de         | ITAE promedio            |                          | Tiempo de establecimiento |        |
|-----------------|--------------------------|--------------------------|---------------------------|--------|
| posicionamiento |                          |                          | promedio $(s)$            |        |
|                 | <b>CTP</b>               | PD                       | <b>CTP</b>                | PD     |
| Lineal          | $4.49$ (m·s)             | $6.3094$ (m·seg)         | 4.43                      | 4.9784 |
| Angular         | 11.6472 $\text{(rad-s)}$ | 50.0046 $\text{(rad-s)}$ | 1.4664                    | 3.9736 |

<span id="page-87-0"></span>TABLA 4.2. Comparación de resultados obtenidos en la implementación para la base móvil

De las tablas [4.1](#page-83-0) y [4.2](#page-87-0) se aprecia que al igual que en la simulación el controlador CTP posee un mejor desempeño que el controlador PD optimizado en cuanto a ITAE.

#### 5. CONCLUSIONES Y TRABAJOS FUTUROS

En este trabajo se obtuvieron los modelos del manipulador, base móvil y manipulador móvil, los cuales fueron verificados mediante pruebas inerciales y de aplicación de torques utilizando el software Matlab.

Se desarrolló la simulación e implementación de los controladores CTP y PD optimizado, donde el análisis de los resultado para el manipulador, muestran que en simulación el controlador CTP posee un mejor desempeño tanto en magnitud de ITAE como en tiempo de establecimiento con adición de ruido en los sensores y sin este, según se muestra en la tablas  $3.5$  y  $3.6$ . El mejor desempeño que muestra el controlador CTP en la simulación es validado en la implementación y aunque el porcentaje con que mejora es solo entre un 1 % al 2 %, este sigue siendo mejor que el desempeño mostrado por el controlador PD optimizado. Este porcentaje pequeño de mejora puede estar asociado a varia razones dentro de las principales podemos mencionar que: el manipulador utilizado es de arquitectura cerrada por lo cual sus parámetros tuvieron que ser estimados, lo cual afecta el cálculo del torque que debe ser aplicado a cada una de las articulaciones del manipulador. Para poder realizar el desarrollo del software para la implementacion del controlador CTP fue necesario im- ´ plementar una rutina de dinámica directa debido a que no se podía manipular directamente el torque aplicado a cada motor de las articulaciones del manipulador (según se explicó en  $4.1.1.2$ ), lo cual introduce nuevos errores en los cálculos debido a las integraciones numéricas realizadas vía software y las incertidumbres en los parámetros del modelo además del ruido propio existente en los sensores. Las ganancias para el controlador CTP fueron obtenidas de manera práctica por lo cual la cantidad de pruebas fueron limitadas y mucho menores a las realizadas en simulación para la obtención de ganancias del controlador PD.

Para la base móvil también el controlador CTP muestra un mejor rendimiento que el controlador PD ya sea con o sin ruido adicionado en los sensores. En la implementacion´ el controlador CTP presenta un rendimiento mejor en un 29 % en magnitud de ITAE y un 11 % mejor en tiempo de establecimiento para el control de la posicion lineal, y para el ´ control de posición angular un 77 % mejor rendimiento en magnitud de ITAE y un 63 % mejor en tiempo de establecimiento según se muestra en la tabla [4.2.](#page-87-0) La comparación de los resultados de los controladores aplicados a la base móvil muestran que aunque el modelo utilizado para la implementación del controlador CTP es simplificado se ajusta mucho más a la realidad ya que los parametros de la base son bien conocidos. ´

Los resultados obtenidos muestran que el controlador CTP posee mejor desempeño que el controlador PD optimizado en términos de ITAE para el control de posicionamiento a pesar de las incertidumbres en el modelo utilizado, el ruido existente en la medicion de los ´ sensores y las perturbaciones existentes que introduce el movimiento del manipulador sobre la base móvil y viceversa. Además según los gráficos de ITAE mostrados en la sección [4.2](#page-78-0) se puede apreciar que la varianza en el error de posicionamiento es mayor para ambos controladores utilizando el PD optimizado, lo cual indica que el controlador CTP tambien´ tiene un mejor comportamiento ante el ruido y posee una mayor presicion en el control de ´ posicionamiento.

Este trabajo también presenta el proceso de obtención de las ecuaciones dinámicas de movimiento de un manipulador móvil mediante una adaptación original de la convención de Denavit-Hartenberg y el método recursivo de Newton-Euler, mediante un script desarrollado en Maple que permite automatizar este proceso, el cual puede ser extendido para una base con un manipulador de N gdl.. Aplicación de un método iterativo sencillo para encontrar las ganancias óptimas que minimizan el índice ITAE dentro de un cierto rango acotado, el cual puede ser aplicado a otros tipos de controladores. Implementacion de un ´ conjunto de rutinas en lenguaje  $C/C++$  que implementan la técnica del control CTP y PD, y permiten la integración del manipulador Katana 6M-180 y el robot móvil Pionner 3-AT. Desarrollo de un controlador de posicionamiento basado en el control CTP que considera en forma simultánea la dinámica del manipulador y base móvil.

### 5.1. Trabajos Futuros

Dentro de los trabajos futuros se encuentra la implementación del controlador por tor-que precalculado con la utilización del modelo derivado en la sección [2.2.3](#page-32-0) con lo cual se busca disminuir el error existente debido a la interacción entre el manipulador y la base móvil.

Utilizar la metodología aplicada al modificar el algoritmo de Newton-Euler para integrar el modelamiento de las ruedas con deslizamiento y la interaccion con el terreno. ´

La aplicación de métodos de control óptimo como L.Q.R., M.C.P. u otro para encontrar las ganancias que minimicen una función de costo para el error existente no solo dentro de un rango acotado sino de manera global.

#### BIBLIOGRAFIA

Abdullah, S., Mailah, M., y Hing, C. T. H. (2013). Feedforward model based active force control of mobile manipulator using matlab and md adams. *WSEAS Transactions on Systems*.

Aguilera, S., Torres-Torriti, M., y Auat, F. (2014, Sept). Modeling of skid-steer mobile manipulators using spatial vector algebra and experimental validation with a compact loader. , 1649-1655.

Ali, S., Moosavian, A., y Alipour, K. (2007, Aug). Tip-over stability of suspended wheeled mobile robots. , 1356-1361.

Barrientos, A. (1997). *Fundamentos de robótica*. McGraw-Hill.

Bayle, B., Fourquet, J.-Y., y Renaud, M. (2003). Kinematic modelling of wheeled mobile manipulators. , 69–74.

Boukattaya, M., Damak, T., y Jallouli, M. (2011). Robust adaptive control for mobile manipulators. *International Journal of Automation and Computing*.

Chung, J. H., y Velinsky, S. A. (1998, 11). Modeling and control of a mobile manipulator. *Robotica*, *16*, 607–613.

Chung, W., Rhee, C., Shim, Y., Lee, H., y Park, S. (2009, Oct). Door-opening control of a service robot using the multifingered robot hand. *Industrial Electronics, IEEE Transactions on*, *56*(10), 3975-3984.

Corke, P. I. (2011). *Robotics, vision & control: Fundamental algorithms in matlab*. Springer.

Cuong, T. D., Cuong, N. C., y Phuong, N. T. (2013). Adaptive control of mobile manipulator to track horizontal smooth curved apply for welding process. *American Journal of Engineering Research (AJER)*.

De La Cruz, C., y Carelli, R. (2006). Dynamic modeling and centralized formation control of mobile robots. *IECON Proceedings (Industrial Electronics Conference)*, 3880-3885.

De Luca, A., Oriolo, G., y Giordano, P. (2006, May). Kinematic modeling and redundancy resolution for nonholonomic mobile manipulators. , 1867-1873.

Dong, W. (2002). On trajectory and force tracking control of constrained mobile manipulators with parameter uncertainty. *Automatica*, *38*(9), 1475 - 1484.

Dubowsky, S., y Vance, E. (1989, May). Planning mobile manipulator motions considering vehicle dynamic stability constraints. , 1271-1276 vol.3.

Ellekilde, L.-P., y Christensen, H. (2009, May). Control of mobile manipulator using the dynamical systems approach. , 1370-1376.

Fruchard, M., Morin, P., y Samson, C. (2006). A framework for the control of nonholonomic mobile manipulators. *The International Journal of Robotics Research*, *25*(8), 745–780.

Fukuda, T., Fujisawa, Y., Kosuge, K., Arai, F., Muro, E., Hoshino, H., ... Uehara, K. (1992, May). Manipulator/vehicle system for man-robot cooperation. , 74-79 vol.1.

http://www.webdesignschoolsguide.com. (s.f.). *10 things we could not do without robots.*

Ide, S., Takubo, T., Ohara, K., Mae, Y., y Arai, T. (2011, Nov). Real-time trajectory planning for mobile manipulator using model predictive control with constraints. , 244-249.

Inoue, F., Muralami, T., y Ihnishi, K. (2001, Jun). A motion control of mobile manipulator with external force. *Mechatronics, IEEE/ASME Transactions on*, *6*(2), 137- 142.

Kelly, R., y Santibáñez, V. (2003). *Control de movimiento de robots manipuladores*. Pearson Educación.

Klafter, R. D., Chmielewski, T. A., y Negin, M. (1989). *Integrated approach to robotic engineering*. Prentice Hall Professional Technical Reference.

Li, Z., Ge, S. S., y Ming, A. (2007, June). Adaptive robust motion/force control of holonomic-constrained nonholonomic mobile manipulators. *Systems, Man, and Cybernetics, Part B: Cybernetics, IEEE Transactions on*, *37*(3), 607-616.

Liu, Y., y Liu, G. (2007, Oct). Kinematics and interaction analysis for tracked mobile manipulators. , 267-272.

Qiu, C., y Cao, Q. (2008). Modeling and analysis of the dynamics of an omnidirectional mobile manipulators system. *Journal of Intelligent and Robotic Systems*, *52*(1), 101-120.

Sugar, T., y Kumar, V. (1998, May). Decentralized control of cooperating mobile manipulators. , *4*, 2916-2921 vol.4.

Tan, J., Xi, N., y Wang, Y. (2003). Integrated task planning and control for mobile manipulators. *The International Journal of Robotics Research*, *22*(5), 337–354.

Tanner, H., Kyriakopoulos, K., y Krikelis, N. (2001). Advanced agricultural robots: kinematics and dynamics of multiple mobile manipulators handling non-rigid material. *Computers and Electronics in Agriculture*, *31*(1), 91 - 105.

Tanner, H., Loizou, S., y Kyriakopoulos, K. (2003, Feb). Nonholonomic navigation and control of cooperating mobile manipulators. *Robotics and Automation, IEEE Transactions on*, *19*(1), 53-64.

Tanner, H. G., y Kyriakopoulos, K. J. (2001, 9). Mobile manipulator modeling with kane's approach. *Robotica*, *19*, 675–690.

Tojo, Y., Debenest, P., Fukushima, E., y Hirose, S. (2004, April). Robotic system for humanitarian demining. , *2*, 2025-2030 Vol.2.

Yamamoto, Y., y Yun, X. (1992). Coordinating locomotion and manipulation of a mobile manipulator. , 2643-2648 vol.3.

Yamamoto, Y., y Yun, X. (1996, Oct). Effect of the dynamic interaction on coordinated control of mobile manipulators. *Robotics and Automation, IEEE Transactions on*, *12*(5), 816-824.

Yu, Q., y Chen, I.-M. (2002). A general approach to the dynamics of nonholonomic mobile manipulator systems. *Journal of dynamic systems, measurement, and control*, *124*(4), 512–521.

Zhang, Y., Hong, D., Chung, J. H., y Velinsky, S. A. (1998). Dynamic model based robust tracking control of a differentially steered wheeled mobile robot. , *2*, 850–855.

Zhong, G., Kobayashi, Y., Hoshino, Y., y Emaru, T. (2013). System modeling and tracking control of mobile manipulator subjected to dynamic interaction and uncertainty. *Nonlinear Dynamics*, *73*(1-2), 167-182.

ANEXOS

## ANEXO A. RECURSOS ADICIONALES

### A.1. Parámetros del Manipulador

Los parámetros utilizados para el manipulador 3D fueron estimados en base al robot utilizado Katana 6M-180 y se muestran en la siguiente tabla:

|              | Articulación   Longitud (m)   Masa (Kg) |       | Coef. Roce ( $Kgm/rad·s$ ) |
|--------------|-----------------------------------------|-------|----------------------------|
| Cintura      | $d_1 = 0.06$                            | 2,867 | 0,42                       |
| Hombro       | $a_2 = 0.19$                            | 0,633 | 0,42                       |
| <b>Brazo</b> | $a_3 = 0,327$                           | 1,300 | 0,42                       |

TABLA A.1. Parámetros del manipulador

### A.2. Valores de Matrices del Manipulador

Las matrices de Inercia, Coriolis y Fuerza de Gravedad del modelo dinámico se muestran a continuación:

$$
\mathbf{M} = \begin{bmatrix} \mathbf{M}(1,1) & 0 & 0 \\ 0 & \frac{1}{3}m_3 a_3^2 + a2^2 m_3 + a_3 m_3 \cos(\theta_3) a_2 + \frac{1}{3}m_2 a_2^2 & \frac{1}{3}m_3 a_3^2 + 1/2 a_3 m_3 \cos(\theta_3) a_2 \\ 0 & \frac{1}{3}m_3 a_3^2 + 1/2 a_3 m_3 \cos(\theta_3) a_2 & \frac{1}{3}m_3 a_3^2 \end{bmatrix}
$$

donde:

$$
\mathbf{M}(1,1) = -\frac{1}{3} \left( \cos(\theta_2) \right)^2 a_3^2 m_3 - \frac{1}{3} \left( \cos(\theta_3) \right)^2 a_3^2 m_3 + \cos(\theta_3) a_3 m_3 \left( \cos(\theta_2) \right)^2 a_2 +
$$
  

$$
a_2^2 m_3 \left( \cos(\theta_2) \right)^2 + \frac{1}{3} m_3 a_3^2 + \frac{2}{3} a_3^2 m_3 \left( \cos(\theta_2) \right)^2 \left( \cos(\theta_3) \right)^2 + \frac{1}{3} a_2^2 m_2 \left( \cos(\theta_2) \right)^2
$$
  

$$
-\frac{2}{3} \sin(\theta_2) \sin(\theta_3) a_3^2 m_3 \cos(\theta_2) \cos(\theta_3) - \sin(\theta_2) \sin(\theta_3) a_3 m_3 \cos(\theta_2) a_2,
$$

debido a que la matriz de Coriolis puede no ser única se obtuvo el vector  $C\dot{q}$  el cual sí es único, los términos de vector son los siguientes:

$$
\mathbf{C}(1,1) = -\frac{1}{3}\dot{\theta}_{1} \left( 6 \sin(\theta_{3}) a_{2} m_{3} (\cos(\theta_{2}))^{2} a_{3} \dot{\theta}_{2} + 3 \sin(\theta_{3}) a_{2} m_{3} (\cos(\theta_{2}))^{2} a_{3} \dot{\theta}_{3} - 2 \cos(\theta_{3}) a_{3}^{2} m_{3} \sin(\theta_{3}) \dot{\theta}_{2} - 2 \cos(\theta_{3}) a_{3}^{2} m_{3} \sin(\theta_{3}) \dot{\theta}_{3} + 6 \cos(\theta_{2}) a_{2}^{2} m_{3} \sin(\theta_{2}) \dot{\theta}_{2} - 2 \cos(\theta_{2}) a_{3}^{2} m_{3} \sin(\theta_{2}) \dot{\theta}_{2} - 2 \cos(\theta_{2}) a_{3}^{2} m_{3} \sin(\theta_{2}) \dot{\theta}_{3} - 3 a_{2} m_{3} \sin(\theta_{3}) a_{3} \dot{\theta}_{2} + 2 \cos(\theta_{2}) \sin(\theta_{2}) m_{2} a_{2}^{2} \dot{\theta}_{2} + 3 \cos(\theta_{2}) a_{2} m_{3} \sin(\theta_{2}) a_{3} \dot{\theta}_{3} \cos(\theta_{3}) + 6 \cos(\theta_{2}) \cos(\theta_{3}) a_{3} m_{3} \sin(\theta_{2}) \dot{\theta}_{2} a_{2} + 4 \cos(\theta_{2}) a_{3}^{2} m_{3} \sin(\theta_{2}) (\cos(\theta_{3}))^{2} \dot{\theta}_{2} + 4 \cos(\theta_{2}) a_{3}^{2} m_{3} \sin(\theta_{2}) (\cos(\theta_{3}))^{2} \dot{\theta}_{3} + 4 \cos(\theta_{3}) a_{3}^{2} m_{3} (\cos(\theta_{2}))^{2} \sin(\theta_{3}) \dot{\theta}_{2} + 4 \cos(\theta_{3}) a_{3}^{2} m_{3} (\cos(\theta_{2}))^{2} \sin(\theta_{3}) \dot{\theta}_{3}
$$

$$
\mathbf{C}(2,1) = a_3 m_3 \left(\cos\left(\theta_2\right)\right)^2 \sin\left(\theta_3\right) a_2 \dot{\theta}_1^2 - \sin\left(\theta_3\right) a_2 m_3 a_3 \dot{\theta}_2 \dot{\theta}_3 +
$$
  
\n
$$
\frac{2}{3} a_3^2 m_3 \left(\cos\left(\theta_2\right)\right)^2 \cos\left(\theta_3\right) \sin\left(\theta_3\right) 0 a_1^2 + \frac{2}{3} a_3^2 m_3 \cos\left(\theta_2\right) \sin\left(\theta_2\right) \left(\cos\left(\theta_3\right)\right)^2 \dot{\theta}_1^2 -
$$
  
\n
$$
\frac{1}{3} a_3^2 m_3 \cos\left(\theta_2\right) \sin\left(\theta_2\right) \dot{\theta}_1^2 - \frac{1}{3} a_3^2 m_3 \cos\left(\theta_3\right) \sin\left(\theta_3\right) \dot{\theta}_1^2 + a_2^2 m_3 \cos\left(\theta_2\right) \sin\left(\theta_2\right) \dot{\theta}_1^2 -
$$
  
\n
$$
\frac{1}{2} \sin\left(\theta_3\right) a_2 m_3 a_3 \dot{\theta}_3^2 - \frac{1}{2} a_3 m_3 \sin\left(\theta_3\right) a_2 \dot{\theta}_1^2 + \frac{1}{3} \sin\left(\theta_2\right) \dot{\theta}_1^2 m_2 a_2^2 \cos\left(\theta_2\right) +
$$
  
\n
$$
a_3 m_3 \cos\left(\theta_2\right) \sin\left(\theta_2\right) \cos\left(\theta_3\right) a_2 \dot{\theta}_1^2
$$

$$
\mathbf{C}(3,1) = \frac{2}{3} a_3^2 m_3 \left( \cos \left( \theta_2 \right) \right)^2 \cos \left( \theta_3 \right) \sin \left( \theta_3 \right) \dot{\theta}_1^2 + \frac{2}{3} a_3^2 m_3 \cos \left( \theta_2 \right) \sin \left( \theta_2 \right) \left( \cos \left( \theta_3 \right) \right)^2 \dot{\theta}_1^2 - \frac{1}{3} a_3^2 m_3 \cos \left( \theta_2 \right) \sin \left( \theta_2 \right) \dot{\theta}_1^2 - \frac{1}{3} a_3^2 m_3 \cos \left( \theta_3 \right) \sin \left( \theta_3 \right) \dot{\theta}_1^2 + \frac{1}{2} a_3 m_3 \left( \cos \left( \theta_2 \right) \right)^2 \sin \left( \theta_3 \right) a_2 \dot{\theta}_1^2 + \frac{1}{2} a_3 m_3 \sin \left( \theta_3 \right) a_2 \dot{\theta}_2^2 + \frac{1}{2} a_3 m_3 \cos \left( \theta_2 \right) \sin \left( \frac{h}{2} \right) \cos \left( \theta_3 \right) a_2 \dot{\theta}_1^2,
$$

el vector de fuerza de gravedad:

$$
\mathbf{G} = \begin{bmatrix} 0 \\ -\frac{1}{2} g (a_1 m_3 \sin(\theta_2) \sin(\theta_3) - \cos(\theta_2) \cos(\theta_3) a_1 m_3 - a_2 m_2 \cos(\theta_2) - 2 \cos(\theta_2) a_2 m_3) \\ -\frac{1}{2} a_1 m_3 g (\sin(\theta_2) \sin(\theta_3) - \cos(\theta_2) \cos(\theta_3)) \end{bmatrix},
$$

y el vector de fuerza de roce:

$$
F = \begin{bmatrix} b_3 \dot{\theta}_3 \\ b_2 \dot{\theta}_2 \\ b_1 \dot{\theta}_1 \end{bmatrix},
$$

donde  $b_1$ ,  $b_2$  y  $b_3$  son los coeficientes de roce de las articulaciones de la cintura, hombro y brazo del manipulador.

### A.3. Parámetros de la Base Móvil

La base móvil utilizada fue un robot Pionner - 3AT y sus parámetros son los siguientes:

 $m_b$  = masa de la base = 12 (Kg)

- $L =$  Largo de la base entre centro de cada rueda = 0.381 (m)
- $R_l = R_r =$  Radio de las ruedas =0.111 (m).

# A.4. Valores de Matrices del Manipulador

Los valores de las matrices del modelo dinámico del manipulador móvil son los siguientes:

Matriz de Inercia:

 $\mathbf{M}(1, 1) = m_b + m_3 + m_4 + m_5,$ 

$$
\mathbf{M}(1,2) = \frac{1}{2}\sin(\theta_3) m_5 a_5 \sin(\theta_4) \sin(\theta_5) - \frac{1}{2}\sin(\theta_3) m_5 a_5 \cos(\theta_4) \cos(\theta_5) - \frac{1}{2}\sin(\theta_3) m_4 \cos(\theta_4) a_4 - \sin(\theta_3) m_5 \cos(\theta_4) a_4,
$$

$$
\mathbf{M}(1,3) = \frac{1}{2} \sin (\theta_3) m_5 a_5 \sin (\theta_4) \sin (\theta_5) - \frac{1}{2} \sin (\theta_3) m_5 a_5 \cos (\theta_4) \cos (\theta_5) - \frac{1}{2} \sin (\theta_3) m_4 \cos (\theta_4) a_4 - \sin (\theta_3) m_5 \cos (\theta_4) a_4,
$$

$$
\mathbf{M}(2,1) = \frac{1}{2}\sin(\theta_3) m_5 a_5 \sin(\theta_4) \sin(\theta_5) - \frac{1}{2}\sin(\theta_3) m_5 a_5 \cos(\theta_4) \cos(\theta_5) - \frac{1}{2}\sin(\theta_3) m_4 \cos(\theta_4) a_4 - \sin(\theta_3) m_5 \cos(\theta_4) a_4,
$$

$$
\mathbf{M}(2,2) = -\frac{1}{3} \left( \cos{(\theta_4)} \right)^2 a_5^2 m_5 - \frac{1}{3} \left( \cos{(\theta_5)} \right)^2 a_5^2 m_5 + a_4^2 m_5 \left( \cos{(\theta_4)} \right)^2 + \cos{(\theta_5)} a_5 m_5 \left( \cos{(\theta_4)} \right)^2 a_4 + \frac{1}{3} m_5 a_5^2 + \frac{1}{3} a_4^2 m_4 \left( \cos{(\theta_4)} \right)^2 - \frac{2}{3} \sin{(\theta_4)} \sin{(\theta_5)} a_5^2 m_5 \cos{(\theta_4)} \cos{(\theta_5)} - \sin{(\theta_4)} \sin{(\theta_5)} a_5 m_5 \cos{(\theta_4)} a_4 + \frac{2}{3} a_5^2 m_5 \left( \cos{(\theta_4)} \right)^2 \left( \cos{(\theta_5)} \right)^2 + J_b,
$$

$$
\mathbf{M}(2,3) = -\frac{1}{3} \left( \cos(\theta_4) \right)^2 a_5^2 m_5 - \frac{1}{3} \left( \cos(\theta_5) \right)^2 a_5^2 m_5 + a_4^2 m_5 \left( \cos(\theta_4) \right)^2 + \cos(\theta_5) a_5 m_5 \left( \cos(\theta_4) \right)^2 a_4 + \frac{1}{3} m_5 a_5^2 + \frac{1}{3} a_4^2 m_4 \left( \cos(\theta_4) \right)^2 - \frac{2}{3} \sin(\theta_4) \sin(\theta_5) a_5^2 m_5 \cos(\theta_4) \cos(\theta_5) - \sin(\theta_4) \sin(\theta_5) a_5 m_5 \cos(\theta_4) a_4 + \frac{2}{3} a_5^2 m_5 \left( \cos(\theta_4) \right)^2 \left( \cos(\theta_5) \right)^2,
$$

$$
\mathbf{M}(3,1) = \frac{1}{2} \sin (\theta_3) m_5 a_5 \sin (\theta_4) \sin (\theta_5) - \frac{1}{2} \sin (\theta_3) m_5 a_5 \cos (\theta_4) \cos (\theta_5) - \frac{1}{2} \sin (\theta_3) m_4 \cos (\theta_4) a_4 - \sin (\theta_3) m_5 \cos (\theta_4) a_4,
$$

$$
\mathbf{M}(3,2) = -\frac{1}{3} \left( \cos(\theta_4) \right)^2 a_5^2 m_5 - \frac{1}{3} \left( \cos(\theta_5) \right)^2 a_5^2 m_5 + a_4^2 m_5 \left( \cos(\theta_4) \right)^2 + \cos(\theta_5) a_5 m_5 \left( \cos(\theta_4) \right)^2 a_4 + \frac{1}{3} m_5 a_5^2 + \frac{1}{3} a_4^2 m_4 \left( \cos(\theta_4) \right)^2 - \frac{2}{3} \sin(\theta_4) \sin(\theta_5) a_5^2 m_5 \cos(\theta_4) \cos(\theta_5) - \sin(\theta_4) \sin(\theta_5) a_5 m_5 \cos(\theta_4) a_4 + \frac{2}{3} a_5^2 m_5 \left( \cos(\theta_4) \right)^2 \left( \cos(\theta_5) \right)^2,
$$

$$
\mathbf{M}(3,3) = -\frac{1}{3} \left( \cos{(\theta_4)} \right)^2 a_5^2 m_5 - \frac{1}{3} \left( \cos{(\theta_5)} \right)^2 a_5^2 m_5 + a_4^2 m_5 \left( \cos{(\theta_4)} \right)^2 + \cos{(\theta_5)} a_5 m_5 \left( \cos{(\theta_4)} \right)^2 a_4 + \frac{1}{3} m_5 a_5^2 + \frac{1}{3} a_4^2 m_4 \left( \cos{(\theta_4)} \right)^2 - \frac{2}{3} \sin{(\theta_4)} \sin{(\theta_5)} a_5^2 m_5 \cos{(\theta_4)} \cos{(\theta_5)} - \sin{(\theta_4)} \sin{(\theta_5)} a_5 m_5 \cos{(\theta_4)} a_4 + \frac{2}{3} a_5^2 m_5 \left( \cos{(\theta_4)} \right)^2 \left( \cos{(\theta_5)} \right)^2,
$$

los términos del vector  $\operatorname{\sf C}\!{\dot {\mathbf q}}$ :

C(1, 1) = − cos (θ3) cos (θ5) a<sup>5</sup> m<sup>5</sup> φ˙ ˙θ<sup>3</sup> cos (θ4) − cos (θ3) cos (θ4) cos (θ5) m<sup>5</sup> a<sup>5</sup> ˙θ4 ˙θ5+ cos (θ3) sin (θ4) sin (θ5) m<sup>5</sup> a<sup>5</sup> ˙θ4 ˙θ<sup>5</sup> + cos (θ3) sin (θ4) m<sup>5</sup> sin (θ5) a<sup>5</sup> φ˙ ˙θ3+ sin (θ3) m<sup>5</sup> a<sup>5</sup> cos (θ4) sin (θ5) φ˙ ˙θ<sup>4</sup> + sin (θ3) m<sup>5</sup> a<sup>5</sup> cos (θ4) sin (θ5) φ˙ ˙θ5+ sin (θ3) m<sup>5</sup> a<sup>5</sup> cos (θ4) sin (θ5) ˙θ3 ˙θ<sup>4</sup> + sin (θ3) m<sup>5</sup> a<sup>5</sup> cos (θ4) sin (θ5) ˙θ3 ˙θ5+ sin (θ3) m<sup>5</sup> a<sup>5</sup> sin (θ4) cos (θ5) φ˙ ˙θ<sup>4</sup> + sin (θ3) m<sup>5</sup> a<sup>5</sup> sin (θ4) cos (θ5) φ˙ ˙θ5+ sin (θ3) m<sup>5</sup> a<sup>5</sup> sin (θ4) cos (θ5) ˙θ3 ˙θ<sup>4</sup> + sin (θ3) m<sup>5</sup> a<sup>5</sup> sin (θ4) cos (θ5) ˙θ3 ˙θ5− 1 2 cos (θ3) cos (θ5) a<sup>5</sup> m<sup>5</sup> ˙θ 2 3 cos (θ4) − cos (θ3) m<sup>4</sup> a<sup>4</sup> φ˙ ˙θ<sup>3</sup> cos (θ4) − 2 cos (θ3) m<sup>5</sup> a<sup>4</sup> φ˙ ˙θ<sup>3</sup> cos (θ4) − 1 2 cos (θ3) cos (θ5) a<sup>5</sup> m<sup>5</sup> φ˙<sup>2</sup> cos (θ4) + 1 2 cos (θ3) sin (θ4) sin (θ5) a<sup>5</sup> m<sup>5</sup> ˙θ 2 <sup>3</sup> + 1 2 cos (θ3) sin (θ4) sin (θ5) m<sup>5</sup> a<sup>5</sup> ˙θ 2 <sup>4</sup>+ 1 2 cos (θ3) sin (θ4) sin (θ5) m<sup>5</sup> a<sup>5</sup> ˙θ 2 <sup>5</sup> − 1 2 cos (θ3) cos (θ4) cos (θ5) m<sup>5</sup> a<sup>5</sup> ˙θ 2 <sup>4</sup>− 1 2 cos (θ3) cos (θ4) cos (θ5) m<sup>5</sup> a<sup>5</sup> ˙θ 2 <sup>5</sup> + 1 2 cos (θ3) sin (θ4) sin (θ5) a<sup>5</sup> m<sup>5</sup> φ˙2+ sin (θ3) m<sup>4</sup> sin (θ4) ˙θ<sup>4</sup> a<sup>4</sup> φ˙ + sin (θ3) m<sup>4</sup> sin (θ4) ˙θ<sup>4</sup> a<sup>4</sup> ˙θ3+ 2 sin (θ3) m<sup>5</sup> sin (θ4) ˙θ<sup>4</sup> a<sup>4</sup> φ˙ + 2 sin (θ3) m<sup>5</sup> sin (θ4) ˙θ<sup>4</sup> a<sup>4</sup> ˙θ3− cos (θ3) m<sup>5</sup> cos (θ4) a<sup>4</sup> φ˙<sup>2</sup> − cos (θ3) m<sup>5</sup> cos (θ4) a<sup>4</sup> ˙θ 2 <sup>3</sup>− 1 2 cos (θ3) m<sup>4</sup> cos (θ4) a<sup>4</sup> φ˙<sup>2</sup> − 1 2 cos (θ3) m<sup>4</sup> cos (θ4) a<sup>4</sup> ˙θ 2 <sup>3</sup>− cos (θ3) cos (θ4) m<sup>5</sup> ˙θ 2 <sup>4</sup>a<sup>4</sup> − 1 2 cos (θ3) cos (θ4) m<sup>4</sup> ˙θ 2 <sup>4</sup>a<sup>4</sup>

C(2, 1) = -2 sin (θ<sub>5</sub>) a<sub>4</sub> m<sub>5</sub> a<sub>5</sub> (cos (θ<sub>4</sub>))<sup>2</sup> 
$$
\dot{\theta}_{3} \dot{\theta}_{4} - \sin (\theta_{5}) a_{4} m_{5} a_{5} (\cos (\theta_{4}))^{2} \dot{\theta}_{3} \dot{\theta}_{5} -
$$
  
\n2 sin (θ<sub>5</sub>) a<sub>4</sub> m<sub>5</sub> a<sub>5</sub> (cos (θ<sub>4</sub>))<sup>2</sup>  $\dot{\phi} \dot{\theta}_{4} - \sin (\theta_{5}) a_{4} m_{5} a_{5} (\cos (\theta_{4}))^{2} \dot{\phi} \dot{\theta}_{5} +$   
\n $\frac{2}{3}$  cos (θ<sub>4</sub>) a<sub>5</sub><sup>2</sup> m<sub>5</sub> sin (θ<sub>4</sub>)  $\dot{\theta}_{3} \dot{\theta}_{4} + \frac{2}{3}$  cos (θ<sub>4</sub>) a<sub>5</sub><sup>2</sup> m<sub>5</sub> sin (θ<sub>4</sub>)  $\dot{\theta}_{3} \dot{\theta}_{5} +$   
\n $\sin (\theta_{5}) a_{5} m_{5} \dot{\theta}_{4} a_{4} \dot{\phi} + \sin (\theta_{5}) a_{5} m_{5} \dot{\theta}_{4} a_{4} \dot{\theta}_{3} + \frac{2}{3}$  cos (θ<sub>5</sub>) a<sub>5</sub><sup>2</sup> m<sub>5</sub> sin (θ<sub>5</sub>)  $\dot{\phi}_{3} \dot{\theta}_{5} +$   
\n $\frac{2}{3}$  cos (θ<sub>5</sub>) a<sub>5</sub><sup>2</sup> m<sub>5</sub> sin (θ<sub>5</sub>)  $\dot{\phi}_{3} \dot{\theta}_{4} + \frac{2}{3}$  cos (θ<sub>5</sub>) a<sub>5</sub><sup>2</sup> m<sub>5</sub> sin (θ<sub>4</sub>)  $\dot{\theta}_{4} \dot{\phi}_{-}$   
\n2 cos (θ<sub>4</sub>) a<sub>4</sub><sup>2</sup> m<sub>5</sub> sin (θ<sub>4</sub>)  $\dot{\theta}_{4} \dot{\theta}_{4} + 2$  cos (θ<sub>4</sub>) a<sub>4</sub> m<sub>5</sub>

C(3, 1) = -2 sin (θ<sub>5</sub>) a<sub>4</sub> m<sub>5</sub> a<sub>5</sub> (cos (θ<sub>4</sub>))<sup>2</sup> 
$$
\dot{\theta}_{3} \dot{\theta}_{4} - \sin (\theta_{5}) a_{4} m_{5} a_{5} (\cos (\theta_{4}))^{2} \dot{\theta}_{3} \dot{\theta}_{5} -
$$
  
\n2 sin (θ<sub>5</sub>) a<sub>4</sub> m<sub>5</sub> a<sub>5</sub> (cos (θ<sub>4</sub>))<sup>2</sup>  $\dot{\phi} \dot{\theta}_{4} - \sin (\theta_{5}) a_{4} m_{5} a_{5} (\cos (\theta_{4}))^{2} \dot{\phi} \dot{\theta}_{5} +$   
\n $\frac{2}{3}$  cos (θ<sub>4</sub>) a<sub>5</sub><sup>2</sup> m<sub>5</sub> sin (θ<sub>4</sub>)  $\dot{\theta}_{3} \dot{\theta}_{4} + \frac{2}{3}$  cos (θ<sub>4</sub>) a<sub>5</sub><sup>2</sup> m<sub>5</sub> sin (θ<sub>4</sub>)  $\dot{\theta}_{3} \dot{\theta}_{5} +$   
\n $\sin (\theta_{5}) a_{5} m_{5} \dot{\theta}_{4} a_{4} \dot{\phi} + \sin (\theta_{5}) a_{5} m_{5} \dot{\theta}_{4} a_{4} \dot{\theta}_{3} + \frac{2}{3}$  cos (θ<sub>5</sub>) a<sub>5</sub><sup>2</sup> m<sub>5</sub> sin (θ<sub>5</sub>)  $\dot{\phi}_{3} \dot{\theta}_{5} +$   
\n $\frac{2}{3}$  cos (θ<sub>5</sub>) a<sub>5</sub><sup>2</sup> m<sub>5</sub> sin (θ<sub>5</sub>)  $\dot{\phi}_{3} \dot{\theta}_{4} + \frac{2}{3}$  cos (θ<sub>5</sub>) a<sub>5</sub><sup>2</sup> m<sub>5</sub> sin (θ<sub>4</sub>)  $\dot{\theta}_{4} \dot{\phi}_{-}$   
\n2 cos (θ<sub>4</sub>) a<sub>4</sub><sup>2</sup> m<sub>5</sub> sin (θ<sub>4</sub>)  $\dot{\theta}_{4} \dot{\theta}_{4} + 2$  cos (θ<sub>4</sub>) a<sub>4</sub><sup>2</sup> m

los términos del vector de gravedad:

$$
\mathbf{G} = \begin{bmatrix} 0 \\ 0 \\ 0 \\ -\frac{1}{2} a_5 m_5 \sin(\theta_5) \sin(\theta_4) g + \frac{1}{2} a_5 m_5 \cos(\theta_5) \cos(\theta_4) g + a_4 m_5 \cos(\theta_4) g + \frac{1}{2} a_4 m_4 \cos(\theta_4) g \\ -\frac{1}{2} a_5 m_5 \sin(\theta_5) \sin(\theta_4) g + \frac{1}{2} a_5 m_5 \cos(\theta_5) \cos(\theta_4) g \end{bmatrix},
$$

y luego se agrega el vector de fuerza roce, donde sus términos son los siguientes:

$$
\mathbf{F} = \begin{bmatrix} b_5 \dot{\theta}_5 \\ b_4 \dot{\theta}_4 \\ b_3 \dot{\theta}_3 \\ C_w \dot{\phi} \\ C_l v_b \end{bmatrix},
$$

donde  $b_5$ ,  $b_4$  y  $b_3$  son los coeficientes de roce de las articulciones del manipulador y  $C_w$  y  $C_l$  son los coeficientes de roce angular y lineal de la base respectivamente.

A.5. Script para Obtención de Ecuaciones Dinámicas del Manipulador

```
> restart; 
  with(LinearAlgebra): 
  #INICIO DE PROCEDIMIENTOS 
  #PROCEDIMIENTOS PARA MATRICES DE TRANSFORMACIÓN HOMOGENEAS, 
  ROTACIÓN Y SUS TRANSPUESTAS 
  #*****************************************************************
  ******************** 
  # --- Rotation Matrices --- 
  rotx:=proc(x) 
    \left| \frac{\cosh(x)}{\cosh(x)} \right| = \sin(x), \left| \frac{\sin(x)}{\sin(x)} \right| = \cos(x)end proc: 
  roty:=proc(x) 
     <<cos(x)|0|sin(x)>,<0|1|0>,<-sin(x)|0|cos(x)>>; 
  end proc: 
  rotz:=proc(x) 
    \frac{\cscos(x)}{-sin(x)}|0\rangle, \sin(x)|cos(x)|0\rangle, \cos(1)end proc: 
  # --- Rotation Matrix Relative to World Coords --- 
  rot:=proc(thetaw) 
  local rot; 
  rot:=Multiply(rotz(thetaw[3]), 
        Multiply(roty(thetaw[2]), 
                  rotx(thetaw[1]))); 
  end proc: 
  # --- Homogeneous Transformation Matrix Relative to World Coords 
  --- 
  HT:=proc(thetaw,t) 
  local HT; 
  HT:= Multiply(rotz(thetaw[3]), 
         Multiply(roty(thetaw[2]), 
                  rotx(thetaw[1]))); 
  HT:= <HT|<t[1],t[2],t[3]>>; 
  HT:=<HT,<0|0|0|1>>; 
  end proc: 
  # --- DH Transformation Matrix from frame i to i-1 --- 
  DHT:=proc(thetaz,dz,ax,alphax) 
  local DHT; 
  DHT:=
```

```
Multiply(HT(<0,0,thetaz>,<0,0,0>),Multiply(HT(<0,0,0>,<0,0,dz>),Mu
ltiply(HT(<0,0,0>,<ax,0,0>),HT 
(<alphax,0,0>,<0,0,0>)))); 
end proc: 
#*********************** 
DHTinv:=proc(thetaz,dz,ax,alphax) 
local DHTaux,rotinv,DHTinv; 
DHTaux:=DHT(thetaz,dz,ax,alphax); 
rotinv:=Transpose(DHTaux[1..3,1..3]); 
DHTinv:=<rotinv|-Multiply(rotinv,DHTaux[1..3,4])>; 
DHTinv:=map(simplify,DHTinv); 
DHTinv:=<DHTinv,<0|0|0|1>>; 
end proc: 
#*************************** 
DHTinv2:=proc(thetaz,dz,ax,alphax) 
local DHTinv2; 
DHTinv2:= 
Multiply(HT(<-alphax,0,0>,<0,0,0>),Multiply(HT(<0,0,0>,<-ax,0,0>),
Multiply(HT(<0,0,0>,<0,0,-dz>),HT(<0,0,- 
thetaz>,<0,0,0>)))); 
end proc: 
#INICIO PROCEDIMIENTOS PARA OBTENCIÓN DE MATRICES 
#******************************************************** 
#Matriz de Inercia 
GetInertiaMatrix := proc (eq, jvarsdd) 
local M; 
M := VectorCalculus[Jacobian](eq, jvarsdd); 
end proc: 
#Matriz de Gravedad 
GetGravityMatrix := proc (eq) 
local G, aux; 
aux := map(expand, eq); 
G := map2(select, has, aux, g); 
end proc: 
#Chequeo del modelo 
CheckModelMCG := proc (eq, M, C, G, jvars, jvarsd, jvarsdd) 
local Error;
```

```
Error := map(simplify, VectorAdd(VectorAdd(VectorAdd(eq, 
-MatrixVectorMultiply(M, convert(jvarsdd, Vector))),- 
MatrixVectorMultiply(C, convert(jvarsd, Vector))),-G)); 
end proc: 
#********************************** 
#FIN DE PROCEDIMIENTOS 
#INICIO DE COMANDOS PARA OBTENCIÓN DE TORQUES 
#***************************************************** 
#Previo, obtención de parámetros de DH 
#DH=[thetai di ai alfai] 
DHpar1:=<<th1|d1|0|Pi/2>,<th2|0|a2|0>,<th3|0|a3|0>>; 
#DHT(DHpar[fila,columna]) 
A_1_0:=DHT(DHpar1[1,1],DHpar1[1,2],DHpar1[1,3],DHpar1[1,4]); 
A_2_1:=DHT(DHpar1[2,1],DHpar1[2,2],DHpar1[2,3],DHpar1[2,4]); 
A_3_2:=DHT(DHpar1[3,1],DHpar1[3,2],DHpar1[3,3],DHpar1[3,4]); 
A_0_1:=DHTinv(DHpar1[1,1],DHpar1[1,2],DHpar1[1,3],DHpar1[1,4]); 
A_1_2:=DHTinv(DHpar1[2,1],DHpar1[2,2],DHpar1[2,3],DHpar1[2,4]); 
A_2_3:=DHTinv(DHpar1[3,1],DHpar1[3,2],DHpar1[3,3],DHpar1[3,4]); 
#************************************* 
# --- Condiciones Iniciales --- 
z0:=<0,0,1>; 
#Se agregan variables de la base 
omega0:=<0,0,0>; 
omega0d:=<0,0,0>; 
v0:=<0,0,0>; 
v0d:=<0,0,g>; #Gravedad a lo largo del eje Z 
#*************************************** 
#************************************** 
p1:=-A_0_1[1..3,4]; 
p2:=-A_1_2[1..3,4]; 
p3:=-A_2_3[1..3,4]; 
#Depende del sistema S_i 
s1:=<0,-d1/2,0>;
```
```
s2:=<-a2/2,0,0>; 
s3:=<-a3/2,0,0>; 
f3:=<0,0,0>; # no end-effector load 
n3:=<0,0,0>; # no end-effector load 
#Depende del sistema S_i 
\text{II}:=<\text{cm1}*d1^2/12|0|0>, <0|0|0>, <0|0|m1*d1^2/12>>;
I2:=<<0|0|0>,<0|m2*a2^2/12|0>,<0|0|m2*a2^2/12>>; 
I3:=<<0|0|0>,<0|m3*a3^2/12|0>,<0|0|m3*a3^2/12>>; 
# ------------ Forward Equations ------------ 
# for link i = 1..n do 
omega1:=Multiply(A_0_1[1..3,1..3],omega0+Multiply(th1d,z0)); 
omega2:=Multiply(A_1_2[1..3,1..3],omega1+Multiply(th2d,z0)); 
omega3:=Multiply(A_2_3[1..3,1..3],omega2+Multiply(th3d,z0)); 
omega1d:=Multiply(A_0_1[1..3,1..3],omega0d+Multiply(th1dd,z0)+Cros
sProduct(omega0,Multiply(th1d,z0))); 
omega2d:=Multiply(A_1_2[1..3,1..3],omega1d+Multiply(th2dd,z0)+Cros
sProduct(omega1,Multiply(th2d,z0))); 
omega3d:=Multiply(A_2_3[1..3,1..3],omega2d+Multiply(th3dd,z0)+Cros
sProduct(omega2,Multiply(th3d,z0))); 
v1d:=CrossProduct(omega1d,p1)+CrossProduct(omega1,CrossProduct(ome
ga1,p1))+Multiply(A_0_1[1..3,1..3],v0d); 
v2d:=CrossProduct(omega2d,p2)+CrossProduct(omega2,CrossProduct(ome
ga2,p2))+Multiply(A_1_2[1..3,1..3],v1d); 
v3d:=CrossProduct(omega3d,p3)+CrossProduct(omega3,CrossProduct(ome
ga3,p3))+Multiply(A_2_3[1..3,1..3],v2d); 
# Note cannot use "ai" for "acceleration of link i", because "ai" 
is already used for the link DH parameter. Thus must 
#use "aci" instead. 
ac1:=CrossProduct(omega1d,s1)+CrossProduct(omega1,CrossProduct(ome
ga1,s1))+v1d; 
ac2:=CrossProduct(omega2d,s2)+CrossProduct(omega2,CrossProduct(ome
ga2,s2))+v2d; 
ac3:=CrossProduct(omega3d,s3)+CrossProduct(omega3,CrossProduct(ome
ga3,s3))+v3d; 
# ------------ Backward Equations ------------ 
# for link i = n..1 do
```

```
f3:=Multiply(m3,ac3); 
f2:=map(simplify, Multiply(m2, ac2)+Multiply(A_3_2[1..3,1..3],f3));f1:=map(simplify,Multiply(m1,ac1)+Multiply(A_2_1[1..3,1..3],f2)); 
n3:=CrossProduct(p3+s3,Multiply(m3,ac3))+Multiply(I3,omega3d)+Cros
sProduct(omega3,Multiply(I3,omega3)); 
n2:=Multiply(A_3_2[1..3,1..3],n3+CrossProduct(Multiply(A_2_3[1..3,
1..3],p2),f3))+CrossProduct(p2+s2,Multiply 
(m2,ac2))+Multiply(I2,omega2d)+CrossProduct(omega2,Multiply(I2,ome
ga2)); 
n1:=Multiply(A_2_1[1..3,1..3],n2+CrossProduct(Multiply(A_1_2[1..3,
1..3],p1),f2))+CrossProduct(p1+s1,Multiply 
(m1,ac1))+Multiply(I1,omega1d)+CrossProduct(omega1,Multiply(I1,ome
ga1)); 
tau3:=simplify(Multiply(Transpose(n3),Multiply(A_2_3[1..3,1..3],z0
))); 
tau2:=simplify(Multiply(Transpose(n2),Multiply(A_1_2[1..3,1..3],z0
))); 
tau1:=simplify(Multiply(Transpose(n1),Multiply(A_0_1[1..3,1..3],z0
))); 
#FIN DE COMANDOS PARA OBTENER LOS TORQUES Y FUERZAS 
#*****************************************************************
***** 
#LUEGO PARA OBTENER LAS MATRICES Y REALIZAR LA COMPROBACIÓN 
ev1 := <expand(tau1),expand(tau2),expand(tau3)>; 
M1 := GetInertiaMatrix(ev1, [th1dd,th2dd,th3dd]); #Matriz de 
Inercia 
G1 := GetGravityMatrix(ev1); #Matriz de Gravedad 
F1:= <b1*th1d,b2*th2d,b3*th3d>; #Vector de Roce 
#**Código para obtención de la Matriz de Coriolis*********** 
AA1:=VectorAdd(expand(tau1),-expand((Multiply(M1(1,1),th1dd)))); 
BB1:=VectorAdd(expand(AA1),-expand((Multiply(M1(1,2),th2dd)))); 
CC1:=VectorAdd(expand(BB1),-expand((Multiply(M1(1,3),th3dd)))); 
DD1:=VectorAdd(expand(CC1),-expand(G1(1))); 
#**Código para obtención de la Matriz de Coriolis*********** 
AA2:=VectorAdd(expand(tau2),-expand((Multiply(M1(2,1),th1dd))));
```

```
BB2:=VectorAdd(expand(AA2),-expand((Multiply(M1(2,2),th2dd)))); 
CC2:=VectorAdd(expand(BB2),-expand((Multiply(M1(2,3),th3dd)))); 
DD2:=VectorAdd(expand(CC2),-expand(G1(2))); 
#**Código para obtención de la Matriz de Coriolis*********** 
AA3:=VectorAdd(expand(tau3),-expand((Multiply(M1(3,1),th1dd)))); 
BB3:=VectorAdd(expand(AA3),-expand((Multiply(M1(3,2),th2dd)))); 
CC3:=VectorAdd(expand(BB3),-expand((Multiply(M1(3,3),th3dd)))); 
DD3:=VectorAdd(expand(CC3),-expand(G1(3))); 
C1:=<DD1,DD2,DD3>; #Matriz de Coriolis
```
A.6. Script para Obtención de Ecuaciones Dinámicas del MM

```
> restart; 
  #INICIO DE PROCEDIMIENTOS 
  #PROCEDIMIENTOS PARA MATRICES DE TRANSFORMACIÓN HOMOGENEAS, 
  ROTACIÓN Y SUS TRANSPUESTAS 
  #*****************************************************************
  ******************** 
  with(LinearAlgebra): 
  # --- Rotation Matrices --- 
  rotx:=proc(x) 
    \left| \frac{\cosh(x)}{\cosh(x)} \right| - \sin(x), \left| \frac{\sin(x)}{\cosh(x)} \right| \cos(x)end proc: 
  roty:=proc(x) 
    \frac{\cos(x)}{\cos(x)} \frac{\sin(x)}{\sin(x)}, \frac{\cos(1|\cos(x))}{\sin(x)} \frac{\cos(x)}{x};
  end proc: 
  rotz:=proc(x) 
    \frac{\cscos(x)}{-\sin(x)}|0\rangle, \frac{\sin(x)}{\cos(x)}|0\rangle, \frac{\cos(x)}{0|1\rangle};
  end proc: 
  # --- Rotation Matrix Relative to World Coords --- 
  rot:=proc(thetaw) 
  local rot; 
  rot:=Multiply(rotz(thetaw[3]), 
        Multiply(roty(thetaw[2]), 
                   rotx(thetaw[1]))); 
  end proc: 
  # --- Homogeneous Transformation Matrix Relative to World Coords 
  --- 
  HT:=proc(thetaw,t) 
  local HT; 
  HT:= Multiply(rotz(thetaw[3]), 
          Multiply(roty(thetaw[2]), 
                    rotx(thetaw[1]))); 
  HT:= <HT|<t[1],t[2],t[3]>>; 
  HT:=<HT,<0|0|0|1>>; 
  end proc: 
  # --- DH Transformation Matrix from frame i to i-1 --- 
  DHT:=proc(thetaz,dz,ax,alphax) 
  local DHT; 
  DHT:= 
  Multiply(HT(<0,0,thetaz>,<0,0,0>),Multiply(HT(<0,0,0>,<0,0,dz>),Mu
  ltiply(HT(<0,0,0>,<ax,0,0>),HT 
  (<alphax,0,0>,<0,0,0>)))); 
  end proc:
```

```
#************************
DHTinv:=proc(thetaz,dz,ax,alphax)
local DHTaux, rotinv, DHTinv;
DHTaux:=DHT(thetaz,dz,ax,alphax);
\texttt{rotinv}\texttt{:=} \texttt{Transpose}(\texttt{DHTaux}[1..3,1..3]) ;
DHTinv:=<rotinv | -Multiply(rotinv, DHTaux[1..3, 4])>;
DHTinv:=map(simplify,DHTinv);
DHTinv:=<DHTinv,<0 | 0 | 0 | 1>>;
end proc:
#***************************
DHTinv2:=proc(thetaz,dz,ax,alphax)
local DHTinv2;
DHTinv2: =Multiply(HT(<-alphax, 0, 0>, <0,0,0>),Multiply(HT(<0,0,0>,<-ax,0,0>),
Multiply(HT(<0,0,0>,<0,0,-dz>),HT(<0,0,-
thetaz>, <0, 0, 0>))));
end proc:
#INICIO PROCEDIMIENTOS PARA OBTENCIÓN DE MATRICES
#Matriz de Inercia
GetInertiaMatrix := proc (eq, jvarsdd)
#
local M;M := VectorCalculus[Jacobian](eq, jvarsdd);
end proc:
#Matriz de Gravedad
GetGravityMatrix := proc (eq)
local G, aux;
aux := map(expand, eq);G := map2(self, has, aux, g);end proc:
#Matriz de Coriolis
GetCoriolisMatrix := proc (eq, n, M, G, jvars, jvarsd, jvarsdd)
local i, j, k, aux, Cm;
Cm := Matrix(n);for i to n do
  for j to n do
 aux := 0;for k to n do
```

```
aux := aux + ((1/2)*VectorCalculus[diff](M[i, j],jvars[k])+(1/2)*VectorCalculus[diff](M[i, k], jvars[j])-
(1/2)*VectorCalculus[diff](M[k, j], jvars[i]))*jvars[k];end do;
 Cm[i, j] := aux;end do;
end do;
return Cm:
end proc:
#Chequeo del modelo
CheckModelMCG := proc (eq, M, C, G, jvars, jvarsd, jvarsdd)
local Error;
Error := map(simplify, VectorAdd(VectorAdd(VectorAdd(eq,
-MatrixVectorMultiply(M, convert(jvarsdd, Vector))),-
MatrixVectorMultiply(C, convert(jvarsd, Vector))),-G));
end proc:
#********************************
#FIN DE PROCEDIMIENTOS
#INICIO DE COMANDOS PARA OBTENCIÓN DE TORQUES
#DH=[thetai di ai alfai]
DHpar1:=<<TT|DD|AA|FF>,<0|0|0|0>,<th3|d3|0|Pi/2>,<th4|0|a4|0>,<th5
|0|a5|0>>;R_0_1:=<(1|0|0>,<0|1|0>,<0|0|1>>;R_1_0:=<-1|0|0>,-0|1|0>,-0|0|1>>;#Matrices de rotación y sus transpuestas
R 1 2:=DHT(DHpar1[2,1],DHpar1[2,2],DHpar1[2,3],DHpar1[2,4]); #Bra
zo
R_2_1:=DHTinv(DHpar1[2,1],DHpar1[2,2],DHpar1[2,3],DHpar1[2,4]); #
Brazo
R_2_3:=DHT(DHpar1[3,1],DHpar1[3,2],DHpar1[3,3],DHpar1[3,4]); #Bra
zo
R_3_2:=DHTinv(DHpar1[3,1],DHpar1[3,2],DHpar1[3,3],DHpar1[3,4]); #
Brazo
R 3 4:=DHT(DHpar1[4,1], DHpar1[4,2], DHpar1[4,3], DHpar1[4,4]); #Bra
\mathbf{z} \bullet
```

```
R_4_3:=DHTinv(DHpar1[4,1],DHpar1[4,2],DHpar1[4,3],DHpar1[4,4]); #
Brazo
R_4_5:=DHT(DHpar1[5,1],DHpar1[5,2],DHpar1[5,3],DHpar1[5,4]); #Bra
zo
R 5 4:=DHTinv(DHpar1[5,1],DHpar1[5,2],DHpar1[5,3],DHpar1[5,4]); #
Brazo
#Variables iniciales para el mundo
z0:=0,0,1;
omega: <<0, 0, 0>;
omega: <<sub>0</sub>, 0, 0>;
v0 := 0, 0, 0v0d:=<0,0,g>; #Gravedad a lo largo del eje Z
z0b:=<1,0,0>; #Debe ser utilizado para en caso de calcular
velocidades o aceleraciones lineales de la base
#Variables de la base
v1:=<b>v</b> b, 0, 0>;#******************************
p1:=<0,0,0>;
p2:=-R_2_1[1...3,4];p3:=-R_3_2[1...3,4];p4 := -R_4_3[1 \ldots 3, 4];p5:=-R_5_4[1..3,4];#Brazo
#Depende del sistema S_i
s1:=<0,0,0>; #Base
s2:=<0,0,0>; #Base del brazo
s3:=<0, -d3/2, 0>; #Brazo<br>s4:=-a4/2, 0, 0>; #Brazo
s5:=-a5/2,0,0>; #Brazo
m2 := 0;f6:=<0,0,0>; #Sin fuerza lineal en el extremo efector
n6:=<0,0,0>; #Sin torque rotacional en el extremo efector
#Depende del sistema S_i
I1:=<<0|0|0>, <0|0|0>, <0|0|Jb>>; #Matriz de inercia de la base
I2 := 0;I3:=<<m3*d3^2/12|0|0>,<0|0|0>,<0|0|m3*d3^2/12>>; #Matriz de
```

```
inercia del brazo 
I4:=<<0|0|0>,<0|m4*a4^2/12|0>,<0|0|m4*a4^2/12>>; #Matriz de 
inercia del brazo 
I5:=<<0|0|0>,<0|m5*a5^2/12|0>,<0|0|m5*a5^2/12>>; #Matriz de 
inercia del brazo 
# ------------ Forward Equations ------------ 
# for link i = 1..n do 
omega1:=Multiply(R_1_0[1..3,1..3],omega0+Multiply(php,z0)); 
omega2:=Multiply(R_2_1[1..3,1..3],omega1+Multiply(0,z0)); 
omega3:=Multiply(R_3_2[1..3,1..3],omega2+Multiply(th3d,z0)); 
omega4:=Multiply(R_4_3[1..3,1..3],omega3+Multiply(th4d,z0)); 
omega5:=Multiply(R_5_4[1..3,1..3],omega4+Multiply(th5d,z0)); 
omega1d:=Multiply(R_1_0[1..3,1..3],omega0d+Multiply(phpp,z0)+Cross
Product(omega0,Multiply(php,z0))); 
omega2d:=Multiply(R_2_1[1..3,1..3],omega1d+Multiply(0,z0)+CrossPro
duct(omega1,Multiply(0,z0))); 
omega3d:=Multiply(R_3_2[1..3,1..3],omega2d+Multiply(th3dd,z0)+Cros
sProduct(omega2,Multiply(th3d,z0))); 
omega4d:=Multiply(R_4_3[1..3,1..3],omega3d+Multiply(th4dd,z0)+Cros
sProduct(omega3,Multiply(th4d,z0))); 
omega5d:=Multiply(R_5_4[1..3,1..3],omega4d+Multiply(th5dd,z0)+Cros
sProduct(omega4,Multiply(th5d,z0))); 
v1d:=Multiply(R_1_0[1..3,1..3],Multiply(vbp,z0b)+v0d)+CrossProduct
(omega1d,p1)+CrossProduct(Multiply(2,omega1),Multiply 
(vb,Multiply(R_1_0,z0b)))+CrossProduct(omega1,CrossProduct(omega1,
p1)); #La base es tratada como articulación prismática 
v2d:=CrossProduct(omega2d,p2)+CrossProduct(omega2,CrossProduct(ome
ga2,p2))+Multiply(R_2_1[1..3,1..3],v1d); 
v3d:=CrossProduct(omega3d,p3)+CrossProduct(omega3,CrossProduct(ome
ga3,p3))+Multiply(R_3_2[1..3,1..3],v2d); 
v4d:=CrossProduct(omega4d,p4)+CrossProduct(omega4,CrossProduct(ome
ga4,p4))+Multiply(R_4_3[1..3,1..3],v3d); 
v5d:=CrossProduct(omega5d,p5)+CrossProduct(omega5,CrossProduct(ome
ga5,p5))+Multiply(R_5_4[1..3,1..3],v4d); 
# Note cannot use "ai" for "acceleration of link i", because "ai" 
is already used for the link DH parameter. Thus must 
#use "aci" instead. 
ac1:=CrossProduct(omega1d,s1)+CrossProduct(omega1,CrossProduct(ome
ga1,s1))+v1d;
```

```
ac2:=CrossProduct(omega2d,s2)+CrossProduct(omega2,CrossProduct(ome
ga2,s2))+v2d; 
ac3:=CrossProduct(omega3d,s3)+CrossProduct(omega3,CrossProduct(ome
ga3,s3))+v3d; 
ac4:=CrossProduct(omega4d,s4)+CrossProduct(omega4,CrossProduct(ome
ga4,s4))+v4d; 
ac5:=CrossProduct(omega5d,s5)+CrossProduct(omega5,CrossProduct(ome
ga5,s5))+v5d; 
# ------------ Backward Equations ------------ 
# for link i = n..1 do 
f5:=Multiply(m5,ac5); 
f4:=map(simplify,Multiply(m4,ac4)+Multiply(R_4_5[1..3,1..3],f5)); 
f3:=map(simplify,Multiply(m3,ac3)+Multiply(R_3_4[1..3,1..3],f4)); 
f2:=map(simplify,Multiply(m2,ac2)+Multiply(R_2_3[1..3,1..3],f3)); 
f1:=map(simplify,Multiply(mb,ac1)+Multiply(R_1_2[1..3,1..3],f2)); 
n5:=CrossProduct(p5+s5,Multiply(m5,ac5))+Multiply(I5,omega5d)+Cros
sProduct(omega5,Multiply(I5,omega5)); 
n4:=Multiply(R_4_5[1..3,1..3],n5+CrossProduct(Multiply(R_5_4[1..3,
1..3],p4),f5))+CrossProduct(p4+s4,Multiply 
(m4,ac4))+Multiply(I4,omega4d)+CrossProduct(omega4,Multiply(I4,ome
ga4)); 
n3:=Multiply(R_3_4[1..3,1..3],n4+CrossProduct(Multiply(R_4_3[1..3,
1..3],p3),f4))+CrossProduct(p3+s3,Multiply 
(m3,ac3))+Multiply(I3,omega3d)+CrossProduct(omega3,Multiply(I3,ome
ga3)); 
n2:=Multiply(R_2_3[1..3,1..3],n3+CrossProduct(Multiply(R_3_2[1..3,
1..3],p2),f3))+CrossProduct(p2+s2,Multiply 
(m2,ac2))+Multiply(I2,omega2d)+CrossProduct(omega2,Multiply(I2,ome
ga2)); 
n1:=Multiply(R_1_2[1..3,1..3],n2+CrossProduct(Multiply(R_2_1[1..3,
1..3],p1),f2))+CrossProduct(p1+s1,Multiply 
(mb,ac1))+Multiply(I1,omega1d)+CrossProduct(omega1,Multiply(I1,ome
ga1)); 
#Se calculan torques y fuerzas sin incluir roce
```

```
tau5:=simplify(Multiply(Transpose(n5),Multiply(R_5_4[1..3,1..3],z0
))); 
tau4:=simplify(Multiply(Transpose(n4),Multiply(R_4_3[1..3,1..3],z0
))); 
tau3:=simplify(Multiply(Transpose(n3),Multiply(R_3_2[1..3,1..3],z0
))); 
tau2:=simplify(Multiply(Transpose(n2),Multiply(R_2_1[1..3,1..3],z0
))); #No tomar en cuenta 
tau1:=simplify(Multiply(Transpose(n1),z0)); 
flin1:=simplify(Multiply(Transpose(f1),z0b)); 
#FIN DE COMANDOS PARA OBTENER LOS TORQUES Y FUERZAS 
#*****************************************************************
***** 
#LUEGO PARA OBTENER LAS MATRICES Y REALIZAR LA COMPROBACIÓN 
ev1 := 
<expand(flin1),expand(tau1),expand(tau3),expand(tau4),expand(tau5)
>; 
M1 := GetInertiaMatrix(ev1, 
[vbp,phpp,th3dd,th4dd,th5dd]); #Obtención matriz de Inercia 
G1 := GetGravityMatrix(ev1); #Obtención matriz de Gravedad 
F := <Cl*vb,Cw*php,b3*th3d,b4*th4d,b5*th5d>; #Declaración 
matriz de roce 
#**Código para obtención de la Matriz de Coriolis*********** 
AA1:=VectorAdd(expand(flin1),-expand((Multiply(M1(1,1),vbp)))); 
BB1:=VectorAdd(expand(AA1),-expand((Multiply(M1(1,2),phpp)))); 
CC1:=VectorAdd(expand(BB1),-expand((Multiply(M1(1,3),th3dd)))); 
DD1:=VectorAdd(expand(CC1),-expand((Multiply(M1(1,4),th4dd)))); 
EE1:=VectorAdd(expand(DD1),-expand((Multiply(M1(1,5),th5dd)))); 
#********************************************** 
AA2:=VectorAdd(expand(tau1),-expand((Multiply(M1(2,1),vbp)))); 
BB2:=VectorAdd(expand(AA2),-expand((Multiply(M1(2,2),phpp)))); 
CC2:=VectorAdd(expand(BB2),-expand((Multiply(M1(2,3),th3dd)))); 
DD2:=VectorAdd(expand(CC2),-expand((Multiply(M1(2,4),th4dd)))); 
EE2:=VectorAdd(expand(DD2),-expand((Multiply(M1(2,5),th5dd)))); 
#********************************************** 
AA3:=VectorAdd(expand(tau3),-expand((Multiply(M1(3,1),vbp)))); 
BB3:=VectorAdd(expand(AA3),-expand((Multiply(M1(3,2),phpp))));
```

```
CC3:=VectorAdd(expand(BB3),-expand((Multiply(M1(3,3),th3dd)))); 
DD3:=VectorAdd(expand(CC3),-expand((Multiply(M1(3,4),th4dd)))); 
EE3:=VectorAdd(expand(DD3),-expand((Multiply(M1(3,5),th5dd)))); 
#********************************************** 
AA4:=VectorAdd(expand(tau4),-expand((Multiply(M1(4,1),vbp)))); 
BB4:=VectorAdd(expand(AA4),-expand((Multiply(M1(4,2),phpp)))); 
CC4:=VectorAdd(expand(BB4),-expand((Multiply(M1(4,3),th3dd)))); 
DD4:=VectorAdd(expand(CC4),-expand((Multiply(M1(4,4),th4dd)))); 
EE4:=VectorAdd(expand(DD4),-expand((Multiply(M1(4,5),th5dd)))); 
FF4:=VectorAdd(expand(EE4),-expand(G1(4))); 
#********************************************** 
AA5:=VectorAdd(expand(tau5),-expand((Multiply(M1(5,1),vbp)))); 
BB5:=VectorAdd(expand(AA5),-expand((Multiply(M1(5,2),phpp)))); 
CC5:=VectorAdd(expand(BB5),-expand((Multiply(M1(5,3),th3dd)))); 
DD5:=VectorAdd(expand(CC5),-expand((Multiply(M1(5,4),th4dd)))); 
EE5:=VectorAdd(expand(DD5),-expand((Multiply(M1(5,5),th5dd)))); 
FF5:=VectorAdd(expand(EE5),-expand(G1(5))); 
C1:=<EE1,EE2,EE3,FF4,FF5>; #Matriz de Coriolis
```